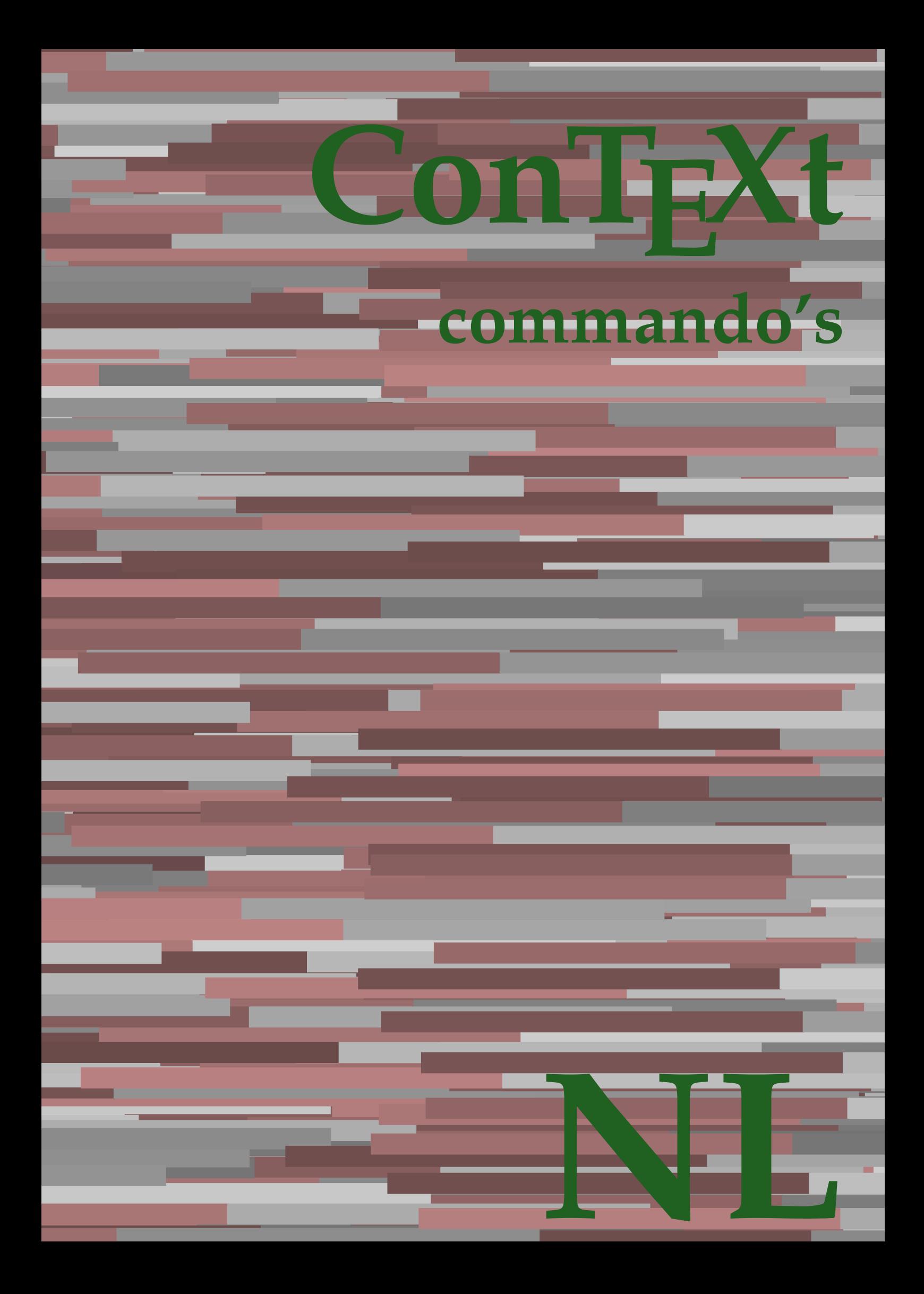

## **ConTEXt commando's**

**nl / nederlands 5 augustus 2019**

AfterPar **\AfterPar {...}** Alphabeticnumerals **\Alphabeticnumerals {...}**<br>AMSTEX AMSTEX **\AMSTEX** AmSTeX **\AmSTeX** And **\And** aanhangsel:instance  $\Lambda$ <sup>1</sup>  $\Lambda$ TACHMENT [...] [..=..] aanhangsel:instance:attachment  $\text{l...}$  [...] [..=..] abjadnaivenumerals **\abjadnaivenumerals {...}** abjadnodotnumerals **\abjadnodotnumerals {...}** abjadnumerals **\abjadnumerals {...}** about **but about about about here about here here here here here here here here here here here here here here here here here here here here here here here here here** achtergrond **\achtergrond {...}** achtergrond:example  $\Lambda$ CHTERGROND **{...**} activatespacehandler **back activatespacehandler**  $\alpha$  **activatespacehandler {...}** acute **\acute {...}** adaptcollector **adaptcollector adaptcollector**  $\ddot{\theta}$ adaptpapersize **being a constant of the constant of the constant of the constant of the constant of the constant of the constant of the constant of the constant of the constant of the constant of the constant of the consta** addfeature **\addfeature [...]** addfeature:direct **\addfeature {...}** addfontpath **\addfontpath [...]**<br>addtocommalist **\addtocommalist** { addtocommalist **\addtocommalist** {...} \...<br>addtoJSpreamble **\addtocommalist** {...} {.. addvalue **\addvalue {...}** {...} {...} aftersplitstring ... alignbottom **\alignbottom** aligned **aligned**  $\{... \}$ alignedbox **\alignedbox**  $\ldots$  } \... {...} alignedline  $\alpha$  **alignedline**  $\ldots$  {...} {...} alignhere **\alignhere** alignmentcharacter **\alignmentcharacter** allinputpaths **\allinputpaths** alphabeticnumerals **\alphabeticnumerals {...}** alwayscitation **be always alwayscitation alwayscitation alwayscitation alwayscitation alwayscitation alwayscitation alwayscitation alwayscitation alwayscitation alwayscitation alwayscitation alwayscit** alwayscitation:alternative **\alwayscitation [...]** [...] [...] alwayscitation:userdata **\alwayscitation** [..=..] [... alwayscite **business alwayscite alwayscite** [....] [...] alwayscite:alternative **business \alwayscite [...]** [...] alwayscite:userdata **being alwayscite [..=..]** [..=..] ampersand **\ampersand** appendetoks **being appendently appendently appendently in the set of the set of the set of the set of the set of the set of the set of the set of the set of the set of the set of the set of the set of the set of the set of** appendgvalue **\appendgvalue {...}** {...} <br>appendtocommalist **\appendtocommalist** {...} appendtoks **back appendtoks** ... \to \... appendtoksonce **\appendtoksonce ... \to \...** appendvalue **business in the contract of the contract of the contract of the contract of the contract of the contract of the contract of the contract of the contract of the contract of the contract of the contract of the c** apply **being apply**  $\{\ldots\}$  {...} applyalternativestyle **business applyalternativestyle {...**} applyprocessor **\applyprocessor {...} {...}** applytocharacters **being applytocharacters**  $\ldots$  {...} applytowords **\applytowords**  $\ldots$  {...} arabicdecimals **back arabicdecimals**  $\{...$ arabicexnumerals **being a constant of the constant of the constant of the constant of the constant of the constant of the constant of the constant of the constant of the constant of the constant of the constant of the cons** arg **\arg {...}** asciistr<br>
assignalfadimension<br> **assignalfadimension**<br> **assignalfadimension**<br> **assignalfadimension** assignifempty **\assignifempty** \... {...} assignwidth  $\{\ldots\} \setminus \ldots \setminus \{\ldots\}$ 

adaptfontfeature **adaptively adaptively adaptively adaptively adaptively adaptively adaptively adaptively adaptively adaptively adaptively adaptively adaptively adaptively adaptively adaptivel** addtoJSpreamble **\addtoJSpreamble {...} {...}**  $\left\{ \alpha \ldots \alpha \right\}$ aftertestandsplitstring **because that the contract of the contract of the contract of the contract of the contract of the contract of the contract of the contract of the contract of the contract of the contract of the cont**  $\lambda$   $\lambda$   $\ldots$  [..=..]  $\ldots$ ] anker **\anker \anker** [...]  $[...]$   $[...]$   $[...]$   $[...]$   $[...]$   $[...]$ \appendtocommalist  $\{... \} \$ ... applytofirstcharacter **\applytofirstcharacter \capplytofirstcharacter \... {...}** applytosplitstringchar **\applytosplitstringchar \... {...}** applytosplitstringcharspaced **\applytosplitstringcharspaced \... {...}** applytosplitstringline **but applytosplitstringline**  $\ldots$  **{...}** applytosplitstringlinespaced **\applytosplitstringlinespaced \... {...}** applytosplitstringword **\applytosplitstringword \... {...}** applytosplitstringwordspaced **\applytosplitstringwordspaced \... {...}** arabicnumerals **\arabicnumerals {...}** assignalfadimension<br>assignalfadimension **\assignalfadimension** {...} \... {...} {...} {...}<br>assigndimen assigndimen **\assigndimen \... {...}** assigndimension **based in the contract of the contract of the contract of the contract of the contract of the contract of the contract of the contract of the contract of the contract of the contract of the contract of the** assigntranslation **\assigntranslation**  $\lambda$  **\assigntranslation** [..=..] \to \... assignvalue **\assignvalue {...}** \... {...} {...} {...}

astype  $\{\ldots\}$ autocap **\autocap {...}** autodirhbox **\autodirhbox** ... {...} autodirvbox **\autodirvbox ... {...}** autodirvtop **being automobile automobile autodirvtop** ... {...} autoinsertnextspace **business and autoinsertnextspace \autoinsertnextspace** automathematics  $\alpha t$   $\alpha t$   $\alpha t$ autosetups **butched autosetups autosetups autosetups**  $\alpha$ availablehsize **\availablehsize** averagecharwidth **\averagecharwidth** BeforePar **\BeforePar {...}** Big  $\bigcup$ Bigg ... **Bigg ...** Biggl **\Biggl ...** Biggm  $\bigcup$  **Biggm** ... Biggr **\Biggr ...** Bigl **being**  $\Delta \text{Big}$  ... Bigr ... **Bigr** ... bar **\bar {...}** bar: instance  $\Delta$ bar:instance:hiddenbar \hiddenbar **{...}** bar:instance:nobar \nobar \nobar \nobar \nobar \nobar \nobar \nobar \nobar \nobar \nobar \nobar \nobar \nobar \nobar \nobar \nobar \nobar \nobar \nobar \nobar \nobar \nobar \nobar \nobar \nobar \nobar \nobar \nobar \nobar bar:instance:overbar \overbar \overbar {...} bar:instance:overbars  $\overline{\ldots}$ bar:instance:overstrike **barish**  $\overrightarrow{...}$ bar:instance:overstrikes  $\overline{\cdot}$  **bar:instance:overstrikes {...}** bar:instance:underbar \underbar **{...}** bar:instance:underbars \underbars **{...}** bar:instance:underdash \underdash **{...}** bar:instance:underdashes **bar:instance:underdashes {...}**<br>bar:instance:underdot **bar**:instance:underdot **}** bar:instance:underdot<br>
bar:instance:underdots
<br> **bar:instance:underdots**<br> **bar:instance:underdots**<br> **bar:instance:underdots**<br> **bar:instance:underdots**<br> **bar:instance:underdots**<br> **bar:instance:underdots** bar:instance:underdots \underdots **{...}** bar:instance:underrandom **{...}**<br>har:instance:underrandoms **{...}** bar:instance:understrike  $\text{under} \setminus \text{under} \setminus \text{under} \setminus \text{under} \setminus \text{under} \setminus \text{under} \setminus \setots$ bar:instance:understrikes \understrikes **{...}** basegrid **\basegrid**  $\{.\,=\,.\,\}$ baselinebottom **\baselinebottom baselineleftbox baselineleftbox**  $\Delta$  **baselineleftbox**  $\{ \ldots \}$ baselinemiddlebox **\baselinemiddlebox {...}** baselinerightbox **\baselinerightbox**  $\{... \}$ **bbordermatrix**  $\{ \ldots \}$ bbox {...} beginhbox **\beginhbox ... \endhbox** beginvbox **\beginvbox ... \endvbox** beginvtop **\beginvtop ... \endvtop begstrut begstrut** ... \endstrut bepaalkopnummer **\bepaalkopnummer [...]** bewaarbuffer **bewaarbuffer** [..=..]<br>
bewaarbuffer list<br>
\bewaarbuffer list<br>
\bewaarbuffer list bigg **\bigg ...** biggl **\biggl ...** biggm **\biggm ...** biggr **\biggr ...** bigl **\bigl ...** bigm **\bigm ...** bigr **\bigr ...**

assumelongusagecs **assumelongusagecs**  $\ldots$  {...} autointegral **butching**  $\alpha$  {...} {...} {...} autopagestaterealpage **being the controller of the controller of the controller**  $\alpha$  **autopagestaterealpage**  $\{ \ldots \}$ autopagestaterealpageorder **\autopagestaterealpageorder {...}** autostarttekst **autostarttekst** ... \autostarttekst ... \autostoptekst Bigm **\Bigm ...** backgroundimage **\backgroundimage {...} {...} {...} {...}** backgroundimagefill **\backgroundimagefill {...} {...} {...} {...}** backgroundline **backgroundline backgroundline**  $\backslash$ **backgroundline** [...]  $\{...$  $\underbrace{\dots}$ <br> $\underbrace{\dots}$ beforesplitstring **beforesplitstring ...** \at ... \to \... beforetestandsplitstring **\beforetestandsplitstring ... \at ... \to \...** beginblock:example  $\begin{array}{ccc} \begin{array}{ccc} \text{begin} b & \text{aligned} & \text{aligned} & \$ beginofshapebox **\beginofshapebox ... \endofshapebox** bepaallijstkenmerken **bepaallijstkenmerken [...]** [..=..]<br>bepaalregisterkenmerken **bepaalregisterkenmerken [...]** [..= bepaalregisterkenmerken **\bepaalregisterkenmerken [...] [..=..]** \bewaarbuffer [...] [...]

bigskip **\bigskip** blanko **\blanko [...]** blap **\blap {...}** bleed **\bleed [..=..] {...}** bleedheight **\bleedheight \bleedheight** bleedwidth **\bleedwidth** blockligatures **\blockligatures [...]** blocksynctexfile **\blocksynctexfile [...]** blockuservariable **\blockuservariable {...}** blokje **\blokje [..=..]** blokjes **\blokjes [..=..]** bodyfontenvironmentlist **\bodyfontenvironmentlist** bodyfontsize **\bodyfontsize** boldface **\boldface bookmark bookmark bookmark heads heads heads heads heads heads heads heads heads heads heads heads heads heads heads heads heads heads heads heads heads heads heads head booleanmodevalue booleanmodevalue**  $\boldsymbol{\cdot} \boldsymbol{\cdot}$ **bordermatrix bordermatrix (...)** bottombox **\bottombox {...} bottomleftbox**  $\boldsymbol{\cdot}$   $\boldsymbol{\cdot}$ bottomrightbox **\bottomrightbox {...}** boxcursor **\boxcursor \boxcursor \boxcursor \boxcursor \** bpar **\bpar ... \epar** bpos {...} breakhere **\breakhere** breuk:instance \FRACTION **{...} {...}** breuk:instance:binom \binom **{...} {...}** breuk:instance:dbinom  $\delta$ breuk:instance:dfrac  $\{... \}$  {...} breuk:instance:frac  $\{f \in \mathbb{R}^n : f(x) \leq \frac{1}{n} \}$ breuk:instance:sfrac  $\setminus$ sfrac {...} {...} breuk:instance:tbinom **\tbinom {...}** {...} breuk:instance:xfrac  $\chi$ frac {...} {...} breuk:instance:xxfrac  $\setminus$ xxfrac  $\setminus$ ...} breve \breve {...} bTC <br>
bTC  $\b{D}$   $\b{D}$   $\b{D}$   $\b{D}$   $\b{D}$   $\b{D}$   $\b{D}$   $\b{D}$   $\b{D}$   $\b{D}$   $\b{D}$   $\b{D}$   $\b{D}$   $\b{D}$   $\b{D}$   $\b{D}$   $\b{D}$   $\b{D}$   $\b{D}$   $\b{D}$   $\b{D}$   $\b{D}$   $\b{D}$   $\b{D}$   $\b{D}$   $\b{D}$   $\b{$ bTDs **\bTDs [...] ... \eTDs** bTH **\bTH [..=..] ... \eTH** bTN **\bTN [..=..] ... \eTN** bTR **\bTR [..=..] ... \eTR** bTRs **\bTRs [...] ... \eTRs** bTX **\bTX [..=..] ... \eTX** bTY **\bTY [..=..] ... \eTY** btxauthorfield **\btxauthorfield {...}** btxdetail **\btxdetail {...}** btxdirect **\btxdirect {...}** btxdoif **\btxdoif {...} {...}** btxdoifnot **\btxdoifnot {...} {...}**

bitmapimage **\bitmapimage [..=..] {...}** boxmarker **\boxmarker {...} {...}** boxofsize **\boxofsize \... ... {...}** boxreference **boxreference**  $\{... \} \ldots \{... \}$ bTABLE **\bTABLE [..=..] ... \eTABLE** bTABLEbody **\bTABLEbody [..=..] ... \eTABLEbody** bTABLEfoot **\bTABLEfoot [..=..] ... \eTABLEfoot** bTABLEhead **\bTABLEhead [..=..] ... \eTABLEhead bTABLEnext**  $\b{array}$  **\bTABLEnext**  $\c{.}\in ..\in$   $\c{.}\in ..\infty$  \eTABLEnext bTD **\bTD [..=..] ... \eTD** btxabbreviatedjournal **\btxabbreviatedjournal {...}** btxaddjournal **\btxaddjournal [...] [...]** btxalwayscitation **btxalwayscitation \btxalwayscitation** [..=..] [...] btxalwayscitation:alternative **\btxalwayscitation [...] [...]** btxalwayscitation:userdata **\btxalwayscitation [..=..] [..=..]** btxdoifcombiinlistelse **\btxdoifcombiinlistelse** {...} {...} {...} {...}<br>btxdoifelse **\btxdoifelse** {...} {...} {...} {...} {...} btxdoifelse **\btxdoifelse {...} {...} {...}** btxdoifelsecombiinlist **\btxdoifelsecombiinlist {...} {...} {...} {...}** btxdoifelsesameasprevious **\btxdoifelsesameasprevious {...} {...} {...}** btxdoifelsesameaspreviouschecked **\btxdoifelsesameaspreviouschecked** {...} {...} {...} {...}<br>btxdoifelseuservariable **\btxdoifelseuservariable** {...} {...} {...} {...} btxdoifelseuservariable **\btxdoifelseuservariable {...} {...} {...}** btxdoifsameaspreviouscheckedelse **\btxdoifsameaspreviouscheckedelse {...} {...} {...} {...}** btxdoifsameaspreviouselse **\btxdoifsameaspreviouselse {...} {...} {...}** btxdoifuservariableelse **\btxdoifuservariableelse {...} {...} {...}** btxexpandedjournal **\btxexpandedjournal {...}**

btxfield **\btxfield {...}** btxfieldname **\btxfieldname {...}** btxfieldtype **btxfieldtype btxfieldtype** {...} btxflush **\btxflush {...}** btxflushauthor **\btxflushauthor [...] {...}** btxflushauthorinverted **\btxflushauthorinverted {...}** btxflushauthorname **\btxflushauthorname {...}** btxflushsuffix **\btxflushsuffix** btxfoundname **\btxfoundname {...}** btxfoundtype **\btxfoundtype {...}** btxhiddencitation **\btxhiddencitation [...]** btxhybridcite **\btxhybridcite [..=..] [...]** btxhybridcite:alternative **\btxhybridcite [...] [...]** btxhybridcite:direct **\btxhybridcite {...}** btxhybridcite:userdata **\btxhybridcite [..=..] [..=..]** btxlistcitation **btxlistcitation (i.e.) btxlistcitation**  $[...]$  [...]  $[...]$ btxlistcitation:alternative **\btxlistcitation [...]** [...]<br>btxlistcitation:userdata **\btxlistcitation** [..=..] [.. btxremapauthor **\btxremapauthor [...] [...]** btxsavejournalist **\btxsavejournalist [...]** btxsetup **\btxsetup {...}** btxtextcitation **\btxtextcitation [..=..] [...]** btxtextcitation:alternative **\btxtextcitation [...] [...]** buildmathaccent **\buildmathaccent {...} {...}** buildtextaccent **\buildtextaccent {...} {...}** buildtextbottomcomma **\buildtextbottomcomma {...}** buildtextbottomdot **\buildtextbottomdot {...}** buildtextcedilla **\buildtextcedilla {...}** buildtextgrave **buildtextgrave buildtextgrave** {...} buildtextmacron **\buildtextmacron {...} button \button \button \frac{\button \button \churs{\button \churs{\button \churs{\button \churs{\button \churs{\button \churs{\button \churs{\button \churs{\button \churs{\button \churs{\butto** button:example  $\text{bution:}$ Caps **\Caps**  $\text{Caps } \{\ldots\}$ <br>Cijfers **\Cijfers** {...} Cijfers **\Cijfers** {...}<br>
CONTEXT **\CONTEXT** ConTeXt **\ConTeXt** Context **\Context**  $\setminus$  Context calligrafie **business and the contract of the contract of the contract of the contract of the contract of the contract of the contract of the contract of the contract of the contract of the contract of the contract of the** camel  $\{\ldots\}$ catcodetablename **business and the catcodetablename catcodetablename** cbox **\cbox ... {...}** centeraligned **\centeraligned** {...} centerbox **\centerbox ... {...}** centeredbox **butched a centered box** ... {...} centeredlastline **business and the centered of the centered lastline**  $\setminus$  centered lastline centerednextbox **but all the centerednextbox** ... {...} centerline **butched a content of the centerline {...}** cfrac **\cfrac [...] {...} {...}** characterkerning:example \CHARACTERKERNING **[...] {...}** chardescription **being the chardescription (and intervals)**  $\lambda$  (chardescription {...} check **\check {...}** checkcharacteralign **beckcharacteralign and the checkcharacteralign** {...}<br>
checkedblank **beckedblank checkedblank**  $\lceil \ldots \rceil$ checkedblank **blue hetablank checkedblank checkedblank checkedblank checked** checkedfiller **\checkedfiller** {...} checkedstrippedcsname **business \checkedstrippedcsname \...** checkedstrippedcsname:string **\checkedstrippedcsname ...** checkinjector **business checking checking checking checking checking checking checking checking checking checking c** checknextindentation **\checknextindentation**  $\Lambda$ 

btxfirstofrange **\btxfirstofrange {...}** btxflushauthorinvertedshort **\btxflushauthorinvertedshort {...}** btxflushauthornormal **\btxflushauthornormal {...}** btxflushauthornormalshort **\btxflushauthornormalshort {...}** btxlistcitation:userdata **btxlistcitation** [..=..] [..=..]<br>btxloadjournalist **btxloadjournalist** [...] btxloadjournalist **\btxloadjournalist [...]** btxoneorrange **\btxoneorrange {...} {...} {...}** btxsingularorplural **\btxsingularorplural {...} {...} {...}** btxsingularplural **\btxsingularplural {...} {...} {...}** btxtextcitation:userdata **\btxtextcitation [..=..] [..=..]** buildtextognek **\buildtextognek {...}** CONTEXT **\CONTEXT** ConvertConstantAfter **being a convertConstantAfter \...** {...} {...} ConvertToConstant **ConvertToConstant \ConvertToConstant \ConvertToConstant \ConvertToConstant \ConvertToConstant \ConvertToConstant \ConvertToConstant \ConvertToConstant \ConvertToConstant \ConvertToConstant \ConvertToCo** charwidthlanguage **\charwidthlanguage** checkedchar **\checkedchar {...} {...}**

checknextinjector **business checknextinjector**  $\cdot \cdot \cdot$ checkpage **business and the checkpage**  $\text{edge}$  [...] [..=..] checkparameters **\checkparameters [...]**<br>
checkpreviousinjector **\checkpreviousinjector** checksoundtrack **\checksoundtrack {...}** checktwopassdata **\checktwopassdata {...}** checkvariables **\checkvariables [...] [..=..]** chem **\chem** {...} {...} {...} chemical **behind**  $\lambda$  **chemical**  $\ldots$  **chemical**  $\ldots$  **[...]**  $\ldots$  **[...]** chemicalbottext **\chemicalbottext** {...} chemicalmidtext **\chemicalmidtext {...}** chemicalsymbol **\chemicalsymbol [...]** chemicaltext **\chemicaltext** {...} chemicaltoptext **\chemicaltoptext** {...} chineseallnumerals **\chineseallnumerals {...}** chinesecapnumerals **\chinesecapnumerals {...}** chinesenumerals **\chinesenumerals {...}** cijfers **\cijfers {...}** citation **\citation [..=..] [...]** citation:alternative **\citation [...]** [...] citation:direct **\citation {...}**<br>citation:userdata **\citation {...}** cite **\cite [..=..]** [...] cite:alternative **\cite [...]** [...] cite:direct **\cite {...}** cite:userdata **\cite [..=..] [..=..]** clap **\clap {...}** classfont **\classfont {...} {...}** cldcommand **\cldcommand {...}** cldcontext **\cldcontext** {...} cldloadfile **\cldloadfile {...}** cldprocessfile  $\clap{\c{1, ..}}$ clip **\clip [..=..] {...}** clippedoverlayimage **\clippedoverlayimage {...}** collect  $\text{...}$ collectexpanded **and a collecter**  $\{... \}$ colorcomponents **\colorcomponents** {...} colored **\colored**  $\{... = ...\}$  {...} colored:name **\colored [...]** {...} coloronly **\coloronly**  $\{\ldots\}$  {...} columnbreak **\columnbreak [...]** columnsetspanwidth  $\{... \}$ combinepages **combinepages**  $\{\ldots\}$  [..=..] commalistsentence **business**  $\text{commalist}\$   $\text{commalist}\$ commalistsize **\commalistsize** commentaar:instance  $\setminus \text{COMMENT}$  [...] [..=..] {...} commentaar:instance:comment \comment \comment [...]  $[...]$   $[...]$   $[...]$ comparedimension **become comparedimension**  $\text{complex}$ comparedimensioneps **\comparedimensioneps {...} {...}** completebtxrendering **business \completebtxrendering [...]** [..=..] completecombinedlist:instance \volledigeCOMBINEDLIST **[..=..]** completecombinedlist:instance:content \volledigecontent **[..=..]** completelist **\completelist**  $\{\ldots\}$  [...] [..=..] completelistoffloats:instance \completelistofFLOATS **[..=..]** completelistoffloats:instance:chemicals \completelistofchemicals **[..=..]** completelistoffloats:instance:figures \completelistoffigures **[..=..]** completelistoffloats:instance:graphics \completelistofgraphics **[..=..]** completelistoffloats:instance:intermezzi \completelistofintermezzi **[..=..]** completelistoffloats:instance:tables \completelistoftables **[..=..]** completelistofsorts **\completelistofsorts [...] [..=..]** completelistofsorts:instance \completelistofSORTS **[..=..]** completelistofsorts:instance:logos \completelistoflogos **[..=..]** completelistofsynonyms **\completelistofsynonyms** [...] [..=..]<br>
completelistofsynonyms:instance **\completelistofSYNONYMS** [..=..]  $\overline{\phantom{a}}$  completelistofsynonyms:instance completelistofsynonyms:instance:abbreviations \completelistofabbreviations **[..=..]** complexorsimple **business complexorsimple \complexorsimple \complexorsimple \complexorsimple \complexorsimple \complexorsimple \complexorsimple \complexorsimple \complexorsimple \complexorsimple \complexorsimple \complex** complexorsimpleempty **become and the complex of the complex or simpleempty**  $\ldots$ complexorsimpleempty:argument **\complexorsimpleempty {...}** complexorsimple:argument **\complexorsimple {...}**

checkpreviousinjector **\checkpreviousinjector [...]** \citation [..=..] [..=..] collectedtext  $\{\ldots\}$  {...} {...} {...} commalistelement **\commalistelement** completelistofpublications **\completelistofpublications [...] [..=..]**

composedcollector **business \composedcollector {...}** composedlayer **but all the composed of the composed layer {...}**  $\verb|compressult| \verb|compressult| \verb|compressult|$ constantdimen **but all the constant of the constant of the constant of the constant of the constant of the constant of the constant of the constant of the constant of the constant of the constant of the constant of the con** constantdimenargument **being a set of the constantdimenargument** \... constantemptyargument **being the constantempty of the constantempty of the constantempty of the constantempty of the constantempty of**  $\lambda$ **...** constantnumber **\constantnumber \...** constantnumberargument **being a constantnumberargument \...** continuednumber **\continuednumber {...}** continueifinputfile **business**  $\{\ldots\}$ convertargument **convertargument** ... \to \... convertcommand **be a convert of the convert of the convert of the convert of the convert of the convert of the**  $\setminus$ **... \to \...** convertedcounter **\convertedcounter**  $\ldots$  [...] [..=..] converteddimen **but all the converted of the converted dimen {...} {...}** converteernummer **\converteernummer {...} {...}** convertmonth **\convertmonth {...}** convertvalue **business** and the convertvalue ... \to \... convertvboxtohbox **\convertvboxtohbox** copieerveld **business of the copieerveld**  $\text{Coppboxfromcache} \{... \}$ copyboxfromcache **\copyboxfromcache**  $\text{coph}$  ...} ...<br>copylabeltext:instance  $\text{coph}$   $\text{coph}$  ...] [....] [.....] copylabeltext:instance:btxlabel \copybtxlabeltekst **[...] [..=..]** copylabeltext:instance:head \copyheadtekst **[...] [..=..]** copylabeltext:instance:label \copylabeltekst **[...] [..=..]** copylabeltext:instance:mathlabel \copymathlabeltekst **[...] [..=..]** copylabeltext:instance:operator \copyoperatortekst **[...] [..=..]** copylabeltext:instance:prefix \copyprefixtekst **[...] [..=..]** copylabeltext:instance:suffix  $\{copysuffixtekst$  [...] [..=..] copylabeltext:instance:taglabel \copytaglabeltekst **[...] [..=..]** copylabeltext:instance:unit \copyunittekst [...] [..=..] copypages **\copypages {...]** [..=..] [..=..]<br>copyparameters **\copyparameters** {...] [...] [...] [... copyposition  $\text{copyposition } \{... \}$ copysetups **but controlled to the controlled term**  $\text{cobysetups}$  [...] [...] corrigeerwitruimte **business and the corrigeerwitruimte** {...} countersubs **being a countersubs**  $\text{countersubs}$  [...] [...] counttoken **\counttoken** ... \in ... \to \... counttokens **be a count of the count of the count of the count of the count of the count of the count of the count of the count of the count of the count of the count of the count of the count of the count of the count of** cramped **\cramped {...}** crampedclap **business**  $\{... \}$ crampedllap **\crampedllap {...}**<br>crampedrlap **\crampeddlap {...}** crampedrlap **\crampedrlap {...}**<br>crlf **\crimp** \crampedrlap {...} crlf  $\operatorname{crl}$ crlfplaceholder **\crlfplaceholder** ctop \ctop ... {...} ctxcommand **\ctxcommand {...}** ctxdirectcommand **\ctxdirectcommand {...}** ctxdirectlua **\ctxdirectlua {...}** ctxfunction **\ctxfunction**  $\text{curfunction} \{... \}$ ctxfunctiondefinition:example \CTXFUNCTIONDEFINITION ctxfunction:example \CTXFUNCTION ctxlatecommand **\ctxlatecommand {...}** ctxlatelua **\ctxlatelua {...}** ctxloadluafile **\ctxloadluafile {...}** ctxlua **b**  $\text{ctx}$ lua **{...**} ctxluabuffer **\ctxluabuffer [...]** ctxluacode **business and the contract of the contract of the contract of the contract of the contract of the contract of the contract of the contract of the contract of the contract of the contract of the contract of the** ctxreport **\ctxreport {...}** ctxsprint **\ctxsprint {...}** currentassignmentlistkey **\currentassignmentlistkey** currentbtxuservariable **\currentbtxuservariable {...}** currentcommalistitem **\currentcommalistitem** currentcomponent<br>
currentenvironment<br> **Currentenvironment**<br> **Currentenvironment** currentfeaturetest **\currentfeaturetest**  $\label{cor:1} $$ current interface $$$ currentlabel:example \currentLABEL **[...] {...}** currentlanguage **\currentlanguage**

contentreference  $\{\ldots\}$  [...]  $[\ldots]$   $[\ldots]$ convertedsubcounter **\convertedsubcounter [...] [...] [..=..]**  $\text{CopyLABELtekst } [\dots] [\dots]$ copyparameters **\copyparameters [...] [...] [...]** currentassignmentlistvalue **\currentassignmentlistvalue** currentenvironment **\currentenvironment** currentlistentrydestinationattribute **\currentlistentrydestinationattribute**

currentlistentrynumber **\currentlistentrynumber** currentlistentrypagenumber **\currentlistentrypagenumber** currentlistentrytitle **business and the currentlistentrytitle**  $\text{current}$ currentlistentrytitlerendered **\currentlistentrytitlerendered** currentlistsymbol **\currentlistsymbol** currentmainlanguage **\currentmainlanguage** currentmessagetext **business currentmessagetext**  $\{current messages\}$ currentmoduleparameter **business \currentmoduleparameter {...}** currentoutputstream **\currentoutputstream** currentproduct **but a controlled to the current of the current product**  $\text{current}$ currentproject **\currentproject** currentregime **\currentregime** currentregisterpageuserdata **\currentregisterpageuserdata {...}** currentresponses **but a current of the current of the current of the current of the current of the current of the current of the current of the current of the current of the current of the current of the current of the cur** currenttime **\currenttime [...]** currentvalue **\currentvalue** currentxtablecolumn **\currentxtablecolumn** currentxtablerow **\currentxtablerow** d **\d {...}** datum **\datum \datum [..=..]** [...] dayoftheweek **but allow the controlled about the controlled about the controlled about the controlled about the controlled about the controlled about the controlled about the controlled about the controlled about the contr** dayspermonth  $\{... \}$  {...} dddot **\dddot {...}** ddot **\dot \dot \dot \dot \dot \dot \dot \dot \dot \dot \dot \dot \dot \dot \dot \dot \dot \dot \dot \dot \dot \dot \dot \dot \dot \dot \dot \dot \dot \dot \dot** decrement **\decrement \decrement** \... decrement counter **decrement** counter **and the counter in the decrement counter [...]** [...] decrementedcounter **business and the contract of the contract of the contract of the contract of the contract of the contract of the contract of the contract of the contract of the contract of the contract of the contrac** decrementpagenumber **\decrementpagenumber** decrementsubpagenumber **\decrementsubpagenumber** decrementvalue **business decrementvalue {...}** decrement:argument **but a** and **decrement** (...) defaultinterface **business and the set of the set of the set of the set of the set of the set of the set of the s** defaultobjectpage **biddefaultobjectpage \defaultobjectpage** defaultobjectreference **business and the example of the example of the example of the example of the example of the example of the example of the example of the example of the example of the example of the example of the e** defcatcodecommand **before the contract of the contract of the contract of the contract of the contract of the contract of the contract of the contract of the contract of the contract of the contract of the contract of the** defconvertedargument **\defconvertedargument** \... {...} defconvertedcommand **business and <b>deficient deficient and \...** \... \... defconvertedvalue **business definitions \defconvertedvalue \... {...}** defineactivecharacter **and the controller of the controller of the controller of the defineactivecharacter ... {...}** defineattribute **and the control of the control of the control of the control of the definebackground [...] [...]<br>definebackground <b>being the control of the control of the control of the control of the control of the contr** definebar **\definebar \definebar \definebar [...]**  $[...]$   $[...]$   $[...]$ definebodyfontswitch **\definebodyfontswitch** [...] [...] definebreakpoints **\definebreakpoints [...]** definebtx  $\ddot{x}$  **... definebtx** [...] [...] [....] definebutton **\definebutton [...] [...] [..=..]** definechemical  $\delta$  **\definechemical [...]** {...} definechemicalsymbol **\definechemicalsymbol \definechemicalsymbol** [...] [...]<br>definecollector **\definecollector \definecollector** [...] [...] [..= definecomment **\definecomment**  $\text{definecomplexorsimple} \dots$ <br>definecomplexorsimple definecomplexorsimpleempty  $\delta$  **\definecomplexorsimpleempty**  $\ldots$ definecomplexorsimpleempty:argument **\definecomplexorsimpleempty {...}** definecomplexorsimple:argument **\definecomplexorsimple {...}** definecounter **\definecounter**  $\ldots$  [...] [...=..]

currentlistentrylimitedtext **\currentlistentrylimitedtext** {...} currentlistentryreferenceattribute **\currentlistentryreferenceattribute {...}** datasetvariable **\datasetvariable {...} {...} {...}** definealternativestyle **\definealternativestyle** [...] [...] [...] [...]<br>defineanchor **\defineanchor** [...] [...] [..=..] [..=..] defineanchor **better and the contract of the contract of the contract of the contract of the contract of the contract of the defineattachment**  $\{.,.\}$  **[...]**  $[.,.]$  $[.,.]$  $[.,.]$  $[.,.]$  $[.,.]$  $[.,.]$  $[.,.]$  $[.,.]$  $[.,.]$  **[.,** \defineattachment [...] [...] [..=..] definebackground **\definebackground [...] [...] [..=..]** definebreakpoint **\definebreakpoint**  $\delta$  **\definebreakpoint** [...] [...] [..=..] definebtxdataset **\definebtxdataset**  $\qquad \qquad \text{definebtxd}\n$ definebtxregister **\definebtxregister [...]** [...] [..=..] definebtxrendering **\definebtxrendering [...]** [...] [..=..] definecapitals **because the capitals**  $\delta$  of the capitals  $\delta$   $\delta$ ...] [...] [... definecharacterkerning **\definecharacterkerning [...]** [..=..]<br>definecharacterspacing **\definecharacterspacing [...]** definecharacterspacing **\definecharacterspacing [...]** definechemicals **better as a conserved by the conserved by the conserved by the conserved by the conserved by the conserved by definechemicals [...]**  $[\ldots]$  **[...]**  $[\ldots]$  **definechemicals in the conserved by the conserved by** \definecollector [...] [...] [..=..] definecolumnsetarea **by the columnsetarea**  $\definecolumnset{...}$   $[...]$   $[...]$   $[...]$ definecolumnsetspan **before an all the columnsetspan**  $\delta$  definecolumnsetspan [...] [...] [..=..]<br>definecomment  $\delta$  definecomment  $\delta$  and  $\delta$  definecomment  $\delta$  [...]  $\delta$  [...]  $\delta$  [...]  $\delta$  [...]  $\delta$ \definecomplexorsimple \... defineconversionset **\defineconversionset [...] [...] [...]**

definedfont **being a contract to the contract of the contract of the definedfont**  $\left[ \ldots \right]$ definefontsize **business definefontsize**  $\delta$ definemarker **\definemarker [...]** definemathaccent **being the contract of the contract of the contract of the contract of the contract of the contract of the contract of the contract of the contract of the contract of the contract of the contract of the co** 

definedataset **\definedataset** [...] [..=..] definedelimitedtext **\definedelimitedtext [...] [...] [..=..]** defineeffect [...] [..=..]<br>defineexpandable<br>defineexpandable [...] \... {...]  $\defineexpandable [-..] \ ... {...}$ defineexternalfigure **business \defineexternalfigure [...]** [...] [...] [...] definefacingfloat **\definefacingfloat**  $\ddot{\text{definef}}$  **\definefacingfloat** [...] [...] [... definefallbackfamily **\definefallbackfamily** [...] [...] [..=..] definefallbackfamily:preset **\definefallbackfamily [...]** [...] [...] [...] definefieldbody **because and the contract of the contract of the contract of the contract of the contract of the contract of the contract of the contract of the contract of the contract of the contract of the contract of t** definefieldbodyset **\definefieldbodyset** [...] [...] definefieldcategory **because the contract of the contract of the contract of the contract of the contract of the contract of the contract of the contract of the contract of the contract of the contract of the contract of t** definefileconstant **definefileconstant**  $\text{d}$ definefilefallback **\definefilefallback [...] [...]** definefilesynonym **\definefilesynonym [...] [...]** definefiller **\definefiller [...] [...] [..=..]** definefirstline **\definefirstline [...]** [..=..]<br>definefittingpage **definefitting**page [...] [...] [..=. definefittingpage **\definefittingpage [...] [...] [..=..]** definefontalternative **\definefontalternative [...]** definefontfallback **\definefontfallback [...] [...] [...] [..=..]** definefontfamily<br>
definefontfamilypreset<br>
definefontfamilypreset [...] [..=..] definefontfamilypreset<br>definefontfamilypreset:name<br>definefontfamilypreset:name<br>definefontfamilypreset [...] [...] \definefontfamilypreset [...] [...] definefontfamily:preset **\definefontfamily [...]** [...] [...] [...] definefontfeature **\definefontfeature [...]** [...] [...=..] definefontfile **\definefontfile [...] [...] [..=..]** definefontsolution **\definefontsolution [...] [...] [..=..]** defineformula **\defineformula [...] [...] [..=..]** defineformulaalternative **\defineformulaalternative [...] [...] [...]** defineformulaframed **\defineformulaframed [...] [...] [..=..]** defineframedcontent **\defineframedcontent [...] [...] [..=..]** defineframedtable **\defineframedtable [...] [...]** definefrozenfont **before the contract of the contract of the definefrozenfont**  $\delta$ ...] [...] defineglobalcolor **\defineglobalcolor [...] [..=..]** defineglobalcolor:name **\defineglobalcolor [...] [...]** definegraphictypesynonym **\definegraphictypesynonym [...] [...]** definegridsnapping **\definegridsnapping [...] [...]** defineheadalternative **business \defineheadalternative [...]** [..=..] definehelp **\definehelp [...] [...] [..=..]** definehigh **\definehigh [...] [...] [..=..]** definehighlight **\definehighlight [...] [...] [..=..]** definehspace **definehspace [...]** [...] [...]<br>definehypenationfeatures  $\setminus$  definehypenationfeatures [...] definehypenationfeatures **butters are the contract of the contract of the contract of the defineindenting [...] [...] [...]** defineindenting [...] [...] defineindenting **\defineindenting [...] [...]** defineinitial **\defineinitial \defineinitial** [...] [...] [..=..] defineinsertion **because the contract of the contract of the contract of the contract of the contract of the contract of the contract of the contract of the contract of the contract of the contract of the contract of the c** defineinteraction **\defineinteraction \defineinteraction** [...] [...] [..=..] defineinteractionbar **\defineinteractionbar [...] [...] [..=..]** defineinterfaceconstant **\defineinterfaceconstant {...} {...}** defineinterfaceelement **\defineinterfaceelement** {...} {...} defineinterfacevariable **\defineinterfacevariable {...} {...}** defineinterlinespace **\defineinterlinespace [...] [...] [..=..]** defineintermediatecolor **\defineintermediatecolor [...] [...] [..=..]** defineitems **\defineitems [...] [...] [..=..]** definelabelclass **\definelabelclass [...] [...]** definelayerpreset **\definelayerpreset [...]** [..=..] definelayerpreset:name **business \definelayerpreset [...]** [...] definelinefiller **a a definelinefiller a definelinefiller** [...] [...] [..=..] definelinenote **\definelinenote [...] [...] [..=..]** definelinenumbering **because the contract of the contract of the contract of the contract of the contract of the contract of the contract of the contract of the contract of the contract of the contract of the contract of t** definelines <br>definelistalternative **and the set of the contract of the contract of the definelistalternative [...] [..<br>definelistalternative <b>and the contract of the contract of the contract of the contract of the contract** \definelistalternative [...] [...] [..=..] definelistextra **business definelistextra [...]** [...] [...] [...] definelow<br>
definelow<br>
definelow<br>
definelow<br>
definelow<br>
definelow<br>
definelow<br>
definelow<br>
definelow<br>
definelow<br>
definelow<br>  $\det(\mathbf{y}, \mathbf{y})$ definelowhigh **\definelowhigh [...]** [...] [...] .=<br>definelowmidhigh **\definelowmidhigh \definelowmidhigh** [...] [...] [... \definelowmidhigh [...] [...] [..=..] defineMPinstance **\defineMPinstance [...]** [...] [...] definemarginblock **\definemarginblock** [...] [...=..] definemargindata **\definemargindata [...] [...] [..=..]**

definemathstyle **\definemathstyle [...] [...]** definemessageconstant **definemessageconstant**  $\{... \}$  definemixedcolumns [...] [. definemode **\definemode [...] [...]** definenamedcolor:name **\definenamedcolor [...] [...]** definenamespace **\definenamespace [...] [..=..]** definepage  $\delta$  **definepage** [...] [...] defineparallel **\defineparallel**  $\qquad \qquad \text{defineparallel}$  [...] defineparbuilder **\defineparbuilder [...]** definepushsymbol **before a support of the contract of the contract of the contract of the contract of the contract of the contract of the contract of the contract of the contract of the contract of the contract of the cont** defineselector  $\text{defineselector}$  **defineselector**  $\ldots$  **considering to the constant of the constant of the constant of the constant of the constant of the constant of the constant of the constant of the constant of the constant** definesystemconstant **because the constant of the constant {...}** definesystemvariable **business \definesystemvariable {...**}

definemathcases **\definemathcases [...] [...] [..=..]** definemathcommand **before a contract a definemathcommand [...]** [...] [...]  $\{ \ldots \}$ definemathdouble **\definemathdouble [...] [...] [...] [...]** definemathdoubleextensible **\definemathdoubleextensible [...]** [...] [...] [...] definemathematics  $\delta$  **\definemathematics [...]** [...] [...] definemathextensible **\definemathextensible [...] [...] [...]** definemathfence **being a constrained definemathfence [...]** [...] [...] [...] definemathfraction **because the contraction of the contraction [...]** [...] [...] [... definemathframed **\definemathframed [...]** [...] [..=..] definemathmatrix  $\left\{ \ldots \right\}$  [...] [..=..] definemathornament **\definemathornament [...] [...] [..=..]** definemathover **being a contract of the set of the set of the set of the set of the set of the set of the set of the set of the set of the set of the set of the set of the set of the set of the set of the set of the set of** definemathoverextensible **business** \definemathoverextensible  $[\ldots]$   $[\ldots]$   $[\ldots]$ definemathovertextextensible **\definemathovertextextensible [...] [...] [...]** definemathradical **\definemathradical [...] [...] [..=..]** definemathstackers **\definemathstackers [...] [...] [..=..]** definemathtriplet **because the contract of the contract of the contract of the contract of the contract of the contract of the contract of the contract of the contract of the contract of the contract of the contract of the** definemathunder **business definemathunder** [...] [...] [...] definemathunderextensible **\definemathunderextensible [...] [...] [...]** definemathundertextextensible **\definemathundertextextensible [...]** [...] [...]<br>definemathunstacked **\definemathunstacked [...]** [...] [...] [...] definemathunstacked **beinemathunstacked [...]** [...] [...]<br>definemeasure **beinemeasure beinemeasure** [...] [...] [...] definemeasure **\definemeasure [...] [...]** definemixedcolumns **\definemixedcolumns [...] [...] [..=..]** definemultitonecolor **\definemultitonecolor [...]** [..=..] [..=..] [..=..] definenamedcolor **\definenamedcolor [...] [..=..]** definenarrower **\definenarrower [...] [...] [..=..]** definenote **\definenote \definenote \definenote \definenote \definenote \definenote \definenote \definenote \definenote \definenote \definenote \definenote \definenote \definenote \definenote** defineornament:collector **\defineornament [...] [..=..] [..=..]** defineornament:layer **\defineornament [...] [..=..] [..=..]** defineoutputroutine  $\left[\ldots\right]$   $\ldots\right]$   $\ldots\right]$ defineoutputroutinecommand **\defineoutputroutinecommand [...]** definepagechecker **\definepagechecker [...] [...] [..=..]** definepagecolumns **\definepagecolumns [...] [...] [..=..]** definepageinjection **(i.e., 1)** definepageinjection [...] [...] [..=..]<br>definepageinjectionalternative **(i.e.)** definepageinjectionalternative [...] [. \definepageinjectionalternative [...] [...] [..=..] definepageshift **\definepageshift**  $\ddot{\textbf{c}}$ ...] [...] definepagestate **\definepagestate [...]** [...] [..=..]<br>definepagestate **\definepagestate [...]** [...] [..=..] definepairedbox **\definepairedbox \definepairedbox** [...] [...] [..=..]<br>defineparagraph **\defineparagraph** [...] [...] [..=..] defineparagraph **\defineparagraph [...] [...] [..=..]** defineperiodkerning **\defineperiodkerning [...] [...] [..=..]** definepositioning **definentially defined a definentially**  $\delta$  **definentially [...]** [...] [...] [...] defineprefixset **defined as a contract of the contract of the defineprefixset [...] [...]** [...] defineprocesscolor **business \defineprocesscolor** [...] [...] [..=..] defineprocessor **\defineprocessor [...] [...] [..=..]** definepushbutton **\definepushbutton \definepushbutton** [...] [..=..] definerenderingwindow **\definerenderingwindow [...] [...] [..=..]** defineresetset  $\text{defineres}$  ...] [...] defineruby **\defineruby**  $\ldots$  [...]  $\ldots$  [...] definescale **\definescale [...] [...] [..=..]** definescript **\definescript [...] [...] [..=..]** definesectionlevels **\definesectionlevels [...] [...]** defineseparatorset **\defineseparatorset [...]** [...] [...]<br>defineshift **\defineseparatorset [...]** [...] [...] [...] [...] defineshift **\defineshift [...] [...] [..=..]** definesidebar **\definesidebar [...] [...] [..=..]** definesort **but all the contract of the contract of the contract (i.i)** [...] [...] [...]  $[\ldots]$  [...]  $[\ldots]$  [...]  $[\ldots]$  [...]  $[\ldots]$  [...]  $[\ldots]$  [...]  $[\ldots]$  [...]  $[\ldots]$  [...]  $[\ldots]$  [...]  $[\ldots]$  [...]  $[\ldots]$  [...]  $[\$ definespotcolor **business in the contract of the contract of the contract of the contract of the definestyle instance**  $\ldots$  **[...] [...] [...]** \definestyleinstance [...] [...] [...] [...] definesubformula **\definesubformula [...] [...] [..=..]** definesynonym **\definesynonym [...] [...] [...] {...} {...}** definesystemattribute **business \definesystemattribute**  $[\ldots]$  [...]

definetokenlist **\definetokenlist [...]** definetwopasslist **definition definetwopasslist** {...} definevspacing **better as a contract of the contract of the definevspacing**  $\Lambda$ **.** [...] [...] definieeraccent **below that the contract of the contract of the contract of the contract of the contract of the contract of the contract of the contract of the contract of the contract of the contract of the contract of th** definieercommando **\definieercommando ... ...** definieerhbox **\definieerhbox [...] [...]** definieerkarakter **\definieerkarakter ... ...** definieerpalet:name **business and the set of the set of the set of the set of the set of the set of the set of the set of the set of the set of the set of the set of the set of the set of the set of the set of the set of t** 

defineTABLEsetup **\defineTABLEsetup [...] [..=..]** definetabulation **business and the contract of the contract of the contract of the contract of the contract of the contract of the contract of the contract of the contract of the contract of the contract of the contract** definetextflow **\definetextflow** [...] [...] [...] ... definetextnote **\definetextnote [...] [...] [..=..]** definetooltip **\definetooltip [...]** [...] [...] .=...] definetransparency:1 **\definetransparency** [...] [...] definetransparency:2 **\definetransparency [...]** [..=..] definetransparency:3 **\definetransparency [...]** [...] definetypeface **\definetypeface [...] [...] [...] [...] [...] [..=..]** definetypescriptprefix **definetypescriptprefix** [...] [...] definetypescriptsynonym **\definetypescriptsynonym [...] [...]** definetypesetting **definetypesetting**  $\qquad \qquad \qquad$  definetypesetting [...] [...] [....] defineunit **\defineunit**  $\qquad \qquad \text{defineunit}$  [...] [.....] defineuserdata **\defineuserdata [...] [...] [..=..]** defineuserdataalternative **\defineuserdataalternative [...] [...] [..=..]** defineviewerlayer **because the contract of the contract of the contract of the contract of the contract of the contract of the contract of the contract of the contract of the contract of the contract of the contract of the** definevspace **being a contract to the contract of the contract of the contract of the contract of the contract of the contract of the contract of the contract of the contract of the contract of the contract of the contract** definevspacingamount **before the contract of the contract of the contract of the definerate of the defineration of the definerate**  $\delta$  **definerate**  $[...]$  $[...]$  $[...]$  $[...]$  $[...]$  $[...]$  $[...]$  $[...]$  $[...]$  $[...]$  $[...]$  $[...]$  **[...]** definextable **definextable (i.i)** [...] [...] [...=..]<br>definieer **\definieer \definieer**  $\{... \} \cup ... \}$ \definieer [...] \... {...} definieeralineas **\definieeralineas [...] [...] [..=..]** definieerblok **\definieerblok [...] [...] [..=..]** definieerbuffer **\definieerbuffer**  $\ldots$  [...] [...] definieercombinatie **\definieercombinatie [...] [...] [..=..]** definieerconversie **\definieerconversie [...] [...] [...]** definieerconversie:list **\definieerconversie [...] [...] [...]** definieerfiguursymbool **\definieerfiguursymbool [...] [...] [..=..]** definieerfont **below a definieerfont**  $\delta$  **l ...]** [...] [...] [....] definieerfontstijl **beforeigned a definieerfontstijl** [...] [...] definieerfontsynoniem **\definieerfontsynoniem [...] [...] [..=..]** definieerfont:argument **below \definieerfont [...]** [...] [...] definieeringesprongentext **\definieeringesprongentext [...] [...] [..=..]** definieerinteractiemenu **\definieerinteractiemenu [...] [...] [..=..]** definieeritemgroep **\definieeritemgroep** [...] [...] [..=..]<br>definieerkadertekst **\definieerkadertekst** [...] [...] [..=.. \definieerkadertekst [...] [...] [..=..] definieerkleur **\definieerkleur [...] [..=..]** definieerkleurgroep **\definieerkleurgroep [...] [...] [x:y:z,..]** \definieerkleur [...] [...] definieerkolomgroep **\definieerkolomgroep [...] [...] [..=..]** definieerkolomovergang **\definieerkolomovergang [...] [...]** definieerkop **\definieerkop [...] [...] [..=..]** definieerkorps **\definieerkorps [...] [...] [...] [..=..]** definieerkorpsomgeving **below that the contract of the contract of the contract of the contract of the contract of the contract of the contract of the contract of the contract of the contract of the contract of the contrac** definieerkorps:argument **\definieerkorps [...] [...] [...] [...]** definieerlayer **\definieerlayer [...] [...] [..=..]** definieerlayout **\definieerlayout [...] [...] [..=..]** definieerletter **\definieerletter** [...] [...] [..=..] definieerlijst **\definieerlijst [...] [...] [..=..]** definieermarkering **\definieermarkering [...] [...] [..=..]** definieeromlijnd **\definieeromlijnd [...] [...] [..=..]** definieeropmaak **\definieeropmaak [...] [...] [..=..]** definieeroverlay **\definieeroverlay [...] [...] [...]** definieerpaginaovergang **\definieerpaginaovergang [...] [...]** definieerpalet **\definieerpalet**  $\qquad \qquad \text{definite}$  ...] [..=..] definieerpapierformaat **below that all a constant as a constant a definieerpapierformaat** [...] [..=..] definieerpapierformaat:name **\definieerpapierformaat [...] [...] [...]** definieerplaats **\definieerplaats [...]** [...] [...] [...]<br>definieerplaatsblok **\definieerplaatsblok** [...] [...] [...] definieerplaatsblok **(i.e., 1998)**<br>definieerplaatsblok:name **before all and the contract of the contract of the contract of the definieerplaatsblok [...] [...] [...]** \definieerplaatsblok [...] [...] [...] definieerprofiel **\definieerprofiel [...] [...] [..=..]** definieerprogramma **\definieerprogramma [...] [...] [...]** definieerreferentie **\definieerreferentie [...] [...]** definieerreferentieformaat **\definieerreferentieformaat [...] [...] [..=..]** definieerregister **\definieerregister [...] [...] [..=..]**

definieersectie **and the control of the control of the control of the control of the control of the definieersectie [...]<br>definieersectieblok** delimitedtext:instance<br>delimitedtext:instance:aside  $\Delta$ <br>delimitedtext:instance:aside  $\Delta$ <br>delimitedtext:instance:aside  $\Delta$ delimitedtext:instance:aside  $\alpha$  \aside  $[...]$   $\ldots$ }<br>delimitedtext:instance:blockquote  $\ldots$ } delimitedtext:instance:blockquote \blockquote **[...] {...}** delimitedtext:instance:quotation \quotation **[...] {...}** delimitedtext:instance:quote \quote **[...] {...}** delimitedtext:instance:speech  $\setminus$  \speech  $\setminus$  \epthofstring {...} depthonlybox **\depthonlybox**  $\{ \ldots \}$ depthstrut **\depthstrut**  $\qquad \qquad \qquad \qquad \qquad \qquad \qquad \qquad$ determinenoflines **busines and the set of the set of the set of the set of the set of the set of the set of the set of the set of the set of the set of the set of the set of the set of the set of the set of the set of th** devanagarinumerals **\devanagarinumerals {...}** digits  $\text{digits } \{\ldots\}$ digits:string **\digits ...** directcolor **\directcolor [...]** directcolored **\directcolored [..=..]** directcolored:name **\directcolored [...]** directdummyparameter **being a constant of the constant of the constant of the constant of the constant of the constant of the constant of the constant of the constant of the constant of the constant of the constant of the** directgetboxllx **butters and the contract of the contract of the contract of the contract of the contract of the contract of the contract of the contract of the contract of the contract of the contract of the contract of** directgetboxlly **being a constant of the constant of the constant of the constant of the constant of the constant of the constant of the constant of the constant of the constant of the constant of the constant of the const** directluacode **business and the contract of the contract of the contract of the contract of the contract of the contract of the contract of the contract of the contract of the contract of the contract of the contract of** directsetup **\directsetup**  $\{...$ } directsymbol **\directsymbol {...}** {...} directvspacing **being the contract of the contract of the contract of the contract of the contract of the contract of the contract of the contract of the contract of the contract of the contract of the contract of the cont** dis \dis {...} disabledirectives **\disabledirectives [...]** disableexperiments **\disableexperiments [...]** disablemode **\disablemode [...]** disableoutputstream **\disableoutputstream** disableparpositions **\disableparpositions** disableregime **\disableregime** disabletrackers **\disabletrackers [...]** displaymath **\displaymath** {...} displaymathematics **\displaymathematics {...}** displaymessage **the contract of the contract of the contract of the contract of the displaymessage {...}<br>distributedhsize <b>displaymessage {...**} doadaptleftskip **blue and the contract of the contract of the contract of the doadaptrightskip {...}<br>doadaptrightskip <b>doadaptrightskip \doadaptrightskip** {...} doadaptrightskip **blue and the control of the control of the control of the control of the control of the control of the control of the control of the control of the control of the control of the control of the control of** doassign **b**  $\begin{cases} \frac{1}{1} & \text{if } x = 0.1 \end{cases}$ docheckassignment **business docheckassignment** {...}

definieersamengesteldelijst **\definieersamengesteldelijst [...] [...] [..=..]** definieersectieblok **\definieersectieblok [...] [...] [..=..]** definieersorteren **\definieersorteren [...] [...] [...]** definieerstartstop **\definieerstartstop [...] [...] [..=..]** definieersubveld **\definieersubveld [...] [...] [...]** definieersymbool **\definieersymbool [...] [...] [...]** definieersynoniemen **\definieersynoniemen [...] [...] [...] [...]** definieertabelvorm **\definieertabelvorm [...] [|...|] [...] [...]** definieertabulatie **business is a constant of the constant of the constant of the constant of the constant of the constant of the constant of the constant of the constant of the constant of the constant of the constant of OPTA** definieertekst [...]  $[\cdots]$   $[\cdots]$   $[\cdots]$   $[\cdots]$   $[\cdots]$   $[\cdots]$   $[\cdots]$   $[\cdots]$   $[\cdots]$ definieertekstachtergrond **\definieertekstachtergrond [...] [...] [..=..]** definieertype **business definieertype** [...] [...] [....] [...] definieertypen **below \definieertypen** [...] [...] [....] ... definieerveld **\definieerveld [...] [...] [...] [...] [...]** definieerveldstapel **\definieerveldstapel [...] [...] [..=..]** definieerwiskundeuitlijnen **\definieerwiskundeuitlijnen [...] [...] [..=..]** delimited **\delimited** \delimited  $\ldots$   $\ldots$   $\ldots$ delimitedtext **\delimitedtext** [...] [...] {...} depthofstring **\depthofstring {...}** depthspanningtext **because the contract of the contract of the contract of the contract of the contract of the contract of the contract of the contract of the contract of the contract of the contract of the contract of the** dimensiontocount **dimensiontocount**  $\{\ldots\}$ directboxfromcache **business \directboxfromcache {...}** {...} directconvertedcounter  $\text{div}(f...)$  {...} directcopyboxfromcache **\directcopyboxfromcache {...} {...}** directhighlight **directhighlight directhighlight directlocalframed**  $\ddot{\text{d}t}$ directlocalframed **\directlocalframed [...] {...}** directselect  $\begin{matrix} \text{directselect} \end{matrix} \quad \begin{matrix} \text{directselect} \end{matrix} \quad \begin{matrix} \text{OPT} & \text{OPT} & \text{OPT}$ **OPT** directsetbar **\directsetbar {...}** distributedhsize **\distributedhsize {...} {...} {...}** dividedsize **a divided in the contract of the contract of the contract of the contract of the contract of the contract of the contract of the contract of the contract of the contract of the contract of the contract of th** \doaddfeature {...} doassignempty  $\ldots$  **doassignempty** [...] [..=..] doboundtext  $\{... \}$  {...} {...} docheckedpagestate **\docheckedpagestate {...}** {...} {...} {...} {...} {...} {...} docheckedpair **\docheckedpair {...}** documentvariable **business documentially documentvariable**  $\{ \ldots \}$ doeassign **because the contract of the contract of the contract of the contract of the contract of the contract of the contract of the contract of the contract of the contract of the contract of the contract of the contrac** dofastloopcs  $\ddot{\text{def}}$ dogetattribute **business dogetattribute** {...} dogetattributeid **\dogetattributeid {...}** dogobblesingleempty **\dogobblesingleempty [...]** doif **\doif**  $\{\ldots\}$  {...} {...} doifcolor **\doifcolor {...}** {...} doifcommon **\doifcommon {...}** {...} doifcounter **\doifcounter** {...} {...}

dodoubleargument **being a constant of the constant of the constant of the constant**  $\ldots$  **[...] [...]** dodoubleargumentwithset **\dodoubleargumentwithset \...** [...] [...] dodoubleempty **because the contract of the contract of the contract of the contract of the contract of the contract of the contract of the contract of the contract of the contract of the contract of the contract of the con** dodoubleemptywithset **\dodoubleemptywithset \...** [...] [...] dodoublegroupempty **be a contract of the contract of the contract of the contract of the contract of the contract of the contract of the contract of the contract of the contract of the contract of the contract of the contr** doexpandedrecurse **business and a constraint of the set of the set of the set of the set of the set of the set of the set of the set of the set of the set of the set of the set of the set of the set of the set of the set** dogetcommacommandelement **business** \dogetcommacommandelement ... \from ... \to \... dogobbledoubleempty **\dogobbledoubleempty [...] [...]** doifallcommon **\doifallcommon** {...} {...} doifallcommonelse **being a controlled as a controlled by controlled a** doifall commonelse  $\{ \ldots \} \{ \ldots \} \{ \ldots \}$ doifalldefinedelse **\doifalldefinedelse {...} {...} {...}** doifallmodes **\doifallmodes {...} {...} {...}** doifallmodeselse **business is a contrall to the contrall of the contrall medicine is a contrall modeselse {...} {...} {...} {...} {...} {...} {...} {...} {...} {...} {...} {...} {...} {...} {...} {...} {...} {...} {...} {.** doifassignmentelse **being a constant of the constant of the constant of the doifassignmentelse f**...} {...} {...} \... \doifassignmentelsecs {...} \... \... doifblackelse **being a support of the control of the control of the control of the control of the control of the control of the control of the control of the control of the control of the control of the control of the cont** doifbothsides **\doifbothsides {...}** {...} {...} doifbothsidesoverruled **\doifbothsidesoverruled {...} {...} {...}** doifboxelse **\doifboxelse {...} {...} {...} {...}** doifbufferelse **\doifbufferelse {...} {...} {...}** doifcolorelse **\doifcolorelse {...} {...} {...}** doifcommandhandler **\doifcommandhandler**  $\ddot{\theta}$ doifcommandhandlerelse **business in the command of the command handlerelse**  $\ldots$  {...} {...} {...} doifcommonelse **being a controlled as a controlled being a** doifcommonelse  $\{\ldots\}$   $\{\ldots\}$   $\{\ldots\}$ doifcontent **be about the content function**  $\text{f...} \{... \} \{... \} \ldots \{... \}$ doifconversiondefinedelse **\doifconversiondefinedelse {...} {...} {...}** doifconversionnumberelse **\doifconversionnumberelse** {...} {...} {...} doifcounterelse **business doifcounterelse doifcounterelse doifcounterelse doifcounterelse** doifcurrentfonthasfeatureelse **\doifcurrentfonthasfeatureelse** {...} {...} {...}<br>doifdefined **\doifdefined** {...} {...} doifdefined **\doifdefined {...} {...}** doifdefinedcounter **\doifdefinedcounter** {...} {...}<br>doifdefinedcounteralse **doifdefinedcounteralse** { } { doifdefinedcounterelse<br>
doifdefinedelse {...} {...}<br>
doifdefinedelse {...} {...} {...} doifdefinedelse **a doifdefinedelse a doifdefinedelse** {...} {...} {...} doifdimensionelse **doifdimensionelse doifdimensionelse doifdimensionelse defined** doifdimensionelse **\doifdimensionelse {...} {...} {...}** doifdimenstringelse **being the controller of the controller of the controller**  $\set{...}$  **{...} {...}** doifdocumentargument **\doifdocumentargument {...} {...}** doifdocumentargumentelse **business in the conduction of the conduction**  $\ddot{\theta}$  doifdocumentargumentelse  $\{ \ldots \}$   $\{ \ldots \}$ doifdocumentfilename **\doifdocumentfilename {...} {...}** doifdocumentfilenameelse **business \doifdocumentfilenameelse** {...} {...} doifdocumentvariable **\doifdocumentvariable {...} {...}** doifdocumentvariableelse **business \doifdocumentvariableelse** {...} {...} doifdrawingblackelse **by the contract of the contract of the contract of the contract of the contract of the contract of the contract of the contract of the contract of the contract of the contract of the contract of the c** doifelse **\doifelse {...} {...} {...} {...}** doifelseallcommon **being a controlled a controlled a controlled a controlled a controlled a controlled a controlled a controlled a controlled a controlled a controlled a controlled a controlled a controlled a controlled a** doifelsealldefined **being a support of the control of the control of the control of the control of the control of the control of the control of the control of the control of the control of the control of the control of the** doifelseallmodes **being the controller of the controller of the controller**  $\{... \} \{... \} \{... \}$ doifelseassignment **being the contract of the contract of the contract of the contract of the contract of the contract of the contract of the contract of the contract of the contract of the contract of the contract of the** doifelseassignmentcs **being the controller of the controller of the controller of the controller of the controller of the controller of the controller of the controller of the controller of the controller of the controller** doifelseblack **being a controlled a controlled a controlled a controlled a controlled a controlled a controlled a controlled a controlled a controlled a controlled a controlled a controlled a controlled a controlled a cont** doifelsebox<br>
doifelseboxincache<br>
doifelseboxincache<br>
doifelseboxincache<br>
doifelseboxincache<br>
doifelseboxincache<br>
doifelseboxincache<br>
doifelseboxincache<br>
doifelseboxincache<br>
doifelseboxincache<br>
doifelseboxincache<br>
doifelseb doifelseboxincache **\doifelseboxincache {...} {...} {...} {...}** doifelsebuffer **\doifelsebuffer {...} {...} {...}** doifelsecolor<br>
doifelsecommandhandler<br>
doifelsecommandhandler<br>
doifelsecommandhandler<br>
doifelsecommandhandler<br>
doifelsecommandhandler doifelsecommandhandler **\doifelsecommandhandler \... {...} {...}**<br>doifelsecommon **\doifelsecommon** {...} {...} {...} {...} doifelsecommon<br>doifelseconversiondefined<br>doifelseconversiondefined<br>doifelseconversiondefined<br>doifelseconversiondefined<br>doifelseconversiondefined \doifelseconversiondefined {...} {...} {...} doifelseconversionnumber **\doifelseconversionnumber** {...} {...} {...} doifelsecounter **\doifelsecounter**  $\{\ldots\}$  {...}  $\{\ldots\}$ doifelsecurrentfonthasfeature **\doifelsecurrentfonthasfeature** {...} {...} doifelsecurrentsortingused **\doifelsecurrentsortingused** {...} {...} doifelsecurrentsynonymshown **\doifelsecurrentsynonymshown** {...} {...}

doifelsehelp **below that the contract of the contract of the contract of the contract of the contract of the contract of the contract of the contract of the contract of the contract of the contract of the contract of the c** doifelseitalic **doifelseitalic doifelseitalic** {...} {...}

doifelsecurrentsynonymused **\doifelsecurrentsynonymused** {...} {...} doifelsedefined **business doifelsedefined**  $\{...$  {...} {...} doifelsedefinedcounter **\doifelsedefinedcounter {...}** {...} doifelsedimension **\doifelsedimension** {...} {...} doifelsedimenstring **being the contract of the contract of the contract of the contract of the contract of the contract of the contract of the contract of the contract of the contract of the contract of the contract of the** doifelsedocumentargument **being a constant that the set of the set of the set of the set of the set of the set of the set of the set of the set of the set of the set of the set of the set of the set of the set of the set o** doifelsedocumentfilename **business \doifelsedocumentfilename** {...} {...} doifelsedocumentvariable **business \doifelsedocumentvariable {...}** {...} doifelsedrawingblack **\doifelsedrawingblack** {...} {...} doifelseempty **because the contract of the contract of the contract of the contract of the contract of the contract of the contract of the contract of the contract of the contract of the contract of the contract of the con** doifelseemptyvalue **business and the set of the contract of the contract of the contract of the contract of the contract of the contract of the contract of the contract of the contract of the contract of the contract of th** doifelseemptyvariable **business \doifelseemptyvariable {...}** {...} {...} doifelseenv **business and the contract of the contract of the contract of the contract**  $\mathcal{C}$  **and**  $\mathcal{C}$  **and**  $\mathcal{C}$  **and**  $\mathcal{C}$  **and**  $\mathcal{C}$  **and**  $\mathcal{C}$  **and**  $\mathcal{C}$  **and**  $\mathcal{C}$  **and**  $\mathcal{C}$  **and**  $\mathcal{C}$  **and \math** doifelsefastoptionalcheck **\doifelsefastoptionalcheck {...} {...}** doifelsefastoptionalcheckcs **\doifelsefastoptionalcheckcs** \... \... doifelsefieldbody **being a support of the contract of the contract of the contract of the contract of the contract of the contract of the contract of the contract of the contract of the contract of the contract of the cont** doifelsefieldcategory **being the control of the control of the control of the control of the control of the control of the control of the control of the control of the control of the control of the control of the control o** doifelsefigure **business doifelsefigure {...}** {...} doifelsefile **being a controlled a controlled a controlled a controlled a controlled a controlled a controlled a controlled a controlled a controlled a controlled a controlled a controlled a controlled a controlled a contr** doifelsefiledefined<br>
doifelsefiledefined<br>
doifelsefilexists<br>
doifelsefilexists<br>
doifelsefilexists<br>
doifelsefilexists<br>
doifelsefilexists<br>
doifelsefilexists<br>
doifelsefilexists<br>
doifelsefilexists<br>
doifelsefilexists<br>
doifelsef doifelsefileexists **being the control of the control of the control of the control of the control of the control of the control of the control of the control of the control of the control of the control of the control of t** doifelsefirstchar **\doifelsefirstchar \doifelsefirstchar {...}** {...} {...} {...}<br>doifelseflagged **\doifelseflagged** {...} {...} {...} doifelseflagged **\doifelseflagged {...} {...} {...}** doifelsefontchar **\doifelsefontchar {...}** {...} {...} doifelsefontfeature **business \doifelsefontfeature {...}** {...} doifelsefontpresent **business doifelsefontpresent** {...} {...} doifelsefontsynonym **\doifelsefontsynonym** {...} {...} doifelseframed **being a set of the contract of the contract of the contract of the contract of the contract of the contract of the contract of the contract of the contract of the contract of the contract of the contract of** doifelsehasspace **\doifelsehasspace {...} {...} {...}** doifelseincsname **business and the contract of the contract of the contract of the contract of the contract of the contract of the contract of the contract of the contract of the contract of the contract of the contract** doifelseinelement **being a constant of the constant of the constant**  $\{\ldots\}$  {...} {...} doifelseinputfile **business and a constant of the constant of the constant of the constant of the constant of the constant of the constant of the constant of the constant of the constant of the constant of the constant o** doifelseinsertion **being the contract of the contract of the contract of the contract of the contract of the contract of the contract of the contract of the contract of the contract of the contract of the contract of the c** doifelseinset **\doifelseinset** {...} {...} {...} doifelseinstring **being the set of the contract of the contract of the contract of the contract of the contract of the contract of the contract of the contract of the contract of the contract of the contract of the contrac** doifelseinsymbolset **\doifelseinsymbolset** {...} {...} {...} doifelseintoks **being a controlled as a controlled being a** being doifelseintoks  $\{ \ldots \} \{ \ldots \} \{ \ldots \}$ doifelseintwopassdata **being a constant of the constant of the constant of the constant of the constant of the constant of the constant of the constant of the constant of the constant of the constant of the constant of the** doifelselanguage **\doifelselanguage {...} {...} {...}** doifelselayerdata **be a summer of the contract of the contract of the contract of the contract of the contract of the contract of the contract of the contract of the contract of the contract of the contract of the contract** doifelselayoutdefined<br>doifelselayoutsomeline<br>doifelselayoutsomeline<br>doifelselayoutsomeline<br>doifelselayoutsomeline<br>doifelselayoutsomeline<br>doifelselayoutsomeline doifelselayoutsomeline<br>
doifelselayouttextline<br>
doifelselayouttextline {...} {...}<br>
doifelselayouttextline {...} {...} \doifelselayouttextline {...} {...} {...} doifelseleapyear **being the controller of the controller of the controller**  $\setminus$  **doifelseleapyear {...} {...}** doifelselist **\doifelselist {...} {...} {...}** doifelselocation **business doifelselocation**  $\ddot{\text{...}}$  **f...**} doifelselocfile **business and the contract of the contract of the contract of the contract of the contract of the contract of the contract of the contract of the contract of the contract of the contract of the contract o** doifelseMPgraphic **being a controlled a controlled a controlled a controlled a controlled a controlled a controlled a controlled a controlled a controlled a controlled a controlled a controlled a controlled a controlled a** doifelsemainfloatbody **being a support of the set of the set of the set of the set of the set of the set of the set of the set of the set of the set of the set of the set of the set of the set of the set of the set of the** doifelsemarkedpage **being a constant of the constant of the constant of the constant of the constant of the constant of the constant of the constant of the constant of the constant of the constant of the constant of the co** doifelsemarking **being the contract of the contract of the contract of the contract of the contract of the contract of the contract of the contract of the contract of the contract of the contract of the contract of the con** doifelsemeaning **being a support of the control of the control of the control of the control of the control of the control of the control of the control of the control of the control of the control of the control of the co** doifelsemessage **being a completed as a contract of the contract of the contract of the contract of the contract of the contract of the contract of the contract of the contract of the contract of the contract of the contra** doifelsemode **business \doifelsemode {...}** {...} {...} doifelsenextbgroup **being the contract of the contract of the contract of the contract of the contract of the contract of the contract of the contract of the contract of the contract of the contract of the contract of the** doifelsenextbgroupcs **being a support of the control of the control of the control of the control of the control of the control of the control of the control of the control of the control of the control of the control of t** doifelsenextchar **\doifelsenextchar** {...} {...} doifelsenextoptional **business and the contract of the contract of the contract of the contract of the contract of the contract of the contract of the contract of the contract of the contract of the contract of the contr** doifelsenextoptionalcs **being a substituted by the contract of the contract of the contract of the contract of the contract of the contract of the contract of the contract of the contract of the contract of the contract of** doifelsenextparenthesis **\doifelsenextparenthesis {...} {...}** doifelsenonzeropositive **business \doifelsenonzeropositive {...} {...}** {...} doifelsenoteonsamepage **being the control of the control of the control of the control of the control of the doifelsenothing**  $\{\ldots\}$  **{...}**  $\{\ldots\}$  **doifelsenothing**  $\{\ldots\}$  **{...} {...} {...} {...} {...} {...} {...} {...}** doifelsenothing  $\begin{array}{ccc}\n\text{doidfelsenoothing } \dots \} \{ \dots \} \{ \dots \} \n\end{array}$ doifelsenumber<br>
doifelseobjectfound<br>
doifelseobjectfound<br>
doifelseobjectfound<br>
doifelseobjectfound<br>
doifelseobjectfound<br>
doifelseobjectfound<br>
doifelseobjectfound<br>
doifelseobjectfound<br>
doifelseobjectfound doifelseobjectfound **\doifelseobjectfound {...} {...} {...} {...}** doifelseobjectreferencefound **\doifelseobjectreferencefound {...} {...} {...} {...}** doifelseoddpage  $\{... \}$  {...} doifelseoddpagefloat **being a support of the set of the set of the set of the set of the set of the set of the set of the set of the set of the set of the set of the set of the set of the set of the set of the set of the s** doifelseoldercontext **\doifelseoldercontext** {...} {...} doifelseolderversion **being a support of the contract of the contract of the contract of the contract of the contract of the contract of the contract of the contract of the contract of the contract of the contract of the c** 

doifempty **\doifempty \doifempty \doifempty \doifempty \doifempty \doifempty \doifempty \doifempty \doifempty \doifempty \doifempty \doifempty \doifempty \doifempty \doifempty \doifempty \do** doifemptytoks **being a controlled a controlled a controlled a controlled a controlled a controlled a controlled a controlled a controlled a controlled a controlled a controlled a controlled a controlled a controlled a cont** doifemptyvalue<br>
doifemptyvalue **b**<br>
doifemptyvalue {...} {...}<br>
doifemptyvalue client<br>
doifemptyvalue {...} { doifenv **but all the contract of the contract of the contract of the contract of the contract of the contract of the contract of the contract of the contract of the contract of the contract of the contract of the contract** doiffile **\doiffile**  $\{... \} \{... \}$ doifhelpelse **business and the control of the control of the control of the control of the control of the control of the control of the control of the control of the control of the control of the control of the control of** doifinset **business and the contract of the contract of the contract**  $\{... \} \{... \} \{... \}$ 

doifelseoverlapping **being the contract of the contract of the contract of the contract of the contract of the contract of the contract of the contract of the contract of the contract of the contract of the contract of the** doifelseoverlay **being the contract of the contract of the contract of the contract of the contract of the contract of the contract of the contract of the contract of the contract of the contract of the contract of the con** doifelseparallel **\doifelseparallel {...}** {...} {...} doifelseparentfile **business doifelseparentfile** {...} {...} doifelsepath **being a contract to the contract of the contract of the contract of the contract of the contract of the contract of the contract of the contract of the contract of the contract of the contract of the contract** doifelsepathexists **being the controller of the controller of the controller**  $\delta$  **{...} {...}** doifelsepatterns **being the control of the control of the control of the control of the control of the control of the control of the control of the control of the control of the control of the control of the control of the** doifelseposition **being the contract of the contract of the contract of the contract of the contract of the contract of the contract of the contract of the contract of the contract of the contract of the contract of the co** doifelsepositionaction **\doifelsepositionaction** {...} {...} doifelsepositiononpage  $\delta$  \doifelsepositiononpage {...} {...} {...} doifelsepositionsonsamepage  $\ddot{\text{de}}$   $\ddot{\text{de}}$ doifelsepositionsonthispage **\doifelsepositionsonthispage {...}** {...} {...} doifelsepositionsused **business and the contract of the set of the contract of the contract of the contract of the contract of the contract of the contract of the contract of the contract of the contract of the contract** doifelsereferencefound **business \doifelsereferencefound {...} {...}** doifelserightpage **biling and the set of the set of the set of the set of the set of the set of the set of the s** doifelserightpagefloat **being a constant of the constant of the constant of the constant of the constant of the constant of the constant of the constant of the constant of the constant of the constant of the constant of th** doifelserighttoleftinbox **\doifelserighttoleftinbox ... {...} {...}** doifelsesamelinereference **\doifelsesamelinereference** {...} {...} doifelsesamestring **being the contract of the contract of the contract of the contract of the contract of the contract of the contract of the contract of the contract of the contract of the contract of the contract of the** doifelsesetups **being the contract of the contract of the contract of the contract of the contract of the contract of the contract of the contract of the contract of the contract of the contract of the contract of the cont** doifelsesomebackground<br>
doifelsesomespace<br>
doifelsesomespace {...} {...} {...}<br>
doifelsesomespace {...} {...} {...} doifelsesomespace<br>
doifelsesomething<br>
doifelsesomething<br>
doifelsesomething<br>  $\{... \} \{... \} \{... \}$ doifelsesomething **\doifelsesomething {...} {...} {...}** doifelsesometoks **being a constant of the constant of the constant of the constant of the constant of the constant of the constant of the constant of the constant of the constant of the constant of the constant of the cons** doifelsestringinstring **being the doifelsestring instring {...}** {...} {...} doifelsestructurelisthasnumber **\doifelsestructurelisthasnumber {...}** {...} doifelsestructurelisthaspage **\doifelsestructurelisthaspage {...}** {...} doifelsesymboldefined **\doifelsesymboldefined {...} {...} {...}** doifelsesymbolset **\doifelsesymbolset {...}** {...} {...} doifelsetext **being the contract of the contract of the contract of the contract of the contract of the contract of the contract of the contract of the contract of the contract of the contract of the contract of the contra** doifelsetextflow **\doifelsetextflow** {...} {...} doifelsetextflowcollector **\doifelsetextflowcollector {...}** {...} doifelsetopofpage **being a constant of the constant of the constant of the constant of the constant of the constant of the constant of the constant of the constant of the constant of the constant of the constant of the con** doifelsetypingfile  $\qquad \qquad \text{doif} \text{else} \text{type} \{... \} \{... \} \{... \}$ doifelseundefined **\doifelseundefined** {...} {...}<br>doifelseurldefined **\doifelseurldefined** {...} {...} {...}  $\label{eq:1} $$\doifels{\the}{{\bf{1}}\in {\bf{1}}\, \{ \dots \} \, \{ \dots \}$ doifelsevalue **being a constant of the constant of the constant of the constant of the constant of the constant of the constant of the constant of the constant of the constant of the constant of the constant of the constan** doifelsevaluenothing **being the contract of the contract of the contract of the contract of the contract of the contract of the contract of the contract of the contract of the contract of the contract of the contract of th** doifelsevariable **business \doifelsevariable {...}** {...} {...} doifemptyelse **\doifemptyelse \doifemptyelse** {...} {...} doifemptyvalueelse **\doifemptyvalueelse** {...} {...} {...} doifemptyvalueelse **\doifemptyvalueelse** {...} {...} {...} doifemptyvariable \doifemptyvariable  $\{\ldots\}$   $\{\ldots\}$ doifemptyvariableelse **being the subset of the set of the set of the set of the set of the set of the set of the set of the set of the set of the set of the set of the set of the set of the set of the set of the set of the** doifenvelse **business and the contract of the contract of the contract of the contract of the contract of the contract of the contract of the contract of the contract of the contract of the contract of the contract of th** doiffastoptionalcheckcselse **business \doiffastoptionalcheckcselse** \... \... doiffastoptionalcheckelse **business \doiffastoptionalcheckelse** {...} {...} doiffieldbodyelse **\doiffieldbodyelse {...} {...} {...}** doiffieldcategoryelse **\doiffieldcategoryelse {...} {...} {...}** doiffigureelse **being a constant of the constant of the constant of the constant of the constant of the constant of the constant of the constant of the constant of the constant of the constant of the constant of the consta** doiffiledefinedelse **\doiffiledefinedelse** {...} {...} doiffileelse **\doiffileelse {...} {...} {...}** doiffileexistselse **building and the contract of the contract of the contract of the contract of the contract of the contract of the contract of the contract of the contract of the contract of the contract of the contract** doiffirstcharelse **being a support of the contract of the contract of the contract of the contract of the contract of the contract of the contract of the contract of the contract of the contract of the contract of the cont** doifflaggedelse **business and the control of the control of the control of the control of the control of the control of the control of the control of the control of the control of the control of the control of the contro** doiffontcharelse **being a controlled as a controlled a controlled a** doiffontcharelse {...} {...} {...} doiffontfeatureelse **\doiffontfeatureelse {...} {...} {...}** doiffontpresentelse **being a controlled as a controlled by the controlled as a controlled by**  $\text{doffontpresentelse} \{ \ldots \} \{ \ldots \}$ doiffontsynonymelse **being a controlled as a controlled a controlled a controlled a controlled a controlled a controlled a controlled a controlled a controlled a controlled a controlled a controlled a controlled a controll** doifhasspaceelse **\doifhasspaceelse {...} {...} {...}** doifincsnameelse **\doifincsnameelse** {...} {...} {...} {...}<br>doifinelementelse **\doifinelementelse** {...} {...} {...} doifinelementelse **\doifinelementelse {...} {...} {...}** doifinputfileelse **being a constant of the constant of the constant of the constant of the constant of the constant of the constant of the constant of the constant of the constant of the constant of the constant of the con** doifinsertionelse **being the contract of the contract of the contract of the contract of the contract of the contract of the contract of the contract of the contract of the contract of the contract of the contract of the c** doifinsetelse **\doifinsetelse {...} {...} {...} {...}** doifinstring **because the contract of the contract of the contract of the contract of the contract of the contract of the contract of the contract of the contract of the contract of the contract of the contract of the cont** 

doifmode<br>doifmodeelse<br>doifmodeelse<br>doifmodeelse<br>doifmodeelse<br>doifmodeelse<br>doifmodeelse<br>doifmodeelse<br>doifmodeelse<br>doifmodeelse<br>doifmodeelse<br>doifmodeelse<br>doifmodeelse<br>doifmodeelse<br>doifmodeelse<br>doifmodeelse<br>doifmodeelse<br>doifm doifnot **b**  $\qquad \qquad \text{dom}( \{ \ldots \} \{ \ldots \}$ doifnotempty **be about the contract of the contract of the contract of the contract of the contract of the contract of the contract of the contract of the contract of the contract of the contract of the contract of the con** doifnotenv **(...)** {...} doifnotenv **doifnotenv doifnotenv doifnotenv doifnotens** doifnotfile **\doifnotfile**  $\ddot{\text{...}}$  {...} doifnothing **\doifnothing {...}** {...} doifnotmode **\doifnotmode** {...} {...} doifnotnumber **\doifnotnumber {...}** {...} doifnotsetups  $\bigcup_{i=1}^{\infty}$ doifnumber **\doifnumber** {...} {...}

doifinstringelse **being as a contract of the contract of the contract of the contract of the contract of the contract of the contract of the contract of the contract of the contract of the contract of the contract of the c** doifinsymbolset **\doifinsymbolset {...}** {...} {...} doifinsymbolsetelse **being as a consequently consequently as a consequently doifinsymbolsetelse** {...} {...} {...} doifintokselse **\doifintokselse {...} {...} {...} {...}** doifintwopassdataelse **being a contained as a container**  $\text{adjoint}$  **a** contained as  $\text{adjoint}$   $\text{adjoint}$   $\text{adjoint}$   $\text{adjoint}$   $\text{adjoint}$   $\text{adjoint}$   $\text{adjoint}$   $\text{adjoint}$   $\text{adjoint}$   $\text{adjoint}$   $\text{adjoint}$   $\text{adjoint}$   $\text{adjoint}$   $\text{adjoint}$   $\text{adjoint}$   $\text{$ doifitalicelse **being the contract of the contract of the contract of the contract of the contract of the contract of the contract of the contract of the contract of the contract of the contract of the contract of the cont** doiflanguageelse **being a constant of the constant of the constant of the constant of the constant of the constant of the constant of the constant of the constant of the constant of the constant of the constant of the cons** doiflayerdataelse **being as a constant of the set of the set of the set of the set of the set of the set of the set of the set of the set of the set of the set of the set of the set of the set of the set of the set of the** doiflayoutdefinedelse **businedelse**  $\dot{\theta}$  **heads**  $\ddot{\theta}$  **heads**  $\ddot{\theta}$  **heads**  $\ddot{\theta}$  **heads**  $\ddot{\theta}$  **heads**  $\ddot{\theta}$  **heads**  $\ddot{\theta}$  **heads**  $\ddot{\theta}$  **heads**  $\ddot{\theta}$  **heads**  $\ddot{\theta}$  **heads**  $\ddot{\theta}$  **heads** doiflayoutsomelineelse **business \doiflayoutsomelineelse** {...} {...} doiflayouttextlineelse **business \doiflayouttextlineelse** {...} {...} {...} doifleapyearelse **being a constant of the constant of the constant of the constant of the constant of the constant of the constant of the constant of the constant of the constant of the constant of the constant of the cons** doiflistelse **business and the contract of the contract of the contract of the contract**  $\ddot{\theta}$  **(...} {...}** doiflocationelse **business doiflocationelse** {...} {...} doiflocfileelse **bilichelse doiflocfileelse** {...} {...} doifMPgraphicelse **business doifMPgraphicelse {...}** {...} doifmainfloatbodyelse **business and the contract of the contract of the contract of the contract of the contract of the contract of the contract of the contract of the contract of the contract of the contract of the cont** doifmarkingelse **being as a constant of the constant of the constant of the constant of the constant of the constant of the constant of the constant of the constant of the constant of the constant of the constant of the co** doifmeaningelse **\doifmeaningelse \... \... {...} {...}** doifmessageelse **\doifmessageelse {...} {...} {...} {...}** doifmodeelse **\doifmodeelse {...} {...} {...}** doifnextbgroupcselse **business \doifnextbgroupcselse** \... \... doifnextbgroupelse **business \doifnextbgroupelse** {...} {...} doifnextcharelse **business doifnextcharelse doifnextcharelse f**...}  $\{...$  } {...} doifnextoptionalcselse **business \doifnextoptionalcselse** \... \... doifnextoptionalelse **business \doifnextoptionalelse** {...} {...} doifnextparenthesiselse **\doifnextparenthesiselse {...} {...}** doifnonzeropositiveelse **business doifnonzeropositiveelse** {...} {...} {...} doifnotallcommon **business \doifnotallcommon \doifnotallcommon**  $\{ \ldots \} \{ \ldots \}$ doifnotallmodes **being a controlled as a controlled being a controlled being a controlled being a controlled being a controlled being a controlled being a controlled being a controlled being a controlled being a controlled** doifnotcommandhandler **\doifnotcommandhandler** \... {...} {...} doifnotcommon **\doifnotcommon {...} {...} {...}** doifnotcounter **\doifnotcounter**  $\{... \}$ doifnotdocumentargument **\doifnotdocumentargument {...} {...}** doifnotdocumentfilename **\doifnotdocumentfilename {...} {...}** doifnotdocumentvariable **\doifnotdocumentvariable {...} {...}** doifnotemptyvalue **business doifnotemptyvalue {...}** {...} doifnotemptyvariable **business \doifnotemptyvariable {...}** {...} {...} doifnoteonsamepageelse **beidening to the constrainer of the constrainer of the constrainer of the doifnotescollected {...} {...} {...} doifnotescollected {...} {...}**  $\mathcal{L}$ \doifnotescollected {...} {...} doifnotflagged **\doifnotflagged**  $\{\ldots\} \{ \ldots \}$ doifnothingelse **being as a controlled by the controlled being doifnothingelse {...} {...}** {...} doifnotinset **\doifnotinset {...}** {...} doifnotinsidesplitfloat **\doifnotinsidesplitfloat** {...} doifnotinstring **doifficing**  $\ddot{\textbf{a}} \left\{ \ldots \right\}$   $\textbf{a} \left( \ldots \right)$ doifnotsamestring **because the contract of the contract of the contract of the contract of the contract of the contract of the contract of the contract of the contract of the contract of the contract of the contract of the** doifnotvalue **business doifficially doifnotvalue**  $\{... \} \{... \} \{... \}$ doifnotvariable **\doifnotvariable**  $\ldots$ } {...} {...} doifnumberelse **\doifnumberelse {...} {...} {...}** doifobjectfoundelse **business doifobjectfoundelse {...}** {...} {...} doifobjectreferencefoundelse  $\delta$ **\doifobjectreferencefoundelse** {...} {...} {...} doifoddpageelse **bluesting and the control of the control of the control of the control of the control of the control of the control of the control of the control of the control of the control of the control of the control** \doifoddpagefloatelse {...} {...} doifoldercontextelse **\doifoldercontextelse {...} {...} {...}** doifolderversionelse<br>doifoverlappingelse **biography and the contract of the contract of the contract of the contract**  $\alpha$  **and**  $\beta$  **and**  $\beta$  **and**  $\beta$  **and**  $\beta$  **and**  $\beta$  **and**  $\beta$  **and**  $\beta$  **and**  $\beta$  **and**  $\beta$  **and**  $\beta$  **and**  $\beta$ doifoverlappingelse **\doifoverlappingelse {...} {...} {...} {...}** doifoverlayelse **business \doifoverlayelse {...}** {...} doifparallelelse **being a constant of the constant of the constant of the constant of the constant of the constant of the constant of the constant of the constant of the constant of the constant of the constant of the cons** doifparentfileelse **\doifparentfileelse {...} {...} {...}** doifpathelse **doifpathelse a doifpathelse** {...} {...} {...} doifpathexistselse **business \doifpathexistselse** {...} {...} doifpatternselse **business doifpatternselse** {...} {...}

doifsetups **being the contract of the contract of the contract of the contract of the contract of the contract of the contract of the contract of the contract of the contract of the contract of the contract of the contract** doifsomething **because the contract of the contract of the contract of the contract of the contract of the contract of the contract of the contract of the contract of the contract of the contract of the contract of the con** doifsometoks<br>doifsometokselse<br>doifsometokselse<br>doifsometokselse<br>doifsometokselse<br>doifsometokselse doiftext **\doiftext {...} {...} {...}** doiftopofpageelse **\doiftopofpageelse {...} {...}** doifundefined **\doifundefined {...}** {...} {...} doifundefined **a** doifvalue<br>
doifvalueelse<br>
doifvalueelse<br>
doifvalueelse<br>
doifvalueelse<br>
doifvalueelse<br>
doifvalueelse<br>
doifvalueelse<br>
doifvalueelse<br>
doifvalueelse<br>
doifvalueelse<br>
doifvalueelse<br>
doifvalueelse<br>
doifvalueelse<br>
doifvalueelse<br>
d doifvaluenothing **doifvaluenting**  $\delta$   $\delta$ doindentation **\doindentation \doindentation** dollar **\dollar**  $\ddot{\text{d}}$ doloop **\doloop {...}** doloopoverlist **\doloopoverlist**  $\ldots$  {...} donothing **\donothing \donothing** dontconvertfont **butconvertfont \dontconvertfont** dontleavehmode **\dontleavehmode** dontpermitspacesbetweengroups **\dontpermitspacesbetweengroups** dopositionaction **being the contraction dopositionaction**  $\ldots$ **}** doprocesslocalsetups **\doprocesslocalsetups {...}** dorechecknextindentation **\dorechecknextindentation** dorecurse **\dorecurse**  $\{\ldots\}$  {...} doreplacefeature **but all the contract of the contract of the contract of the doreplacefeature**  $\{ \ldots \}$ doresetandafffeature **but all the set of the set of the set of the set of the set of the set of the set of the set of the set of the set of the set of the set of the set of the set of the set of the set of the set of the s** 

doifposition **being a contract to the contract of the contract of the contract of the contract of the contract of the contract of the contract of the contract of the contract of the contract of the contract of the contract** doifpositionaction **\doifpositionaction {...}** {...} {...} doifpositionactionelse **\doifpositionactionalise** {...} {...} { \doifpositionactionelse {...} {...} {...} doifpositionelse **\doifpositionelse** {...} {...} {...} doifpositiononpageelse **being a contract to a contract the contract of the contract of the contract of the doifpositiononpageelse {...} {...} {...}** doifpositionsonsamepageelse **\doifpositionsonsamepageelse** {...} {...} doifpositionsonthispageelse **\doifpositionsonthispageelse** {...} {...} doifpositionsusedelse **business doifpositionsusedelse** {...} {...} doifreferencefoundelse **business \doifreferencefoundelse** {...} {...} doifrightpagefloatelse **\doifrightpagefloatelse {...}** {...}<br>doifrighttoleftinboxelse **doifrighttolefting** {...} {...} \doifrighttoleftinboxelse ... {...} {...} doifsamelinereferenceelse **business \doifsamelinereferenceelse** {...} {...} doifsamestring **being the contract of the contract of the contract of the contract of the contract of the contract of the contract of the contract of the contract of the contract of the contract of the contract of the cont** doifsamestringelse **being as a constant of the constant of the constant of the constant of the constant of the constant of the constant of the constant of the constant of the constant of the constant of the constant of the** doifsetupselse **business and a constant of the constant of the constant of the constant**  $\alpha$  **and**  $\beta$  **and**  $\beta$  **and**  $\beta$  **and**  $\beta$  **and**  $\beta$  **and**  $\beta$  **and**  $\beta$  **and**  $\beta$  **and**  $\beta$  **and**  $\beta$  **and**  $\beta$  **and**  $\beta$  **and**  $\beta$  **and**  $\beta$  **a** doifsomebackground **business and doifsomebackground {...}** {...} doifsomebackgroundelse **business \doifsomebackgroundelse** {...} {...} doifsomespaceelse **\doifsomespaceelse {...} {...} {...}** doifsomethingelse **being as a conserved by the conserved by the conserved by the conserved by doifsometoks \... {...} {...}**<br>doifsometoks \... {...}  $\dot{\text{doif} some}$ doifstringinstringelse **being a constringed as a constring of the constraints**  $\text{d}$  doifstringinstringelse  $\{\ldots\}$   $\{\ldots\}$   $\{\ldots\}$ doifstructurelisthasnumberelse **\doifstructurelisthasnumberelse** {...} {...} doifstructurelisthaspageelse **\doifstructurelisthaspageelse** {...} {...} doifsymboldefinedelse **businedelse**  $\dot{t}$  **headed headed headed headed headed headed headed headed headed headed headed headed headed headed headed headed headed headed headed head** doifsymbolsetelse **business \doifsymbolsetelse** {...} {...} doiftextelse **being a constructed as a constructed of the set of the set of the set of the set of the set of the set of the set of the set of the set of the set of the set of the set of the set of the set of the set of the** doiftextflowcollectorelse **\doiftextflowcollectorelse** {...} {...} doiftextflowelse **being a constant of the constant of the constant of the constant of the constant of the constant of the constant of the constant of the constant of the constant of the constant of the constant of the cons** doiftypingfileelse **\doiftypingfileelse** {...} {...} {...} \doifundefinedcounter {...} {...} doifundefinedelse **business and the contract of the contract of the contract of the contract of the contract of the contract of the contract of the contract of the contract of the contract of the contract of the contract o** doifunknownfontfeature **business \doifunknownfontfeature {...}** {...} doifurldefinedelse **\doifurldefinedelse** {...} {...} doifvalueelse **\doifvalueelse {...} {...} {...} {...}** doifvaluenothingelse **being the controller of the controller**  $\alpha$  doifvalues  $\alpha$   $\alpha$   $\alpha$   $\alpha$   $\alpha$   $\alpha$ doifvaluesomething **doifvalues in the contract of the contract of the contract of the doifvariable**  $\{... \} \{... \} \{... \}$ doifvariable **\doifvariable {...} {...} {...}** doifvariableelse **\doifvariableelse {...} {...} {...} {...}** doordefinieren **\doordefinieren [...] [...] [..=..]** doordefinitie:example  $\lozenge$  **\DOORDEFINITIE** [...] {...} ... **\par** doorlabelen **\doorlabelen [...] [...] [..=..]** doornummeren **\doornummeren [...] [...] [..=..]** doornummering:example  $\Omega$  **boornummering**:example  $\Omega$ doquadrupleargument **being a completed by the complete of the complete of the complete of the complete of the complete of the complete of the complete of the complete of the complete of the complete of the complete of the** doquadrupleempty **being a computed as a contract of the computed of the computed of the computed of the computed of the computed of the computed of the computed of the computed of the computed of the computed of the comput** doquadruplegroupempty **because that the contract of the contract of the contract of the contract of the contract of the contract of the contract of the contract of the contract of the contract of the contract of the contra** doquintupleargument<br>
doquintupleargument **\doquintupleargument \...** [...] [...] [...] [...] [...]<br>
doquintupleempty \... [...] [...] [...] [...] [...] doquintupleempty<br>
doquintuplegroupempty<br>
doquintuplegroupempty \... {...} {...} {...} {...}  $\dota$ doquintuplegroupempty  $\ldots$  {...} {...} {...} {...} dorepeatwithcommand **being the controller of the controller of the controller of the controller of the controller of the controller of the controller of the controller of the controller of the controller of the controller** 

dorotatebox **\dorotatebox** {...} \... {...} dosetattribute **but all the controller of the controller of the controller**  $\setminus$  **dosetattribute**  $\{ \ldots \}$  **{...}** dosetleftskipadaption **blue and the contract of the contract of the contract of the contract of the dosetleftskipadaption {...}** dosetrightskipadaption **being the contract of the contract of the contract of the contract of the dosetrightskipadaption {...}** dosingleargument **being a constant of the constant of the constant of the constant**  $\alpha$  **of**  $\alpha$  **and**  $\alpha$  $\alpha$  $\beta$  $\alpha$ dosingleempty **because the contract of the contract of the contract of the contract of the contract of the contract of the contract of the contract of the contract of the contract of the contract of the contract of the con** dosinglegroupempty **be a summary of the contract of the contract of the contract of the contract of the contract o** dosubtractfeature **buying the contractfeature field** dotfskip **\dotfskip** {...} dotoks \...<sup>2</sup> \dotoks \...<sup>2</sup> doublebond **\doublebond** dowith **down down down h**  $\{1 \ldots \} \{1 \ldots \}$ dowithpargument **\dowithpargument** \dowithpargument \dowithpargument \dowithpargument \dowithpargument \dow dowithrange  $\{\ldots\}$ ... dowithwargument **\dowithwargument** \... dpofstring **\dpofstring {...}** dummydigit **\dummydigit** dummyparameter **\dummyparameter {...}** dunnelijn **\dunnelijn \dunnelijn** dunnelijnen **\dunnelijnen [..=..]** ETEX **\ETEX** EveryLine **\EveryLine {...}** EveryPar {...} eenheid:instance  $\text{VWIT } \{... \}$ <br>eenheid:instance:unit \unit {...} eenheid:instance:unit \unit **{...}** eenregel [...] eerstesubpagina **\eerstesubpagina** efcmaxheight **being a contract to the contract of the contract of the contract of the contract of the contract of the contract of the contract of the contract of the contract of the contract of the contract of the contract** efcmaxwidth **\efcmaxwidth {...}** efcminheight **\efcminheight** {...} efcminwidth **\efcminwidth {...}** efcparameter **\effectarameter** {...} {...} effect **\effect [...] {...}** elapsedseconds **\elapsedseconds** elapsedtime **\elapsedtime** em **\em** emphasisboldface **\emphasisboldface** emphasistypeface **\emphasistypeface** emspace **\emspace** enabledirectives **below that the enabledirectives**  $\ldots$ enableexperiments **below that the enableexperiments**  $[...]$ enablemode **below that the contract of the contract of the contract of the contract of the contract of the contract of the contract of the contract of the contract of the contract of the contract of the contract of the con** enableoutputstream **below below that the enableoutputstream [...]** enableparpositions **\enableparpositions** enableregime **below that the contract of the contract of the contract of the contract of the contract of the contract of the contract of the enable trackers**  $\left.\right|$ **.** enskip **\enskip** enspace **\enspace** env \env {...} envvar **\envvar {...} {...}** epos \epos {...} equaldigits **\equaldigits {...}** 

```
doresetattribute but all the set of the set of the set of the set of the set of the set of the set of the set o
dosetupcheckedinterlinespace \dosetupcheckedinterlinespace {..=..}
dosetupcheckedinterlinespace:argument \dosetupcheckedinterlinespace {...}
dosetupcheckedinterlinespace:name \dosetupcheckedinterlinespace {...}
doseventupleargument being a controlled and the controllegent of the controllegent \ldots [...] [...] [...] [...] [...] [...]
doseventupleempty below that the contempt of the contempt of the contempt of the contempt of the contempt of the contempt of the contempt of the contempt of the contempt of the contempt of the contempt of the contempt of 
dosixtupleargument \dosixtupleargument \... [...] [...] [...] [...] [...] [...]
dosixtupleempty being the contract of the contract of the contract of the contract of the contract of the contract of the contract of the contract of the contract of the contract of the contract of the contract of the con
dostarttagged \dostarttagged {...} {...} ... \dostoptagged
dostepwiserecurse being a constrained dostepwiserecurse {...} {...} {...}
dotripleargument<br>dotripleargumentwithset<br>dotripleargumentwithset<br>dotripleargumentwithset<br>\detdotripleargumentwithset \dotripleargumentwithset \... [...] [...] [...] [...]<br>dotripleempty \dotripleargumentwithset \... [...] [...] [...] [...]
                                                          \dot{\phi} \ldots [...] [...] \ldots]
dotripleemptywithset \dotripleemptywithset \... [...] [...] [...]
dotriplegroupempty \dotriplegroupempty \... {...} {...}
dowithnextbox \dowithnextbox {...} \... {...}
dowithnextboxcontent b dowithnextboxcontent {...} {...} \... {...}
dowithnextboxcontentcs boxical contents \dowithnextboxcontentcs \... \... {...}
dowithnextboxcs being a constructed by the construction of the construction of the construction of the constraints of the constraints of the constraints of the constraints of the constraints of the constraints of the cons
edefconvertedargument \edefconvertedargument \... {...}<br>eenheid:instance \edeffunct \WIT {...}
                                                          enabletrackers \enabletrackers [...]
```
eTeX **\eTeX** executeifdefined **between the contract of the contract of the contract of the contract of the contract of the contract of the contract of the contract of the contract of the contract of the contract of the contract of the** exitloop **\exitloop**  $\setminus$ exitloopnow **\exitloopnow** expanded **\expanded {...}** expandfontsynonym **\expandfontsynonym \... {...}** expdoif **because the contract of the contract of the contract of the contract of the contract of the contract of the contract of the contract of the contract of the contract of the contract of the contract of the contract** expdoifnot **because the contract of the contract of the contract**  $\{... \} \{... \} \{... \}$ fakebox **\fakebox** ... fastdecrement **\fastdecrement \fastdecrement** \... fastincrement **but all the set of the set of the set of the set of the set of the set of the set of the set of the set of the set of the set of the set of the set of the set of the set of the set of the set of the set of t** fastloopfinal **\fastloopfinal** fastloopindex **\fastloopindex** fastscale **being the contract of the contract of the contract of the contract of the contract of the contract of the contract of the contract of the contract of the contract of the contract of the contract of the contract** fastsetup **b** *s s s s s s s s s s s s s s s s s s s s s s s s s s s s s s s s s s s* fastswitchtobodyfont **\fastswitchtobodyfont {...}** fastsxsy **\fastsxsy {...} {...} {...}** feature **\feature [...] [...]** feature:direct **below that the set of the set of the set of the set of the set of the set of the set of the set of the set of the set of the set of the set of the set of the set of the set of the set of the set of the set** fence **\fence** fenced **\fenced \fenced \fenced**  $\{...\}$  {...} fence : example  $fence: example$ fetchallmarkings **\fetchallmarkings [...] [...]** fetchallmarks **\fetchallmarks**  $\{... \}$ <br>fetchmark  $\{... \}$  [...] fetchmark **\fetchmark**  $\{\ldots\}$  [...] [...] [...] [...] [...] [...] [...] [...] [...] [...] [...] [. fetchonemark **\fetchonemark [...] [...]** fetchtwomarkings **\fetchtwomarkings [...] [...]** fetchtwomarks **\fetchtwomarks [...]** fieldbody **\fieldbody [...] [..=..]** figurefilename **\figurefilename** figurefilepath **\figurefilepath** figurefiletype **\figurefiletype** figurefullname **\figurefullname** figureheight **\figureheight** figurenaturalheight **\figurenaturalheight** figurenaturalwidth **\figurenaturalwidth** figuresymbol **\figuresymbol [...] [..=..]** figurewidth **\figurewidth \figurewidth \figurewidth \figurewidth \figurewidth \filename** \filename \filename \filename \filename \filename \filename \filename \filename \filename \filename \filename \filename \fi filledhboxb **\filledhboxb ... {...}** filledhboxc **\filledhboxc ... {...}** filledhboxg **\filledhboxg ... {...}** filledhboxm **\filledhboxm ... {...}** filledhboxr **\filledhboxr ... {...}** filledhboxy **\filledhboxy ... {...}** filler **filler**  $\{... \}$ fillupto **\fillupto [...] {...}**

ergens **\ergens {...} {...} [...]** expandcheckedcsname **between the superfect of the set of the set of the set of the set of the set of the set of the set of the set of the set of the set of the set of the set of the set of the set of the set of the set of** expandeddoif **because a set of the contract of the contract of the contract of the contract of the contract of the contract of the contract of the contract of the contract of the contract of the contract of the contract of** expandeddoifelse **\expandeddoifelse {...} {...} {...} {...}** expandeddoifnot **because the contract of the contract of the contract of the contract of the contract of the contract of the contract of the contract of the contract of the contract of the contract of the contract of the c** expdoifcommonelse **\expdoifcommonelse {...} {...} {...} {...}** expdoifelse **being a contract to the contract of the contract of the exploifelse** {...} {...} {...} expdoifelsecommon **\expdoifelsecommon {...} {...} {...} {...}** expdoifelseinset **because the contract of the contract of the contract of the contract of the contract of the contract of the contract of the contract of the contract of the contract of the contract of the contract of the** expdoifinsetelse **because the contract of the contract of the contract of the contract of the contract of the contract of the contract of the contract of the contract of the contract of the contract of the contract of the** externalfigurecollectionmaxheight **\externalfigurecollectionmaxheight** {...} externalfigurecollectionmaxwidth **\externalfigurecollectionmaxwidth {...}** externalfigurecollectionminheight **\externalfigurecollectionminheight** {...}<br>externalfigurecollectionminwidth **\externalfigurecollectionminwidth** {...} externalfigurecollectionminwidth **\externalfigurecollectionminwidth** {...}<br>externalfigurecollectionparameter **\externalfigurecollectionparameter** {...} \externalfigurecollectionparameter {...} {...} externfiguur **betternfiguur** [...] [...] [...] [...] [...] fastlocalframed **\fastlocalframed [...] [..=..] {...}** fastsetupwithargument **\fastsetupwithargument {...} {...}** fastsetupwithargumentswapped **\fastsetupwithargumentswapped {...} {...}** fetchmarking **\fetchmarking [...] [...] [...]** fetchonemarking **\fetchonemarking [...] [...] [...]** fetchruntinecommand **\fetchruntinecommand \fetchruntinecommand \fetchruntinecommand \fetchruntinecommand \fetchruntinecommand \fetchruntinecommand \fetchruntinecommand \fetchruntinecommand \fetchruntinecommand \fetchruntin** fifthoffivearguments **\fifthoffivearguments {...} {...} {...} {...} {...}** fifthofsixarguments  $\{... \} \{... \} \{... \} \{... \} \{... \} \{... \}$ filename **\filename {...}** filledhboxk **\filledhboxk ... {...}**

filterreference **\filterreference {...}** firstcharacter **\firstcharacter** firstinlist **\firstinlist [...]** firstrealpage **\firstrealpage** firstrealpagenumber **\firstrealpagenumber** firstuserpage **\firstuserpage** firstuserpagenumber **\firstuserpagenumber** flag **\flag**  $\setminus$  **flag**  $\setminus$  **flag**  $\setminus$  **flag**  $\setminus$  **flag**  $\setminus$  **.** flushbox **\flushbox {...} {...}** flushboxregister **\flushboxregister ...** flushcollector **\flushcollector [...]** flushedrightlastline **\flushedrightlastline** flushlayer **\flushlayer [...]** flushlocalfloats **\flushlocalfloats** flushnextbox **\flushnextbox** flushnotes **\flushnotes** flushshapebox **\flushshapebox** flushtextflow **\flushtextflow \flushtextflow \flushtextflow \flushtextflow \flushtextflow \flushtextflow**  $\{1..}\$ flushtoks **\flushtoks \flushtoks \flushtoks \flushtoks \flushtoks \flushtoks \flushtoks \flushtoks \flushtoks \flushtoks \flushtoks \flushtoks \flushtoks \flushtoks \flushtoks \flushtoks \fl** fontalternative **butch in the set of the set of the set of the set of the set of the set of the set of the set of the set of the set of the set of the set of the set of the set of the set of the set of the set of the set o** fontbody<br>fontchar<br>**fontchar**<br>**fontchar**<br>**fontchar** fontcharbyindex **\fontcharbyindex {...}** fontclass **\fontclass** fontface **\fontface**  $\setminus$  **fontface** fontsize **\fontsize** fontstyle **\fontstyle** forcelocalfloats **\forcelocalfloats** forgeteverypar **\forgeteverypar** forgetparskip **\forgetparskip** forgetragged **\forgetragged** formule **\formule [...] {...}** formulenummer **\formulenummer [...]** foundbox **\foundbox {...} {...}** frameddimension **framedimension framedimension framedimension finally framedimension f**  $\{.\,.$ } framedparameter **fixially considered**  $\{f: f\}$  freezedimenmacro  $\ldots$ frenchspacing **being the contract of the contract of the contract of the contract of the contract of the contract of the contract of the contract of the contract of the contract of the contract of the contract of the contr** frozenhbox **\frozenhbox {...}** frule  $\{true$  ... \relax

```
filterfromnext \filterfromnext {...} {...} {...}
{...}
{...}
{...}
{...}
<code>filterfromvalue corportation</code> \left\{ \ldots \right\} {...} {\ldots} {\ldots} \left\{ \begin{array}{ll} \text{OPT} \end{array} \right.OPT
                                                                                                OPT
filterpages \filterpages [...] [...] [..=..]
findtwopassdata \findtwopassdata {...} {...}
finishregisterentry \finishregisterentry [...] [..=..] [..=..]
firstcounter \firstcounter [...] [...]
firstcountervalue \firstcountervalue [...]
                                                   firstoffivearguments \firstoffivearguments {...} {...} {...} {...} {...}
firstoffourarguments being as a set of the set of the set of the set of the set of the set of the set of the set of the set of the set of the set of the set of the set of the set of the set of the set of the set of the se
firstofoneargument \firstofoneargument {...}
firstofoneunexpanded \firstofoneunexpanded {...}
firstofsixarguments \{... \} \{... \} \{... \} \{... \} \{... \} \{... \}firstofthreearguments \firstofthreearguments {...} {...} {...}
firstofthreeunexpanded \firstofthreeunexpanded {...} {...} {...}
firstoftwoarguments \firstoftwoarguments {...} {...}
firstoftwounexpanded \firstoftwounexpanded {...} {...}
firstsubcountervalue \firstsubcountervalue \firstsubcountervalue [...] [...]<br>firstsubpagenumber \firstsubpagenumber
                                                   firstsubpagenumber \firstsubpagenumber
fitfieldframed \fitfieldframed [..=..] {...}
fittopbaselinegrid \fittopbaselinegrid {...}
floatuserdataparameter \floatuserdataparameter {...}
flushoutputstream \flushoutputstream [...]
                                                   flushtokens \flushtokens [...]
                                                   fontchar \fontchar {...}
fontclassname business and the set of the set of the set of the set of the set of the set of the set of the set of the set of the set of the set of the set of the set of the set of the set of the set of the set of the s
fontfeaturelist but heaturelist heaturelist heaturelist heaturelist heaturelist heaturelist heaturelist heaturelist heaturelist heaturelist heaturelist heaturelist heaturelist heaturelist hea
forcecharacterstripping \forcecharacterstripping
forgetparameters \forgetparameters [...] [..=..]
fourthoffivearguments \fourthoffivearguments {...} {...} {...} {...} {...}
fourthoffourarguments \fourthoffourarguments {...} {...} {...}
fourthofsixarguments \fourthofsixarguments {...} {...} {...} {...} {...} {...}
                                                   freezedimenmacro \freezedimenmacro \... \...
freezemeasure help is a substitute of the second series of the series of the series of the series of the series of the series of the series of the series of the series of the series of the series of the series of the seri
fromlinenote \fromlinenote [...] {...}
```
GetPar **\GetPar**  $\setminus$ GetPar GotoPar **\GotoPar \GotoPar** Greeknumerals  $\{G \in \mathcal{G}\}$ <br>gdefconvertedargument  $\{G \in \mathcal{G}\}$ gebruikpad **bluested and the contract of the contract of the contract of the contract of the contract of the contract of the contract of the contract of the contract of the contract of the contract of the contract of the** gebruiksymbolen **behavior and the set of the set of the set of the set of the set of the set of the set of the s** gebruiktypescriptfile **\gebruiktypescriptfile [...]** geenbovenenonderregels **\geenbovenenonderregels** geenhoofdenvoetregels **\geenhoofdenvoetregels** geenspatie **\geenspatie**  $\qquad \qquad \qquad \qquad \qquad \qquad$ getboxlly ...<br> **\getboxlly** ... getbufferdata **blue assets and the contract of the contract of the contract of the contract of the contract of the contract of the contract of the contract of the contract of the contract of the contract of the contract** getcommacommandsize **betcommacommandsize**  $\setminus$ getcommacommandsize [...] getdayspermonth **\getdayspermonth** {...} {...} getdefinedbuffer **business and the contract of the contract of the contract of the contract of the contract of the contract of the contract of the contract of the contract of the contract of the contract of the contract** getdocumentargument **business and the set of the set of the set of the set of the set of the set of the set of the set of the set of the set of the set of the set of the set of the set of the set of the set of the set of** getdocumentfilename **business and the set of the set of the set of the set of the set of the set of the set of the set of the set of the set of the set of the set of the set of the set of the set of the set of the set of** getdummyparameters **better as a constant of the set of the set of the set of the set of the set of the set of the set of the set of the set of the set of the set of the set of the set of the set of the set of the set of th** getfirstcharacter **bidden better**  $\left\{ \ldots \right\}$ getfirsttwopassdata **better as a set of the set of the set of the set of the set of the set of the set of the set of the set of the set of the set of the set of the set of the set of the set of the set of the set of the se** getglyphdirect **\getglyphdirect** {...} {...} getglyphstyled **\getglyphstyled** {...} {...} getinlineuserdata **better as a set of the set of the set of the set of the set of the set of the set of the set of the set of the set of the set of the set of the set of the set of the set of the set of the set of the set** getlasttwopassdata **\getlasttwopassdata {...}** getlocalfloat **blue as a contract of the set of the set of the set of the set of the set of the set of the set of the set of the set of the set of the set of the set of the set of the set of the set of the set of the set o** getlocalfloats **\getlocalfloats** getMPdrawing **blue and the contract of the contract of the contract of the contract of the contract of the contract of the contract of the contract of the contract of the contract of the contract of the contract of the con** getmessage **business \getmessage {...}** {...} getnaturaldimensions **\getnaturaldimensions ...** getnoflines **\getnoflines** {...} getobject **by the contract of the contract of the contract of the contract**  $\{... \}$  **{...}** getpaletsize **blue contracts and the contracts**  $\{... \}$ getparameters **business and the contract of the contract of the contract of the contract of the contract of the contract of the contract of the contract of the contract of the contract of the contract of the contract of** getprivatechar **better as a contract of the set of the set of the set of the set of the set of the set of the set of the set of the set of the set of the set of the set of the set of the set of the set of the set of the se** getprivateslot **\getprivateslot {...}** getrandomseed **by the contract of the contract of the contract of the contract of the contract of the contract of the contract of the contract of the contract of the contract of the contract of the contract of the contract** getrawnoflines **by the contract of the contract of the contract of the contract of the contract of the contract of the contract of the contract of the contract of the contract of the contract of the contract of the contrac** 

\gdefconvertedargument \... {...} gdefconvertedcommand **by the converted of the converted command \...** \... gebruikblokken **behalven behalven here here here here here here here here here here here here here here here here here here here here here here here here here here he** gebruikexterndocument **\gebruikexterndocument [...] [...] [...]** gebruikexternfiguur **beidenigur \gebruikexternfiguur [...]** [...] [...] [...] [...] gebruikexterngeluidsfragment **\gebruikexterngeluidsfragment [...] [...]** gebruikJSscripts **\gebruikJSscripts [...] [...]** gebruikmodule **\gebruikmodule [...] [...] [..=..]** gebruiktypescript **\gebruiktypescript [...] [...] [...]** gebruikURL **\gebruikURL [...] [...] [...] [...]** gebruikurl **\gebruikurl [...] [...] [...] [...]** getboxfromcache **better as a controllar of the set of the set of the set of the set of the set of the set of the set of the set of the set of the set of the set of the set of the set of the set of the set of the set of the** getboxllx **\getboxllx ...** getcommalistsize **\getcommalistsize [...]** getdayoftheweek **being a support of the set of the set of the set of the set of the set of the set of the set of the set of the set of the set of the set of the set of the set of the set of the set of the set of the set of** getdocumentargumentdefault **between the set of the set of the set of the set of the set of the set of the set of the set of the set of the set of the set of the set of the set of the set of the set of the set of the set of** getemptyparameters **\getemptyparameters** [...] [..=..] geteparameters **\geteparameters [...]** [..=..] getexpandedparameters **\getexpandedparameters [...]** [..=..] getfiguredimensions **buttles \getfiguredimensions** [...] [..=..] getfromcommacommand **better as a set of the set of the set of the set of the set of the set of the set of the set of the set of the set of the set of the set of the set of the set of the set of the set of the set of the se** questfromcommalist **better and the set of the set of the set of the set of the set of the set of the set of the set of the set of the set of the set of the set of the set of the set of the set of the set of the set of the** getfromtwopassdata **\getfromtwopassdata {...} {...}** getgparameters **\getgparameters [...] [..=..]** getMPlayer **\getMPlayer**  $\left.\left.\right|$  [...] {...} getnamedglyphdirect **\getnamedglyphdirect {...} {...}** getnamedglyphstyled **by \getnamedglyphstyled** {...} {...} getnamedtwopassdatalist **between**  $\setminus$ getnamedtwopassdatalist  $\setminus \ldots$  {...} getobjectdimensions **better as a set of the contract of the contract of the contract of the contract of the contract of the contract of the contract of the contract of the contract of the contract of the contract of the co** getrandomcount **between**  $\get$   $\get$   $\Set{...} {\dots} {\dots}$ getrandomdimen **\getrandomdimen \... {...} {...}** getrandomfloat **\getrandomfloat \... {...} {...}** getrandomnumber **\getrandomnumber \... {...} {...}** getraweparameters **betraweparameters**  $\left[\dots\right]$  [..=..] getrawgparameters **being a constant of the set of the set of the set of the set of the set of the set of the set of the set of the set of the set of the set of the set of the set of the set of the set of the set of the set** getrawparameters **betrawparameters**  $\left[\ldots\right]$  [..=..]

gettokenlist **blue and the contract of the contract of the contract**  $\left[\ldots\right]$ gettwopassdata **by the contract of the contract of the contract of the contract of the contract of the contract of the contract of the contract of the contract of the contract of the contract of the contract of the contrac** getuserdata **between the contract of the contract of the contract of the contract of the contract of the contract of the contract of the contract of the contract of the contract of the contract of the contract of the contr** getuvalue **1...** \getuvalue {...} getvalue  $\{ \dots \}$ globalenablemode **by the contract of the contract of the contract of the contract of the contract of the contract of the contract of the contract of the contract of the contract of the contract of the contract of the contr** globalletempty **\globalletempty** \... globalpopbox **by the contract of the contract of the contract of the contract of the contract of the contract of the contract of the contract of the contract of the contract of the contract of the contract of the contract** globalpopmacro **\** \globalpopmacro \... globalpushbox **\globalpushbox ...** globalpushmacro **bilanging in the set of the set of the set of the set of the set of the set of the set of the s** globalundefine **business and the set of the set of the set of the set of the set of the set of the set of the set of the set of the set of the set of the set of the set of the set of the set of the set of the set of the** glyphfontfile **\glyphfontfile {...}** gobblespacetokens **\gobblespacetokens** gobbleuntil **\frac{\frac{\frac{\frac{\frac{\frac{\frac{\frac{\frac{\frac{\frac{\frac{\frac{\frac{\frac{\frac{\frac{\frac{\frac{\frac{\frac{\frac{\frac{\frac{\frac{\frac{\frac{\frac{\frac{\frac{\frac{\frac{\frac{\frac{\frac** grabuntil  $\{\ldots\} \setminus \ldots$ grave {...} grayvalue **by the set of the set of the set of the set of the set of the set of the set of the set of the set of the set of the set of the set of the set of the set of the set of the set of the set of the set of the set of** greeknumerals **by the contract of the contract of the contract of the contract of the contract of the contract of the contract of the contract of the contract of the contract of the contract of the contract of the contract** grijskleur **\grijskleur [...] {...}** groot **\groot** ... grootkorps **\grootkorps** groter **\groter** gsetboxllx **\gsetboxldx** ... {...}<br>gsetboxlly **\gsetboxld**y ... {...} gujaratinumerals **\gujaratinumerals {...} haalbuffer**  $\lambda$ **haalbuffer** [...] haalbuffer:instance \haalBUFFER haarlijn **\haarlijn** hairspace **\hairspace** halflinestrut **\halflinestrut** halfstrut **\halfstrut**

```
getrawxparameters \getrawxparameters [...] [..=..]
getreference by a set of the set of the set of the set of the set of the set of the set of the set of the set of the set of the set of the set of the set of the set of the set of the set of the set of the set of the set o
getreferenceentry between the controller of the controller of the controller of the controller of the getrounded<br>
\qquad \qquad \qquad \qquad \qquad \qquad \qquad \qquad \qquad \qquad \qquad \qquad \qquad \qquad \qquad \qquad \qquad \qquadgetroundednoflines \getroundednoflines {...}
getsubstring \getsubstring {...} {...} {...}
gettwopassdatalist \gettwopassdatalist {...}
getvariable business and the set of the set of the set of the set of the set of the set of the set of the set of the set of the set of the set of the set of the set of the set of the set of the set of the set of the set
getvariabledefault \getvariabledefault {...} {...} {...}
getxparameters between \getxparameters [...] [..=..]
globaldisablemode by the contract of the contract of the contract of the contract of the contract of the contract of the contract of the contract of the contract of the contract of the contract of the contract of the cont
globalpreventmode by a support of the contract of the set of the set of the set of the set of the set of the set of the set of the set of the set of the set of the set of the set of the set of the set of the set of the se
globalprocesscommalist \globalprocesscommalist \ldots \du
globalpushreferenceprefix \globalpushreferenceprefix {...} ... \globalpopreferenceprefix
globalswapcounts \globalswapcounts \... \...
globalswapdimens \globalswapdimens \... \...
globalswapmacros by the contract of the contract of the contract of the contract of the contract of the contract of the contract of the contract of the contract of the contract of the contract of the contract of the contr
gobbledoubleempty business \gobbledoubleempty [...] [...]
gobbleeightarguments being the computer of the computer of the computer \{... \} \{... \} \{... \} \{... \} \{... \} \{... \}gobblefivearguments but are solven to be absoluted reduced by a set of the set of the set of the set of the set of the set of the set of the set of the set of the set of the set of the set of the set of the set of the s
gobblefiveoptionals \gobblefiveoptionals [...] [...] [...] [...] [...]
gobblefourarguments but all the set of the set of the set of the set of the set of the set of the set of the set of the set of the set of the set of the set of the set of the set of the set of the set of the set of the se
gobblefouroptionals \gobblefouroptionals [...] [...] [...] [...]
gobbleninearguments \gobbleninearguments {...} {...} {...} {...} {...} {...} {...} {...} {...}
gobbleoneargument by the contract of the contract of the contract of the contract of the contract of the contract of the contract of the contract of the contract of the contract of the contract of the contract of the cont
gobbleoneoptional business and the contract of the contract of the contract of the contract \alpha (...]
gobblesevenarguments business business \gobblesevenarguments {...} {...} {...} {...} {...} {...}
gobblesingleempty butters butters and the contract of the contract of the contract of the contract of the contract of the contract of the contract of the contract of the contract of the contract of the contract of the
gobblesixarguments but all the computation \{ \text{c} \} {...} {...} {...} {...} {...}
gobbletenarguments<br>
gobblethreearguments by<br>
gobblethreearguments (...} {...} {...} {...} {...} {...} {...} {...} {...} {...}
                                                                         gobblethreearguments \gobblethreearguments {...} {...} {...}
gobblethreeoptionals business \gobblethreeoptionals [...] [...] [...]
gobbletwoarguments being a support of the set of the set of the set of the set of the set of the set of the set of the set of the set of the set of the set of the set of the set of the set of the set of the set of the set
gobbletwooptionals business \gobbletwooptionals [...] [...]
gobbleuntilrelax \gobbleuntilrelax ... \relax
grabbufferdata bufferdata and the set of the set of the set of the set of the set of the set of the set of the set of the set of the set of the set of the set of the set of the set of the set of the set of the set of th
grabbufferdatadirect \grabbufferdatadirect {...} {...} {...}
greedysplitstring \greedysplitstring ... \at ... \to \... \and \...
groupedcommand because and the community of the community of the community of the community of the community of the community of the community of the community of the community of the community of the community of the com
                                                                         gsetboxlly \gsetboxlly ... {...}
gurmurkhinumerals \gurmurkhinumerals {...}
haalmarkering haalmarkering <b>haalmarkering [...] [...] [...]
```
halfwaybox **\halfwaybox** {...} handschrift **\handschrift** hash **\hash** hat **\hat {...}** hboxofvbox **\hboxofvbox ...** hbox:example  $\hbar$ hdofstring **\hdofstring {...}** headhbox ...  $\{\ldots\}$ headnumbercontent **\headnumbercontent** headnumberdistance **\headnumberdistance** headnumberwidth **\headnumberwidth** headreferenceattributes **\headreferenceattributes** headsetupspacing **\headsetupspacing** headtextcontent **\headtextcontent** headtextdistance **\headtextdistance** headtextwidth **\headtextwidth** headvbox **\headvbox** ... {...} headwidth **\headwidth heightanddepthofstring headwidth \headwidth \heightanddepthofstring** help: instance  $\text{HELP}$  [...] {...} {...} hglue **\hglue ...** hiddencitation **\hiddencitation** [...] hiddencite **business in the set of the set of the set of the set of the set of the set of the set of the set of the set of the set of the set of the set of the set of the set of the set of the set of the set of the set of** highlight **\highlight [...] {...}** highlight:example \HIGHLIGHT **{...}** hilo **\hilo [...] {...} {...}** hl **\hl [...]** hoofdtaal **\hoofdtaal [...]** hoog \hoog {...} hoog:instance  $\text{MIGH } \{... \}$ hoog:instance:unitshigh  $\text{horizontally} \{... \}$ hphantom **\hphantom {...}**<br>hpos {...} {...} hpos **\hpos {...}** {...} {...} \\end{math} hsmash **\hsmash {...}** hsmashbox **\hsmashbox ...** hsmashed **\hsmashed {...}** hspace **being the contract of the contract of the contract of the contract of the contract of the contract of the contract of the contract of the contract of the contract of the contract of the contract of the contract of** htdpofstring **butching the contract of the contract of the contract of the contract of the contract of the contract of the contract of the contract of the contract of the contract of the contract of the contract of the con** htofstring **\htofstring {...}** huidigedatum **\huidigedatum [...]** huidigekopnummer **\huidigekopnummer** hyphen **\hyphen** hyphenatedfile **by** hyphenatedfile **and the set of the set of the set of the set of the set of the set of the set of the set of the set of the set of the set of the set of the set of the set of the set of the set of the se** hyphenatedhbox **\hyphenatedhbox {...}** hyphenatedpar **\hyphenatedpar {...}** hyphenatedurl **\hyphenatedurl {...}** hyphenatedword **\hyphenatedword {...}** INRSTEX **\INRSTEX** ibox **\ibox {...}** iff **\iff** ignoreimplicitspaces **\ignoreimplicitspaces**

handhaafblokken **\handhaafblokken [...] [...]** handletokens **\handletokens ...** \with \... hboxreference **\hboxreference [...]** {...} heightanddepthofstring **\heightanddepthofstring {...}**<br>heightofstring **\heightofstring {...}** heightofstring **\heightofstring {...}** heightspanningtext **\heightspanningtext {...} {...} {...}** helptekst **\helptekst [...] {...} {...}** help:instance:helptext  $\hbox{helynt [...] {...} {...}$ highordinalstr **\highordinalstr {...}** himilo **\himilo {...} {...} {...}** horizontalgrowingbar **\horizontalgrowingbar [..=..]** horizontalpositionbar **\horizontalpositionbar [..=..]** hsizefraction **\hsizefraction {...} {...}** hyphenatedcoloredword **\hyphenatedcoloredword {...}** hyphenatedfilename **\hyphenatedfilename {...}** ifassignment **\ifassignment ... \else ... \fi** ifinobject **\ifinobject ... \else ... \fi** ifinoutputstream **\ifinoutputstream ... \else ... \fi** ifparameters **\ifparameters ... \else ... \fi** iftrialtypesetting **\iftrialtypesetting ... \else ... \fi** ignoretagsinexport **\ignoretagsinexport [...]** ignorevalue **\ignorevalue {...}**

impliedby **\impliedby** implies **\implies** in **\in {...} {...} [...]** includemenu **\includemenu [...]** includeversioninfo **\includeversioninfo {...}** incrementcounter **\incrementcounter [...] [...]** incrementedcounter **\incrementedcounter [...]** incrementpagenumber **\incrementpagenumber** incrementsubpagenumber **\incrementsubpagenumber** incrementvalue **\incrementvalue {...}** indentation **\indentation** infofont **\infofont** infofontbold **\infofontbold** inhibitblank **\inhibitblank** initializeboxstack **\initializeboxstack {...}** inlijnd **\inlijnd [..=..] {...}** inlinebuffer **\inlinebuffer [...]** inlinedbox **\inlinedbox** {...}<br>inlinemath **\inlinemath** { \ inlinemath {...}<br>inlinemathematics **bilinemath {...}**<br>\inlinemathematics inlinemessage **\inlinemessage {...}** innerflushshapebox **\innerflushshapebox** input **\input {...}** inputfilebarename **\inputfilebarename** inputfilename **\inputfilename** inputfilerealsuffix **\inputfilerealsuffix** inputfilesuffix **\inputfilesuffix** inputgivenfile **\inputgivenfile {...}** input:string **\input** ... inregel **\inregel {...} [...]** installactionhandler **\installactionhandler {...}** installactivecharacter **\installactivecharacter ...** installattributestack **\installattributestack** \...<br>installautocommandhandler **\installautocommandhandler** \\installautocommandhandler installcorenamespace **\installcorenamespace {...}** installeertaal **\installeertaal [...] [..=..]** installeertaal:name **\installeertaal [...] [...]** installglobalmacrostack **\installglobalmacrostack \...** installmacrostack **\installmacrostack** \...<br>installnamespace **\installnamespace** {...} installsetuphandler **\installsetuphandler \... {...}**

immediatesavetwopassdata **\immediatesavetwopassdata {...} {...} {...}** inheritparameter **\inheritparameter [...] [...] [...]** inlinemathematics **\inlinemathematics {...}** inlineordisplaymath **\inlineordisplaymath {...} {...}** inlineprettyprintbuffer **\inlineprettyprintbuffer** {...} {...} inlinerange **[...]** inlinerange **\inlinerange [...]** insertpages **\insertpages [...] [...] [..=..]** installanddefineactivecharacter **\installanddefineactivecharacter ... {...}** installautocommandhandler **\installautocommandhandler \... {...} \...** installautosetuphandler **\installautosetuphandler \... {...}** installbasicautosetuphandler **\installbasicautosetuphandler \... {...} \...**<br>installbasicparameterhandler **\installbasicparameterhandler \... {...}** installbasicparameterhandler **\installbasicparameterhandler \... {...}**<br>installbottomframerenderer **\installbottomframerenderer** {...} {...} installbottomframerenderer **\installbottomframerenderer {...} {...}** installcommandhandler **\installcommandhandler \... {...} \...** installdefinehandler **\installdefinehandler \... {...} \...** installdefinitionset **\installdefinitionset \... {...}** installdefinitionsetmember **\installdefinitionsetmember \... {...}** \... {...} installdirectcommandhandler **\installdirectcommandhandler \... {...}** installdirectparameterhandler **\installdirectparameterhandler \... {...}** installdirectparametersethandler **\installdirectparametersethandler \... {...}** installdirectsetuphandler **\installdirectsetuphandler \... {...}** installdirectstyleandcolorhandler **\installdirectstyleandcolorhandler \... {...}** installframedautocommandhandler **\installframedautocommandhandler \... {...} \...** installframedcommandhandler **\installframedcommandhandler \... {...} \...** installleftframerenderer **\installleftframerenderer {...} {...}** installnamespace **\installnamespace {...}** installoutputroutine **\installoutputroutine \... {...}** installpagearrangement **\installpagearrangement** ... {...}<br>installparameterhandler **\installparameterhandler** \... {.. installparameterhandler **\installparameterhandler \installparameterhandler \... {...}**<br>installparameterhashhandler **\installparameterhashhandler** \... { installparameterhashhandler **\installparameterhashhandler \... {...}** installparametersethandler **\installparametersethandler \... {...}** installparentinjector **\installparentinjector \... {...}** installrightframerenderer **\installrightframerenderer {...} {...}** installrootparameterhandler **\installrootparameterhandler \... {...}**

integerrounding **\integerrounding {...}** interactiebalk **\interactiebalk [...] [..=..]** interactiemenu **\interactiemenu [...] [..=..]** intertext **\intertext {...}** invulregel **\invulregel** \invulregel [..=..]<br>invultekst **\invultekst** [..=..] italic **\italic** italiccorrection **\italiccorrection** italicface **\italicface**  $\tilde{a}$ italicvet **\italicvet**  $\lambda$ **items b items c items f items f** *i...***h** *items* **f** *i...***h** *i* itemtag **historic intentional contract of the set of the set of the set of the set of the set of the set of the set of the set of the set of the set of the set of the set of the set of the set of the set of the set of the** jobfilename **\jobfilename** jobfilesuffix **\jobfilesuffix** Kap **\Kap {...}** kadertekst:instance  $\{FRAMEDTEXT$  [..=..] {...} kadertekst:instance:framedtext **and intervalse in the set of the set of the set of the set of the set of the set of the set of the set of the set of the set of the set of the set of the set of the set of the set of the set** kap **\kap {...}** kapitaal **\kapitaal {...}** keeplinestogether **been heating \keeplinestogether {...}** keepunwantedspaces **\keepunwantedspaces** kerncharacters **\kerncharacters [...] {...}** klein **\klein** kleiner **\kleiner** kleinitalicvet **\kleinitalicvet** kleinkorps **\kleinkorps** kleinnormaal **\kleinnormaal** kleinschuin **\kleinschuin** kleintype **\kleintype \kleintype** kleinvet **\kleinvet** kleinvetitalic **\kleinvetitalic** kleinvetschuin **\kleinvetschuin** kleur **\kleur [...] {...}** kleurenbalk **\kleurenbalk [...]** kleurwaarde **\kleurwaarde {...}** kolom **\kolom [...]** kopnummer **\kopnummer**  $\ldots$  [...] [...] koreancirclenumerals **\koreancirclenumerals {...}** koreannumerals **but also a controlled a controlled a controlled a controlled a controlled a controlled a controlled a controlled a controlled a controlled a controlled a controlled a controlled a controlled a controlled a** koreannumeralsc **\koreannumeralsc {...}** koreannumeralsp **\koreannumeralsp {...}** koreanparentnumerals **\koreanparentnumerals {...}** LAMSTEX **\LAMSTEX** LATEX **\LATEX** LamSTeX **\LamSTeX** LaTeX **\LaTeX** Letter **\Letter** {...}<br>Letters **\Letters \Letters** {...} Letters **\Letters** {...} LUAMETATEX **\LUAMETATEX** LUATEX **\LUATEX** Lua **\Lua** LuajitTeX **\LuajitTeX** LuaMetaTeX **\LuaMetaTeX** 

installsetuponlycommandhandler **\installsetuponlycommandhandler \... {...}** installshipoutmethod **\installshipoutmethod {...} {...}**  $\label{thm:main} \texttt{installsimplecommand} \texttt{lambda} \texttt{label} \texttt{installsimplecommand} \texttt{lambda} \texttt{label} \texttt{if} \texttt{initallsimplecommand} \texttt{lambda} \texttt{label} \texttt{if} \texttt{initallsimplecommand} \texttt{lambda} \texttt{label} \texttt{initallsimplecommand} \texttt{lambda} \texttt{label} \texttt{initallsimplecommand} \texttt{label} \texttt{initallsimplecommand} \texttt{label} \texttt{initallsimplecommand} \texttt{label} \texttt{initallsimplecommand} \texttt{label} \texttt{initallsimplecommand} \texttt{label} \texttt{initallsimplecommand} \texttt{label} \texttt{initall$ installsimpleframedcommandhandler **\installsimpleframedcommandhandler** \... {...} \... installstyleandcolorhandler **\installstyleandcolorhandler \... {...}** installswitchcommandhandler **\installswitchcommandhandler \... {...} \...** installswitchsetuphandler **\installswitchsetuphandler \... {...}** installtexdirective **bindles installtexdirective**  $\{... \} \{... \} \{... \}$ installtextracker **\installtextracker {...} {...} {...}** installtopframerenderer **\installtopframerenderer** {...} {...} installunitsseparator **\installunitsseparator** {...} {...} installunitsseparator **\installunitsseparator {...} {...}** installunitsspace **\installunitsspace {...} {...}** installversioninfo **\installversioninfo {...} {...}** interactiebuttons **\interactiebuttons [..=..] [...]** invokepageheandler **\invokepageheandler {...} {...}** invullijnen **\invullijnen [..=..] {...} {...}** invultekst **heating invultekst**  $\{... \} \{... \}$ <br>italic **heating in the set of the set of the set of the set of the set of the set of the set of the set of the set of the set of the set of the set of the set of the set of the** kleinschuinvet **\kleinschuinvet** kloonveld **\kloonveld [...] [...] [...] [...]** LUAJITTEX **\LUAJITTEX**

LuaTeX **\LuaTeX** laag **\laag {...}** laag:instance \LOW **{...}** laag:instance:unitslow **\unitslow \unitslow** {...} laatstesubpagina **\laatstesubpagina** labellanguage:instance \LABELtaal labellanguage:instance:btxlabel \btxlabeltaal labellanguage:instance:head \headtaal labellanguage:instance:label \\labeltaal labellanguage:instance:mathlabel \mathlabeltaal labellanguage:instance:operator \operatortaal labellanguage:instance:prefix  $\text{perfect}$ labellanguage:instance:suffix \suffixtaal labellanguage:instance:taglabel \taglabeltaal labellanguage:instance:unit \unittaal labeltekst:instance \LABELtekst **{...}** labeltekst:instance:btxlabel \btxlabeltekst **{...}** labeltekst:instance:head  $\heasuredangle$ labeltekst:instance:label \labeltekst **{...}** labeltekst:instance:mathlabel  $\mathcal{L}$  \mathlabeltekst  $\{... \}$ <br>labeltekst:instance:operator \operator \operatortekst {...} labeltekst:instance:operator \operatortekst **{...}** labeltekst:instance:prefix \prefixtekst **{...}** labeltekst:instance:suffix \suffixtekst **{...}** labeltekst:instance:taglabel \taglabeltekst **{...}** labeltekst:instance:unit \unittekst **{...}** labeltexts:instance  $\LAELtexts$  {...} {...} labeltexts:instance:head  $\he{\theta}$   $\he{\theta}$ labeltexts:instance:label  $\{$  \labeltexts {...} {...} labeltexts:instance:mathlabel \mathlabeltexts **{...} {...}** label:example  $\setminus$  [*LABEL* [...] {...} laho **\laho [...] {...} {...}** languageCharacters **\languageCharacters {...}** languagecharacters **\languagecharacters {...}** languagecharwidth **\languagecharwidth {...}** lastcounter **\lastcounter [...]** [...] lastcountervalue **\lastcountervalue [...]** lastdigit **\lastdigit {...}** lastlinewidth **\lastlinewidth** lastnaturalboxdp **\lastnaturalboxdp** lastnaturalboxht **\lastnaturalboxht** lastnaturalboxwd **\lastnaturalboxwd** lastpredefinedsymbol **\lastpredefinedsymbol** lastrealpage **\lastrealpage** lastrealpagenumber **\lastrealpagenumber** lastsubpagenumber **\lastsubpagenumber** lasttwodigits **\lasttwodigits {...}** lastuserpage **\lastuserpage** lastuserpagenumber **\lastuserpagenumber** lateluacode **black in the contract of the contract of the contract of the contract of the contract of the contract of the contract of the contract of the contract of the contract of the contract of the contract of the cont** layerheight **\layerheight \layerheight** layerwidth **\layerwidth** lbox **\lbox ... {...}** leftbottombox **\leftbottombox {...}** leftbox **\leftbox {...}** lefthbox **\lefthbox {...}** leftlabeltext:instance \leftLABELtekst **{...}** leftlabeltext:instance:head \leftheadtekst **{...}** leftlabeltext:instance:label **and the set of the set of the set of the set of the leftlabeltekst {...}<br>leftlabeltext:instance:mathlabel <b>below** \leftmathlabeltekst {...} leftlabeltext:instance:mathlabel \leftmathlabeltekst **{...}** leftline **\leftline \leftline \leftline \leftline \leftline \leftline \leftorrighthbox** leftorrighthbox **\leftorrighthbox**  $\left\{ \begin{array}{ccc} \text{leftor right} & \dots & \{ \dots \} \\ \text{leftor right} & \dots & \{ \dots \} \end{array} \right. \right\}$ leftorrightvbox **\leftorrightvbox** ... {...}<br>leftorrightvtop **\leftorrightvtop** ... {...} leftskipadaption **\leftskipadaption** leftsubguillemot **\leftsubguillemot** lefttopbox **\lefttopbox {...}** lefttoright **\lefttoright \lefttoright** lefttorighthbox **\lefttorighthbox ... {...}**

lastsubcountervalue **\lastsubcountervalue [...] [...]** layeredtext **\layeredtext [..=..] [..=..] {...} {...}** lazysavetaggedtwopassdata **blazysavetaggedtwopassdata** {...} {...} {...} {...} lazysavetwopassdata **\lazysavetwopassdata {...} {...} {...}** leftorrightvtop **\leftorrightvtop ... {...}**

legeregels **\legeregels [...]** letbeundefined **\letbeundefined {...}** letempty **\letempty**  $\ldots$ letgvalue **business \letgvalue {...}** \... letgvalueempty **\letgvalueempty {...}** letgvalurelax **\letgvalurelax {...}** letter **\letter {...}** letterampersand **\letterampersand** letterat **\letterat** letterbackslash **\letterbackslash** letterbar **\letterbar** letterbgroup **blue and the contract of the contract of the contract of the contract of the contract of the contract of the contract of the contract of the contract of the contract of the contract of the contract of the con** letterclosebrace **\letterclosebrace** lettercolon **\lettercolon**<br>letterdollar **\letterdollar** \letterdollar letterdollar **\letterdollar \letterdollar \letterdollar \letterdollar \letterdouble**  $\label{eq:rel}$  letteregroup letterescape **business \letterescape**  $\setminus$  **letterescape** letterexclamationmark **\letterexclamationmark** letterhash **\letterhash** letterhat **\letterhat** letterleftbrace **\letterleftbrace** letterleftbracket **\letterleftbracket** letterleftparenthesis **\letterleftparenthesis** letterless **\letterless** lettermore **\lettermore** letteropenbrace **\letteropenbrace** letterpercent **\letterpercent** letterquestionmark **\letterquestionmark** letterrightbrace **\letterrightbrace** letterrightbracket **\letterrightbracket** letterrightparenthesis **\letterrightparenthesis** letters **\letters** {...} lettersinglequote **\lettersinglequote** letterslash **\letterslash** lettertilde **\lettertilde \lettertilde \lettertilde \lettertilde \letterunder:** letvalue **business and the contract of the contract of the contract of the contract of the contract of the contra<br>
letvalue empty**  $\{ \ldots \}$ letvaluerelax **\letvaluerelax {...}** lfence **\lfence {...}** lhbox **\lhbox {...}** lijndikte **\lijndikte** lijstlengte **\lijstlengte** linebox **\linebox {...}** links ...<sup>1</sup> listcite **\listcite [..=..] [...]** listcite:alternative **\listcite [...] [...]** llap **\llap** {...} loadanyfile **\loadanyfile [...]** loadanyfileonce **\loadanyfileonce [...]**

lefttorightvbox **\lefttorightvbox ... {...}** lefttorightvtop **\lefttorightvtop ... {...}** letcatcodecommand **bless and <b>letcatcodecommand**  $\ldots$  ...  $\ldots$ letcscsname **bleed and the contract of the contract of the contract of the contract of the contract of the contract of the contract of the contract of the contract of the contract of the contract of the contract of the con** letcsnamecs **because the contract of the contract of the contract of the contract of the contract of the contract of the contract of the contract of the contract of the contract of the contract of the contract of the contr** letcsnamecsname **bleed as a constant of the constant of the constant and letcsname and letcsname \csname \csname \csname \csname \csname \csname \csname \csname \csname \csname \csname \csname \csname \csname \csname \csna** letdummyparameter **\letdummyparameter**  $\ldots$  } \... letterdoublequote **\letterdoublequote** letterspacing **betterspacing the contract of the contract of the contract of the contract of the contract of the contract of the contract of the contract of the contract of the contract of the contract of the contract of t** letterunderscore **\letterunderscore** letvalueempty **\letvalueempty {...}** limitatefirstline **\limitatefirstline {...} {...} {...}** limitatelines **\limitatelines {...} {...} {...}** limitatetext **\limitatetext {...} {...} {...}** limitatetext:list **\limitatetext {...} {...} {...}** linespanningtext **\linespanningtext {...} {...} {...}** listcitation **\listcitation [..=..] [...]** listcitation:alternative **\listcitation [...] [...]** listcitation:userdata **\listcitation [..=..] [..=..]** listcite:userdata **\listcite [..=..]** [..=..]<br>listnamespaces **\listnamespaces \listnamespaces \listnamespaces** listnamespaces **\listnamespaces** loadbtxdefinitionfile **\loadbtxdefinitionfile [...]** loadbtxreplacementfile **\loadbtxreplacementfile [...]** loadcldfile **\loadcldfile [...]**

loadfontgoodies **\loadfontgoodies [...]** loadluafileonce **\loadluafileonce [...]**  $\textbf{loadtextile} \qquad \qquad \texttt{loadtextile} \qquad \texttt{[...]}$ loadtexfileonce **\loadtexfileonce [...]** localhsize **\localhsize** localpopbox **\localpopbox ...** localpopmacro **\localpopmacro \...**  $\label{thm:local} $$ \l{local pushbox \ldots} $$$ localpushmacro **\localpushmacro \...** localundefine **\localundefine {...}** locatedfilepath **\locatedfilepath** locatefilepath **\locatefilepath {...}** locfilename **\locfilename {...}** lowercased **\lowercased {...}**<br>lowercasestring **being the set of the set of the set of the set of the set of the set of the set of the set of t** 1top 1top 1.1top 1.1top 1.1top 1.1top 1.1top 1.1top 1.1top 1.1top 1.1top 1.1top 1.1top 1.1top 1.1top 1.1top 1.1 ltrhbox **\ltrhbox ... {...}** ltrvbox **\ltrvbox ... {...}** ltrvtop **\ltrvtop ... {...}** luacode **\luacode {...}** luaconditional **\luaconditional \...** luaenvironment **\luaenvironment ...** luaexpanded **\luaexpanded {...}** luaexpr **\luaexpr {...}** luafunction **\luafunction \luafunction** {...} luamajorversion **\luamajorversion** luametaTeX **\luametaTeX** luaminorversion **\luaminorversion** luasetup **\luasetup {...}** luaTeX **\luaTeX** luaversion **blue values** and the contract of the contract of the contract of the contract of the contract of the contract of the contract of the contract of the contract of the contract of the contract of the contract of t MAAND **\MAAND {...}** METAFONT **\METAFONT METAFUN** *METAFUN* METAPOST **\METAPOST** MetaFont **\MetaFont** MetaFun **\MetaFun** MetaPost **\MetaPost** MKII **\MKII** MKIV **\MKIV** MKIX **\MKIX** MKVI **\MKVI** MKXI **\MKXI** MONTHLONG **{...}**<br>MONTHSHORT **{...}**<br>MONTHSHORT {...} MONTHSHORT **\MONTHSHORT** {...} MPbetex **\MPbetex**  $\{... \}$ <br>MPc  $\{... \}$ MPc **\MPc {...}** MPcolor **\MPcolor {...}** MPcoloronly **\MPcoloronly {...}** MPcolumn **\MPcolumn {...}** MPd **\MPd {...}** MPdrawing **\MPdrawing {...}**

loadcldfileonce **\loadcldfileonce [...]** loadluafile **\loadluafile [...]** loadspellchecklist **\loadspellchecklist [...] [...]** loadtypescriptfile **\loadtypescriptfile [...]** localframed **\localframed [...] [..=..] {...}** localframedwithsettings **\localframedwithsettings [...] [..=..] {...}** lomihi **\lomihi \lomihi \lomihi \lomihi \lomihi \lomihi \lomihi \lomihi \lomihi \lomihi \lomihi \lomihi \lomihi \lomihi \lomihi \lomihi \lomihi \lomihi \lomihi \lomihi \lomihi \lom** lowerbox **\lowerbox**  $\{... \} \setminus ... \in ...$ <br>lowercased  $\setminus \text{lowercased} \in ...$ lowercasestring **\lowercasestring ... \to \...** lowerleftdoubleninequote **\lowerleftdoubleninequote** lowerleftsingleninequote **\lowerleftsingleninequote** lowerrightdoubleninequote **\lowerrightdoubleninequote** lowerrightsingleninequote **\lowerrightsingleninequote** lowhigh:instance  $\L\text{OWHIGH } \ldots$  {...} {...} {...} {...} {...} {...} {...} {...} {...} {...} {...} {...} {...} {...} {...} {...} {...} {...} {...} {...} {...} {...} {...} {...} {...} {...} {...} {...} {...} {...} {...} {... lowmidhigh:instance \LOWMIDHIGH **{...} {...} {...}** lrtbbox **\lrtbbox {...} {...} {...} {...} {...}** luajitTeX **\luajitTeX** luaparameterset **\luaparameterset {...} {...}** MPanchor **\MPanchor {...}** MPcode **\MPcode {...} {...}** MPfontsizehskip **\MPfontsizehskip {...}**

MPgetposboxes **\MPgetposboxes {...} {...}** MPh **\MPh {...}** MPII **\MPII** MPIV **\MPIV** MPleftskip **\MPleftskip {...}** MPll **\MPll {...}** MPlr **\MPlr {...}** MPls {...}<br>MPmenubuttons **\MPmenubuttons** \MPmenubuttons MPn **\MPn {...}** MPoptions **\MPoptions {...}** MPoverlayanchor **\MPoverlayanchor {...}** MPp **\MPp {...}** MPpage **\MPpage {...}** MPpardata **\MPpardata {...}** MPplus **\MPplus {...} {...} {...}** MPpos **\MPpos {...}** MPposset **\MPposset** {...} MPrawvar **\MPrawvar {...} {...}** MPregion **\MPregion {...}** MPrest **\MPrest {...} {...}** MPrightskip **\MPrightskip {...}** MPrs **\MPrs {...}** MPstring **\MPstring {...}** MPtext **\MPtext {...}** MPtransparency **\MPtransparency {...}** MPul **\MPul {...}** MPur **\MPur {...}** MPVI **\MPVI** MPv **\MPv {...} {...} {...}** MPvar **\MPvar {...}** MPvariable **\MPvariable {...}** MPvv **\MPvv {...} {...}** MPw {...}<br>MPwhd {...}<br>MPwhd {...} MPwhd {...}<br>MPx **All Solution MPx** {...} MPxy **\MPxy {...}** MPxywhd **\MPxywhd \MPxywhd \MPxywhd \MPx**ywhd **\MPx \MPv \MPv \MPv \MPv \MPv \MPv \MPv \MPv \MPv \MPv \MP**v **\MP**v **\MP**v **\MP**v **\MP**v **\MP**v **\MP**v **\MP**v **\MP**v **\MP**v **\MP**v **\MP**v **\MP**v m **\m [...] {...}** maand **\maand {...}** makecharacteractive **\makecharacteractive ...** makerawcommalist **\makerawcommalist [...] \...** makestrutofbox **\makestrutofbox ...** mapfontsize **\mapfontsize \mapfontsize \mapfontsize**  $\ldots$  [...] markcontent **but an markcontent** [...] {...} markedpages **\markedpages [...]**

MPgetmultipars **\MPgetmultipars {...} {...}** MPgetmultishape **\MPgetmultishape {...} {...}** MPinclusions **\MPinclusions [...] {...} {...}** MPmenubuttons **\MPmenubuttons {...}** MPpositiongraphic **\MPpositiongraphic {...} {..=..}**<br>MPposset {...} MPposset {...} MPr **\MPr {...}** MPx **\MPx {...}** MPy **\MPy {...}** margindata **\margindata [...] [..=..] [..=..] {...}** margindata:instance \MARGINDATA **[..=..] [..=..] {...}** margindata:instance:atleftmargin  $\text{l.1}$   $\text{m}$   $\text{l.2}$  [..=..]  $\text{l.3}$  [..=..]  $\text{l.4}$ margindata:instance:atrightmargin \atrightmargin **[..=..] [..=..] {...}** margindata:instance:ininner **information information head in the linear [..=..] [..=..] {...}** margindata:instance:ininneredge  $\{i,j\}$   $\{ii,j\}$   $\{j\}$   $\{j\}$   $\{k\}$   $\{k\}$   $\{k\}$   $\{k\}$   $\{k\}$   $\{k\}$   $\{k\}$   $\{k\}$   $\{k\}$   $\{k\}$   $\{k\}$   $\{k\}$   $\{k\}$   $\{k\}$   $\{k\}$   $\{k\}$   $\{k\}$   $\{k\}$   $\{k\}$   $\{k$ margindata:instance:ininnermargin \ininnermargin **[..=..] [..=..] {...}** margindata:instance:inleft  $\in$   $\{...,...\}$   $\{...,...\}$ margindata:instance:inleftedge  $\{i\}$   $\{ii\}$   $\{ii\}$   $\{...$   $\{...$   $\}$   $\{...$   $\}$ margindata:instance:inleftmargin \inleftmargin **[..=..] [..=..] {...}** margindata:instance:inmargin \inmargin **[..=..] [..=..] {...}** margindata:instance:inother **but all incremental function**  $\{i$ ,  $\{i$ ,  $\}$ ,  $\{j$ ,  $\}$ ,  $\{j$ ,  $\}$ ,  $\{j$ ,  $\}$ ,  $\{j$ ,  $\}$ ,  $\{j$ ,  $\}$ ,  $\{j$ ,  $\}$ ,  $\{j$ ,  $\}$ ,  $\{j$ ,  $\}$ ,  $\{j$ ,  $\}$ ,  $\{j$ ,  $\}$ ,  $\{j$ ,  $\}$ , margindata:instance:inouter **and increases**  $\{.\,.\,.\,.\,.\,.\,.\,.\,.\,.\}$ margindata:instance:inouteredge  $\{i.e., 1, ..., 1, ..., 1\}$ margindata:instance:inoutermargin \inoutermargin [..=..] [..=..] {...}<br>margindata:instance:inright \initight \inright [..=..] [..=..] {...} margindata:instance:inright<br>margindata:instance:inrightedge<br>margindata:instance:inrightedge<br> $\{...=..\}$  {..=..] {  $\in$  [..=..]  $[..=..]$   $\{...$ ] margindata:instance:inrightmargin \inrightmargin **[..=..] [..=..] {...}** margindata:instance:margintext **was allowed as a margintext** [..=..] [..=..]  $\{ \ldots \}$ markeer **\markeer (...,...) (...,...) [...]**

markinjector **being a support to the control of the set of the set of the markpage**  $\{ \ldots \}$  **[...]** mat **\mat {...}** math  $\mathbb{L}$ ...<br>**math**  $\mathbb{L}$ ... mathbf **\mathbf \mathbf** mathbi **\mathbi** mathblackboard **\mathblackboard** mathbs **\mathbs** mathcommand:example  $\setminus$ MATHCOMMAND **{...} {...**} mathdefault **\mathdefault** mathdouble<br>
mathdoubleextensible:instance<br> **MATHDOUBLEEXTENSIBLE** {...} {...} mathdoubleextensible:instance:doublebar \doublebar {...} {...} mathdoubleextensible:instance:doublebrace \doublebrace **{...} {...}** mathdoubleextensible:instance:doublebracket \doublebracket **{...} {...}** mathdoubleextensible:instance:doubleparent \doubleparent **{...} {...}** mathdoubleextensible:instance:overbarunderbar \overbarunderbar **{...} {...}** mathdoubleextensible:instance:overbraceunderbrace \overbraceunderbrace **{...} {...}** mathdoubleextensible:instance:overbracketunderbracket \overbracketunderbracket **{...} {...}** mathdoubleextensible:instance:overparentunderparent \overparentunderparent **{...} {...}** mathextensible:instance<br>mathextensible:instance:cleftarrow<br>
\cleftarrow {...} {...} mathextensible:instance:cleftarrow **\cleftarrow {...} {...}** mathextensible:instance:crightarrow **{\epsile}** \crightarrow {...} {...}  $mathext{math: } {\tt instance:} {\tt crightarrow}$ mathextensible:instance:crightoverleftarrow \crightoverleftarrow **{...} {...}** mathextensible:instance:eleftarrowfill \eleftarrowfill **{...} {...}** mathextensible:instance:eleftharpoondownfill \eleftharpoondownfill **{...} {...}** mathextensible:instance:eleftharpoonupfill \eleftharpoonupfill **{...} {...}** mathextensible:instance:eleftrightarrowfill \eleftrightarrowfill {...} {...}<br>mathextensible:instance:eoverbarfill \eoverbarfill {...} {...} mathextensible:instance:eoverbarfill \eoverbarfill **{...} {...}** mathextensible:instance:eoverbracefill \eoverbracefill **{...} {...}** mathextensible:instance:eoverbracketfill \eoverbracketfill **{...} {...}** mathextensible:instance:eoverparentfill  $\{... \} \{... \}$  mathextensible:instance:erightarrowfill  $\{... \} \{... \}$ mathextensible:instance:erightarrowfill \erightarrowfill **{...} {...}** mathextensible:instance:erightharpoondownfill \erightharpoondownfill **{...} {...}** mathextensible:instance:erightharpoonupfill \erightharpoonupfill **{...} {...}** mathextensible:instance:etwoheadrightarrowfill \etwoheadrightarrowfill **{...} {...}** mathextensible:instance:eunderbarfill \eunderbarfill **{...} {...}** mathextensible:instance:eunderbracefill \eunderbracefill **{...} {...}** mathextensible:instance:eunderbracketfill \eunderbracketfill **{...} {...}** mathextensible:instance:eunderparentfill \eunderparentfill {...} {...}<br>mathextensible:instance:mequal \mequal {...} {...} mathextensible:instance:mequal \mequal **{...} {...}** mathextensible:instance:mhookleftarrow **\mhookleftarrow {...} {...}** mathextensible:instance:mhookrightarrow **\mhookrightarrow** {...} {...} mathextensible:instance:mhookrightarrow **\mhookrightarrow {...}**<br>mathextensible:instance:mLeftarrow **\mleftarrow** {...} {...} mathextensible:instance:mLeftarrow \mLeftarrow \mLeftarrow {...} {...}<br>mathextensible:instance:mLeftrightarrow \mLeftrightarrow {...} {...} mathextensible:instance:mLeftrightarrow \mLeftrightarrow **{...} {...}**  $\begin{minipage}[c]{0.9\linewidth} \begin{minipage}[c]{0.9\linewidth} \begin{minipage}[c]{0.9\linewidth} \begin{minipage}[c]{0.9\linewidth} \begin{minipage}[c]{0.9\linewidth} \begin{minipage}[c]{0.9\linewidth} \begin{minipage}[c]{0.9\linewidth} \begin{minipage}[c]{0.9\linewidth} \begin{minipage}[c]{0.9\linewidth} \begin{minipage}[c]{0.9\linewidth} \end{minipage}[c]{0.9\linewidth} \begin{minipage}[c]{0.9\linewidth} \begin{minipage}[c]{0.9\linewidth} \begin{minipage}[c]{0.9\linewidth} \end{minipage}[c]{0.$ mathextensible:instance:mleftharpoondown \mleftharpoondown **{...} {...}** mathextensible:instance:mleftharpoonup \mleftharpoonup **{...} {...}** mathextensible:instance:mleftrightarrow \mleftrightarrow **{...} {...}** mathextensible:instance:mleftrightharpoons \mleftrightharpoons **{...} {...}** mathextensible:instance:mmapsto \mmapsto **{...} {...}** mathextensible:instance:mRightarrow \mRightarrow **{...} {...}** mathextensible:instance:mrel  $\setminus \text{true1} \{... \} \{... \}$ mathextensible:instance:mrightarrow \mrightarrow **{...} {...}** mathextensible:instance:mrightharpoondown \mrightharpoondown {...} {...}<br>mathextensible:instance:mrightharpoonup \mrightharpoonup {...} {...} mathextensible:instance:mrightharpoonup \mrightharpoonup **{...} {...}** mathextensible:instance:mrightleftharpoons \mrightleftharpoons **{...} {...}** mathextensible:instance:mrightoverleftarrow \mrightoverleftarrow **{...} {...}**  $mathext{em}$ sible:instance:mtriplerel mathextensible:instance:mtwoheadleftarrow \mtwoheadleftarrow **{...} {...}** mathextensible:instance:mtwoheadrightarrow \mtwoheadrightarrow **{...} {...}** mathextensible:instance:tequal \tequal {...} {...} mathextensible:instance:thookleftarrow \thookleftarrow **{...} {...}** mathextensible:instance:thookrightarrow \thookrightarrow {...} {...}<br>mathextensible:instance:tLeftarrow \tLeftarrow {...} {...} mathextensible:instance:tLeftarrow **\tLeftarrow** \tLeftarrow {...} {...} mathextensible:instance:tLeftrightarrow \tLeftrightarrow \tLeftrightarrow {...} {...} mathextensible:instance:tLeftrightarrow **\tLeftrightarrow** {...} <br>mathextensible:instance:tleftarrow **\tleftarrow** {...} {...} mathextensible:instance:tleftarrow \tleftarrow **{...} {...}** mathextensible:instance:tleftharpoondown \tleftharpoondown **{...} {...}** mathextensible:instance:tleftharpoonup \tleftharpoonup **{...} {...}** mathextensible:instance:tleftrightarrow \tleftrightarrow **{...} {...}** mathextensible:instance:tleftrightharpoons \tleftrightharpoons **{...} {...}** mathextensible:instance:tmapsto \tmapsto **{...} {...}**

markpage **\markpage [...] [...]** mathdoubleextensible:instance \MATHDOUBLEEXTENSIBLE **{...} {...}**

mathextensible:instance:trel  $\text{f...} \{... \}$ mathextensible:instance:trightarrow \trightarrow **{...} {...}** mathextensible:instance:trightharpoondown \trightharpoondown **{...} {...}** mathextensible:instance:trightharpoonup \trightharpoonup **{...} {...}** mathextensible:instance:trightleftharpoons \trightleftharpoons **{...} {...}** mathextensible:instance:trightoverleftarrow \trightoverleftarrow **{...} {...}** mathextensible:instance:ttriplerel \ttriplerel **{...} {...}** mathextensible:instance:ttwoheadleftarrow \ttwoheadleftarrow **{...} {...}** mathextensible:instance:ttwoheadrightarrow \ttwoheadrightarrow **{...} {...}** mathextensible:instance:xequal  $\{... \}$ mathextensible:instance:xhookleftarrow \xhookleftarrow **{...} {...}** mathextensible:instance:xhookrightarrow \xhookrightarrow **{...} {...}** mathextensible:instance:xLeftarrow \xLeftarrow **{...} {...}** mathextensible:instance:xLeftrightarrow \xLeftrightarrow **{...} {...}** mathextensible:instance:xleftarrow **\xleftarrow {...}** {...} mathextensible:instance:xleftharpoondown \xleftharpoondown **{...} {...}** mathextensible:instance:xleftharpoonup  $\lambda$ leftharpoonup {...} {...} mathextensible:instance:xleftrightarrow  $\lambda$ leftrightarrow {...} {...} mathextensible:instance:xleftrightarrow \xleftrightarrow **{...} {...}** mathextensible:instance:xleftrightharpoons  $\{... \} \{... \}$ <br>mathextensible:instance:xmapsto  $\xmapsto \{... \} \{... \}$ mathextensible:instance:xmapsto  $\{x \in \mathbb{R}^n : x \in \mathbb{R}^n : x \in \mathbb{R}^n : x \in \mathbb{R}^n : x \in \{x, y, z\} \}$ mathextensible:instance:xRightarrow **\xRightarrow {...**<br>mathextensible:instance:xrel **\xrel**  $\{... \}$  {...} {...} mathextensible:instance:xrel \xrel **{...} {...}** mathextensible:instance:xrightarrow \xrightarrow **{...} {...}** mathextensible:instance:xrightharpoondown \xrightharpoondown **{...} {...}** mathextensible:instance:xrightharpoonup \xrightharpoonup **{...} {...}** mathextensible:instance:xrightleftharpoons \xrightleftharpoons **{...} {...}** mathextensible:instance:xrightoverleftarrow \xrightoverleftarrow **{...} {...}** mathextensible:instance:xtriplerel \xtriplerel **{...} {...}** mathextensible:instance:xtwoheadleftarrow \xtwoheadleftarrow **{...} {...}** mathextensible:instance:xtwoheadrightarrow \xtwoheadrightarrow **{...} {...}** mathfraktur **\mathfraktur** mathframed:instance  $\text{MATHFRAMED}$  [..=..] {...} mathframed:instance:inmframed<br>mathframed:instance:mcframed **himmed**  $\{...$ <br>mathframed:instance:mcframed **himmed**  $\{...$ ]  $\{... \}$  $mathframed: \mathtt{instance} : \mathtt{mcframed}$ mathframed:instance:mframed \mframed **[..=..] {...}** mathfunction **\mathfunction** {...} mathit **\mathit** mathitalic **\mathitalic** mathop **\mathop {...}**<br>mathornament:example **\mathop** \mathop {...}  $\mathsf{math:}$ example mathover  $\mathbb{C}$ ...}  $\{\ldots\}$  mathover  $\mathbb{C}$ ...}  $\{\ldots\}$  mathoverextensible:example mathoverextensible:example<br>mathovertextextensible:instance mathradical:example  $\text{MATHRADICAL}$  [...] {...} mathrm **\mathrm** mathscript **\mathscript \mathscript**  $\mathcal{L}$ mathsl **\mathsl**  $\mathbb{$ mathss **\mathss** mathtext ... {...} mathtextbf **contains a container a container a container a container**  $\mathcal{L}$ **. (...**} mathtextbi **\mathtextbi ... {...}** mathtextbs **\mathtextbs ... {...}** mathtextit **\mathtextit ... {...}** mathtextsl **\mathtextsl ... {...}** mathtexttf **but a** mathtexttf ... {...} mathtf **\mathtf** mathtriplet **\mathtriplet [...] {...} {...} {...}** mathtriplet:example  $\text{MATHTRIPLET } [\dots] \{ \dots \} \{ \dots \} \{ \dots \}$ mathtt **\mathtt** mathunder **\mathunder**  $\{\ldots\} \{ \ldots \}$ mathunderextensible:example \MATHUNDEREXTENSIBLE **{...}** mathundertextextensible:instance \MATHUNDERTEXTEXTENSIBLE **{...} {...}** mathunstacked:example \MATHUNSTACKED mathupright **\mathupfillups \mathupfillups \mathupfillups \mathupfillups \mathupfillups \mathword** .. mathword **\mathword \mathword ...** {...}<br>mathwordbf **\mathwordbf** ... {...} mathwordbi **\mathwordbi ... {...}** mathwordbs **\mathwordbs ... {...}** mathwordit **\mathwordit ... {...}** mathwordsl **\mathwordsl ... {...}** mathwordtf **\mathwordtf ... {...}**

mathextensible:instance:tRightarrow \tRightarrow **{...} {...}** mathovertextextensible:instance \MATHOVERTEXTEXTENSIBLE **{...} {...}** mathwordbf **\mathwordbf ... {...}**

maxaligned **but all the contract of the contract of the contract of the contract of the contract of the contract of the contract of the contract of the contract of the contract of the contract of the contract of the contra** mbox **\mbox {...}** measure **\measure \measure \measure \measure \measure \measure \measure \measure \measure \measure \measure \measure \measure \measure \measure \measure \measure \measure \measure \measure \measure \measure \measure \measu** measured **\measured {...}** medskip **\medskip** medspace **\medspace** message **\message {...}** mfence **\mfence {...}** mfunction **\mfunction {...}** mfunctionlabeltext **\mfunctionlabeltext {...}** mhbox **\mhbox {...}** midden **\midden ...** middlealigned **\middlealigned {...}** middlebox **\middlebox {...}** midhbox **\midhbox {...}** midsubsentence **\midsubsentence** minimalhbox **\minimalhbox ... {...}** mixedcaps **\mixedcaps {...}**<br>mkvibuffer **\mixedcaps {...}** mkvibuffer **community matrice in the matrice of the community of the matrice of the matrice of the matrice of the matrice of the matrice of the matrice of the matrice of the matrice of the matrice of the matrice of the m** molecule **\molecule {...}** mono **\mono** mononormal **\mononormal** monovet **\monovet** monthlong **\monthlong {...}** monthshort **\monthshort {...}** mprandomnumber **\mprandomnumber** mtext **\mtext {...}** m:assignment **\m [..=..] {...}** naar **haar haar {...}** [...] naarbox **\naarbox {...}** [...] naarpagina **bilaarpagina (...)** [...] namedheadnumber **\namedheadnumber {...}**<br>namedstructureheadlocation **\namedstructureheadlocation** naturalhpack **but allow the contract of the contract of the contract of the contract of the contract of the contract of the contract of the contract of the contract of the contract of the contract of the contract of the co** naturaltpack **\naturaltpack** ... {...} naturalvbox **\naturalvbox** ... {...} naturalvcenter **\naturalvcenter** ... {...} naturalvpack **\naturalvpack ... {...}** naturalvtop **\naturalvtop** ... {...} naturalwd **\naturalwd** ... negatecolorbox **\negatecolorbox** ... negated **\negated**  $\neq$   $\neq$   $\neq$   $\neq$   $\neq$   $\neq$ negemspace **\negemspace \negemspace** negenspace **\negenspace** negthinspace **by the contract of the contract of the contract of the contract of the contract of the contract of the contract of the contract of the contract of the contract of the contract of the contract of the contract** newattribute **\newattribute \...** newcatcodetable **\newcatcodetable \** \newcatcodetable \... newcounter **\newcounter**  $\cdot \cdot \cdot \cdot$ newevery **\... \...** \... \... newfrenchspacing **\newfrenchspacing** newmode **\newmode** {...} newsignal **\newsignal** \... newsystemmode **between the contract of the contract of the contract of the contract of the contract of the contract of the contract of the contract of the contract of the contract of the contract of the contract of the con** nextboxdp **\nextboxdp** nextboxht **\nextboxht** nextboxhtdp **\nextboxhtdp** nextboxwd **\nextboxwd** nextcounter **\nextcounter [...]** [...] nextcountervalue **business \nextcountervalue [...]** 

math:assignment **\math [..=..]** {...} menubutton:button **\menubutton [..=..] {...} {...}** menubutton:interactionmenu **button here here here here here here here here here here here here here here here here here here here here here here here here here here her** moduleparameter **\moduleparameter {...} {...}** NormalizeFontHeight **being the controller of the controller of the controller of the controller of the controller of the controller of the controller of the controller of the controller of the controller of the controller**  $\label{lem:nonlin} \begin{minipage}[c]{0.9\linewidth} \begin{minipage}[c]{0.9\linewidth} \begin{minipage}[c]{0.9\linewidth} \begin{minipage}[c]{0.9\linewidth} \begin{minipage}[c]{0.9\linewidth} \begin{minipage}[c]{0.9\linewidth} \end{minipage}[c]{0.9\linewidth} \begin{minipage}[c]{0.9\linewidth} \begin{minipage}[c]{0.9\linewidth} \end{minipage}[c]{0.9\linewidth} \begin{minipage}[c]{0.9\linewidth} \begin{minipage}[c]{0.9\linewidth} \end{minipage}[c]{0.9\linewidth} \begin{minipage}[c]{0.9\linewidth} \begin{$ NormalizeTextHeight **\NormalizeTextHeight {...} {...} {...}** NormalizeTextWidth **\NormalizeTextWidth {...} {...} {...}** \namedstructureheadlocation {...} namedstructureuservariable **business \namedstructureuservariable {...}** {...} namedstructurevariable **\namedstructurevariable**  $\lambda$  \namedstructurevariable  $\{\ldots\}$  {...}  $\ldots$  } namedtaggedlabeltexts **\namedtaggedlabeltexts {...} {...} {...}** {...} {...} {...} {...} naturalhbox **\naturalhbox ... {...}** nextbox **\nextbox**

nextparagraphs **\nextparagraphs** nextparagraphs:example  $\vee$ nextrealpage **\nextrealpage**  $\lambda$ nextrealpagenumber **\nextrealpagenumber** nextsubcountervalue **business \nextsubcountervalue [...]** [...] nextsubpagenumber **\nextsubpagenumber** nextuserpage **bluestimage hextuserpage hextuserpage** nextuserpagenumber **\nextuserpagenumber** nocharacteralign **bidden \nocharacteralign** nocitation **\nocitation \nocitation \nocitation \nocitation \nocitation \nocitation \nocitation \nocitation \nocitation \nocitation \nocitation \nocitation \nocitation \nocitation \nocitation** nocitation:direct **\nocitation {...}** nocite **\nocite**  $\setminus$ **nocite**  $\setminus$ **.** nocite:direct **\nocite** {...} nodetostring **\nodetostring \... {...}** noffigurepages **\noffigurepages** noflines **\noflines** noflocalfloats **\noflocalfloats** noheightstrut **\noheightstrut** noindentation **\noindentation \noindentation \noindentation** noitem **\noitem** nokap **\nokap {...}** nonmathematics **\nonmathematics**  $\ldots$ } noot **\noot \noot \noot \noot \noot \noot \noot \noot \noot \noot \noot \noot \now \now \now \now \now \now \now \now \now \now \now \now \now \now \now \now \now \** noot:instance  $\setminus \text{NOTE}$  [...] {...} noot:instance:assignment \NOTE [..=..] noot:instance:assignment:endnote **discussed** \endnote [..=..] noot:instance:assignment:footnote \footnote \footnote [..=..] noot:instance:endnote **below heather**  $\end{bmatrix}$  **(...)** {...} noot:instance:footnote **below hotnote hotnote hotnote hotnote hotnote hotnote h** normaal **\normaal** normalboldface **\normalboldface \normalboldface** normalitalicface **bidding the set of the set of the set of the set of the set of the set of the set of the set o** normalizedfontsize **\normalizedfontsize** normalslantedface **bidden has a constant of the constant of the constant of the constant of the constant of the constant of the constant of the constant of the constant of the constant of the constant of the constant of** normaltypeface **\normaltypeface** notesymbol **butched here** is a set of **here** is a set of **here** is a set of **here** is a set of **here** is a set of **here** is a set of **here** is a set of **here** is a set of **here** is a set of **here** is a set of **here** is a notragged **\notragged \notragged** ntimes **\ntimes {...} {...}** numberofpoints **\numberofpoints** {...} obeydepth **\obeydepth** objectdepth **\objectdepth** objectheight **\objectheight** objectmargin **\objectmargin** objectwidth **\objectwidth** obox **\obox {...}** offset **\offset [..=..] {...}** offsetbox **\offsetbox [..=..] \... {...}** omgeving **\omgeving [...]** omgeving:string **\omgeving ...** omlaag **\omlaag \\omlaag \\omlaag \\omlaag \\omlaag \\omlaag \\omlaag \\omlaag \\omlaag \\omlaag \\omlaag \\omlaag \\omlaag \\omlaag \\omlaag \\omlaag \\omlaag \\omlaag \\omlaag \\omlaag \\omlaag \\omlaag \\omlaag \\omlaag** omlijnd:instance<br>
omlijnd:instance:fitfieldframed<br>  $\{...=..\} \{... \}$ <br>  $\{... \}$ <br>  $\{... \}$ omlijnd:instance:fitfieldframed<br>
omlijnd:instance:unframed<br>  $\{... = . . \}$ omlijnd:instance:unframed \unframed **[..=..] {...}** onderdeel **\onderdeel [...]** onderdeel:string **\onderdeel ...** onedigitrounding **being the conedigitrounding {...}** op **\op {...} {...} [...]** oppagina **\oppagina [...]**

nextdepth **\nextdepth \nextdepth** nonfrenchspacing **\nonfrenchspacing** normalframedwithsettings **by the set of the set of the set of the set of the set of the set of the set of the s** normalizebodyfontsize **\ \normalizebodyfontsize \...** {...} normalizefontdepth **\normalizefontdepth \normalizefontdepth** \... {...} {...} normalizefontheight **but all incredibible in the set of the set of the set of the set of the set of the set of the set of the set of the set of the set of the set of the set of the set of the set of the set of the set of t** normalizefontline **but all the contral of the contral of the contral of the contral of the contral of the contral of the contral of the contral of the contral of the contral of the contral of the contral of the contral of** normalizefontwidth **\normalizefontwidth \... {...} {...} {...}** normalizetextdepth **being the contral of the contral of the contral i**ncreasing text of the correlation of the contral interaction  $\alpha$  (...)  $\{... \}$   $\alpha$  (...)  $\{... \}$   $\alpha$ normalizetextheight **\normalizetextheight {...}** {...} {...} {...} {...} } normalizetextline **being the contral of the contral of the contral of the contral of the contral of the contral of the contral of the contral of the contral of the contral of the contral of the contral of the contral of th** \normalizetextwidth {...} {...} {...} omlijnd **\omlijnd [..=..] {...}** onbekend **\onbekend**

ordinaldaynumber **\ordinaldaynumber {...}** ordinalstr **\ordinalstr** {...} ornamenttext:collector **\ornamenttext [..=..] [..=..] {...} {...}** ornamenttext:direct **\ornamenttext [...] {...} {...}** ornamenttext:layer **\ornamenttext [..=..] [..=..] {...} {...}** ornament:example \ORNAMENT **{...} {...}** outputfilename **\outputfilename** outputstreambox **\outputstreambox [...]** outputstreamcopy **\outputstreamcopy [...]** outputstreamunvbox **\outputstreamunvbox [...]** outputstreamunvcopy **\outputstreamunvcopy [...]** over **\over**  $\overline{\cdot}$ overlaybutton **\overlaybutton [...]** overlaybutton:direct **\overlaybutton {...}** overlaycolor **\overlaycolor** overlaydepth **by the contract of the contract of the contract of the contract of the contract of the contract of the contract of the contract of the contract of the contract of the contract of the contract of the contract** overlayfigure **\overlayfigure {...}** overlayheight **\overlayheight**  $\sqrt{$ overlayimage **\overlayimage {...}** overlaylinecolor **\overlaylinecolor** overlaylinewidth **booking the contract of the contract overlaylinewidth booking**  $\overline{\phantom{a}}$  \overlayoffset overlayoffset **\overlayoffset** overlaywidth **\overlaywidth** overloaderror **\overloaderror** overset **\overset** {...} {...} PDFcolor **\PDFcolor {...}** PDFETEX **\PDFETEX** PDFTEX **\PDFTEX** PICTEX **\PICTEX** PiCTeX **\PiCTeX** PointsToBigPoints **\PointsToBigPoints** {...} \... PointsToReal **\PointsToReal {...} \...** PointsToWholeBigPoints **\PointsToWholeBigPoints {...} \...** PPCHTEX **\PPCHTEX** PPCHTeX **\PPCHTeX** PRAGMA **\PRAGMA** PtToCm {...} pagearea **between the contract of the contract of the contract of the pagearea**  $\Box$  **[...] [...]** pagebreak **business in the contract of the contract of the contract of the contract of the contract of the contract of the contract of the contract of the contract of the contract of the contract of the contract of the con** pagefigure **buyers buyers buyers buyers buyers c**  $\qquad \qquad \qquad \qquad$  **bagefigure** [...] [..=..] pageinjection **being able to the contraction**  $\text{page 1}$ ...] [..=..] pageinjection:assignment **being a constant to the example of the example of the example of the pagestatereal page**<br>
pagestatereal page {...} {...} pagestaterealpageorder **\pagestaterealpageorder {...} {...}** pagina **b b**  $\qquad$  **h**  $\qquad$  **h**  $\qquad$  paginanummer **\paginanummer** paginareferentie **\paginareferentie [...]** paletsize **\paletsize**  $\text{package}$ paragraaf:instance  $\setminus$ SECTION [...] {...}<br>paragraaf:instance:assignment  $\setminus$ SECTION [..=..] paragraaf:instance:assignment \SECTION **[..=..]** paragraaf:instance:assignment:chapter **[..=..]** paragraaf:instance:assignment:part \part [..=..] paragraaf:instance:assignment:section **[..=..]** paragraaf:instance:assignment:subject **\subject**  $\texttt{[..=..]}$ paragraaf:instance:assignment:subsection **[..=..]** paragraaf:instance:assignment:subsubject \subsubject **[..=..]** paragraaf:instance:assignment:subsubsection **\subsubsection** [..=..] paragraaf:instance:assignment:subsubsubject \subsubsubject [..=..] paragraaf:instance:assignment:subsubsubsection \subsubsubsection [..=..] paragraaf:instance:assignment:subsubsubsubject \subsubsubsubject **[..=..]** paragraaf:instance:assignment:subsubsubsubsection \subsubsubsubsection **[..=..]** paragraaf:instance:assignment:subsubsubsubsubject \subsubsubsubsubject **[..=..]** paragraaf:instance:assignment:title \title **[..=..]** paragraaf:instance:chapter **aragraaf:instance:chapter aragraaf:instance:cwnnumber aragraaf:instance:cwnnumber aragraaf:instance:cwnnumber aragraaf:instance:cwnnumber aragraaf:instance:cwnnumber aragraaf:instanc** paragraaf:instance:ownnumber<br>
paragraaf:instance:ownnumber:chapter  $\{\text{chapters } [\dots] \}, \{\dots\} \}$ paragraaf:instance:ownnumber:chapter \chapter **[...] {...} {...}** paragraaf:instance:ownnumber:part \part **[...] {...} {...}** paragraaf:instance:ownnumber:section \section **[...] {...} {...}** paragraaf:instance:ownnumber:subject \subject [...] {...} {...} paragraaf:instance:ownnumber:subsection **below \subsection**  $\{ \ldots \} \{ \ldots \}$ paragraaf:instance:ownnumber:subsubject \subsubject  $\{... \} \{... \} \{... \}$ 

\overlayrollbutton [...] [...] pagestaterealpage **\pagestaterealpage {...} {...}**

paragraaf:instance:ownnumber:subsubject  $\{... \} \{... \} \{... \}$ paragraaf:instance:ownnumber:subsubsubsection \subsubsubsection [...] {...} {...} paragraaf:instance:ownnumber:subsubsubject \subsubsubsubject [...] {...} {...} paragraaf:instance:ownnumber:subsubsubsubject \subsubsubsubject **[...] {...} {...}** paragraaf:instance:ownnumber:subsubsubsubsection \subsubsubsubsection [...]  $\{... \} \{... \}$ paragraaf:instance:ownnumber:subsubsubsubsubject \subsubsubsubsubject [...]  $\{... \}$  {...} paragraaf:instance:ownnumber:title  $\tilde{...}$  {...} {...} paragraaf:instance:part  $\{p$ art  $[...]$  {...} paragraaf:instance:section **because b**  $\setminus$  **section**  $\set{...}$  {...} paragraaf:instance:subject **blue blue heat heat heat heat heat heat heat heat heat heat heat heat heat heat heat heat heat heat heat heat heat heat heat heat heat heat** paragraaf:instance:subsection **being a subsection heads**  $\text{subsection}$  [...] {...} paragraaf:instance:subsubject  $\square$ paragraaf:instance:subsubsection \subsubsection **[...]**  $\{... \}$ paragraaf:instance:subsubsubject \subsubsubject **[...] {...}** paragraaf:instance:subsubsubsection \subsubsubsection **[...] {...}** paragraaf:instance:subsubsubsubject \subsubsubsubsubject [...]  ${...}$ paragraaf:instance:subsubsubsubsection  $\substack{\text{subsubsubsubstack}}$  \subsubsubsubsection  $[\ldots]$  {...} paragraaf:instance:subsubsubsubsubject  $\substack{\text{subsubsubsubsub}$  \subsubsubsubsubject  $[\ldots]$  {...} paragraaf:instance:title  $\setminus$ title  $[...]$  {...} paragraphs:example \PARAGRAPHS paslayoutaan **being the contract of the contract of the contract of the contract of the contract of the passend<br>
passendveld [...] [..=..]** passendveld **\passendveld** \passendveld \passendveld [...] [..=..]<br>pdfactualtext \pdfactualtext {...} {...} pdfbackendactualtext **\pdfbackendactualtext {...} {...}** pdfbackendcurrentresources **\pdfbackendcurrentresources** pdfbackendsetcatalog **\pdfbackendsetcatalog {...} {...}** pdfbackendsetcolorspace **\pdfbackendsetcolorspace {...} {...}** pdfbackendsetextgstate **\pdfbackendsetextgstate {...} {...}** pdfbackendsetinfo **\pdfbackendsetinfo {...} {...}** pdfbackendsetname **\pdfbackendsetname {...} {...}** pdfbackendsetpageattribute **\pdfbackendsetpageattribute {...} {...}** pdfbackendsetpageresource **\pdfbackendsetpageresource {...} {...}** pdfbackendsetpagesattribute **\pdfbackendsetpagesattribute {...} {...}** pdfbackendsetpattern **\pdfbackendsetpattern {...} {...}** pdfbackendsetshade **\pdfbackendsetshade {...} {...}** pdfcolor **\pdfcolor {...}** pdfeTeX **\pdfeTeX** pdfTeX **\pdfTeX** percent **\percent** percentdimen **between the contract of the contract of the contract of the contract of the contract of the contract of the contract of the contract of the contract of the contract of the contract of the contract of the cont** permitcaretescape **\permitcaretescape** permitcircumflexescape **\permitcircumflexescape** permitspacesbetweengroups **\permitspacesbetweengroups** persiandecimals **\persiandecimals {...}** persiannumerals **\persiannumerals {...}** phantom **\phantom** {...} phantombox  $\lambda$  **\phantombox** [..=..] pickupgroupedcommand **\pickupgroupedcommand {...} {...} {...}** plaatsbookmarks **business helds helds helds helds helds helds helds helds helds helds helds helds helds helds helds helds helds helds helds helds helds helds helds helds he** plaatsformule **below that the contract of the contract of the contract of the contract of the contract of the contract of the contract of the contract of the contract of the contract of the contract of the contract of the** plaatskopnummer **\plaatskopnummer [...]** plaatskoptekst **\plaatskoptekst [...]** plaatslijst **\plaatslijst [...] [..=..]** plaatslijstmetsynoniemen **\plaatslijstmetsynoniemen [...] [..=..]** plaatslijstmetsynoniemen:instance \placelistofSYNONYMS **[..=..]** plaatslijstmetsynoniemen:instance:abbreviations \placelistofabbreviations **[..=..]** plaatslokalevoetnoten **\plaatslokalevoetnoten [..=..]** plaatsnaastelkaar **\plaatsnaastelkaar {...} {...}** plaatsonderelkaar **\plaatsonderelkaar {...} {...}** plaatsopgrid **\plaatsopgrid [...] {...}** plaatsopgrid:list **\plaatsopgrid [...] {...}** plaatspaginanummer **\plaatspaginanummer** plaatsplaatsblok **\plaatsplaatsblok [...] [...] [...] {...} {...}** plaatsplaatsblok:instance \plaatsFLOAT **[...] [...] {...} {...}** plaatsplaatsblok:instance:chemical \plaatschemical **[...] [...] {...} {...}** plaatsplaatsblok:instance:figure \plaatsfigure **[...] [...] {...} {...}** plaatsplaatsblok:instance:graphic  $\rho$  \plaatsgraphic  $[\ldots]$   $\ldots$ }  $\{\ldots\}$  {...} plaatsplaatsblok:instance:intermezzo \plaatsintermezzo **[...] [...] {...} {...}** plaatsplaatsblok:instance:table \plaatstable **[...] [...] {...} {...}** plaatsregister **\plaatsregister [...] [..=..]** plaatsregister:instance \plaatsREGISTER **[..=..]** plaatsregister:instance:index \plaatsindex **[..=..]**

paragraaf:instance:ownnumber:subsubsection \subsubsection [...] {...} {...} pdfactualtext **\pdfactualtext {...} {...}**

plaatsruwelijst **\plaatsruwelijst [...] [..=..]** plaatssamengesteldelijst **\plaatssamengesteldelijst [...] [..=..]** plaatssamengesteldelijst:instance \plaatsCOMBINEDLIST [..=..]<br>plaatssamengesteldelijst:instance:content \plaatscontent [..=..] plaatssamengesteldelijst:instance:content \plaatscontent **[..=..]** plaatssubformule **\plaatssubformule [...] {...}** plaatsvoetnoten **\plaatsvoetnoten [..=..]** placeattachments **\placeattachments**  $\Delta$ placebtxrendering **being the superfect of the set of the set of the set of the set of the set of the set of the set of the set of the set of the set of the set of the set of the set of the set of the set of the set of the** placecitation **\placecitation**  $\Box$ placecomments **\placecomments**  $\Delta$ placecurrentformulanumber **\placecurrentformulanumber** placedbox **\placedbox**  $\{ \ldots \}$ placeframed **\placeframed**  $\Delta$  [...]  $[...]$   $[...]$ placehelp **\placehelp**  $\Delta$ placeinitial **\placeinitial [...]** placelayer **\placelayer**  $\Delta y = \Delta x + \Delta y$ placelistoffloats:instance:chemicals \placelistofchemicals **[..=..]** placelistoffloats:instance:figures \placelistoffigures [..=..]<br>placelistoffloats:instance:graphics \placelistofgraphics [..=..] placelistoffloats:instance:graphics \placelistofgraphics **[..=..]** placelistoffloats:instance:intermezzi \placelistofintermezzi **[..=..]** placelistoffloats:instance:tables \placelistoftables **[..=..]** placelistofpublications **\placelistofpublications [...]** [..=..]<br>placelistofsorts **\placelistoff \placelistoff c** [...] [..=..] placelistofsorts:instance \placelistofSORTS **[..=..]** placelistofsorts:instance:logos \placelistoflogos **[..=..]** placelocalnotes **\placelocalnotes [...] [..=..]** placement **\placement**  $\{... \}$  [...]  $\{... \}$ placement:example \PLACEMENT **[..=..] {...}** placenamedfloat **being the support of the set of the set of the set of the set of the set of the set of the set of the set of the set of the set of the set of the set of the set of the set of the set of the set of the set** placenamedformula **\placenamedformula [...] {...} {...}** placenotes **being the contract of the contract of the contract of the contract of the contract of the contract of the contract of the contract of the contract of the contract of the contract of the contract of the contract** placepairedbox:instance \plaatsPAIREDBOX **[..=..] {...} {...}** placepairedbox:instance:legend  $\rho$ laatslegend  $\ldots$ } {...} {...} placeparallel **\placeparallel [...] [...] [..=..]** placerawheaddata **being a community of the community of the community of the placerawhead at a placerawhead in the placerawhead number**  $\lceil \cdot \rceil$ **.** placerawheadtext **\placerawheadtext [...]** placerenderingwindow **\placerenderingwindow [...] [...]** popattribute **but all the controller of the controller of the controller of the controller of the controller of the controller of the controller of the controller of the controller of the controller of the controller of th** popmacro **\popmacro \popmacro** \popmacro \popmacro \popmacro \popmacro \popmacro \popmacro \popmacro \popmacro \popmacro \popmacro \popmacro \popmacro \popmacro \popmacro \popmacro \popmacro \popmacro \popmacro \popmacro \ popmode  $\Box$ popsystemmode **\popsystemmode** {...} positioneer **below have a halo positioneer** [..=..] (...,...) {...} positionoverlay **because the contract of the contract of the contract of the contract of the contract of the contract of the contract of the contract of the contract of the contract of the contract of the contract of the c** positionregionoverlay **because the contract of the contract of the contract of the contract of the positionregionoverlay {...} {...}** postponenotes **\postponenotes**  $\qquad$ predefinedfont **\predefinedfont [...]** predefinefont **being the contract of the contract of the contract of the contract of the contract of the contract of the contract of the contract of the contract of the contract of the contract of the contract of the contr** predefinesymbol **\predefinesymbol [...]** prefixedpagenumber **\prefixedpagenumber** prependetoks **because the contract of the contract of the contract of the contract of the contract of the contract of the contract of the contract of the contract of the contract of the contract of the contract of the cont** prependgvalue **business business here here here here here here here here here here here here here here here here here here here here here here here here here here her** prependtocommalist **being the community of the community of the community of the community of the community of the community of the community of the community of the community of the community of the community of the commu** prependtoks **but all the contract of the contract of the contract of the contract of the contract of the contract of the contract of the contract of the contract of the contract of the contract of the contract of the contr** prependtoksonce **\prependtoksonce ... \to \...** prependvalue **business in the contract of the contract of the contract of the contract of the contract of the contract of the contract of the contract of the contract of the contract of the contract of the contract of the** prerollblank **\prerollblank [...]** presetdocument **\presetdocument [..=..]** presetfieldsymbols **\presetfieldsymbols [...]** presetlabeltext:instance \presetLABELtekst **[...] [..=..]** presetlabeltext:instance:btxlabel \presetbtxlabeltekst **[...] [..=..]** presetlabeltext:instance:head \presetheadtekst **[...] [..=..]** presetlabeltext:instance:label \presetlabeltekst **[...] [..=..]** presetlabeltext:instance:mathlabel \presetmathlabeltekst **[...] [..=..]** presetlabeltext:instance:operator \presetoperatortekst **[...] [..=..]** presetlabeltext:instance:prefix \presetprefixtekst **[...] [..=..]** presetlabeltext:instance:suffix  $\rho$  \presetsuffixtekst  $[\ldots]$   $[\ldots]$ 

placefloatwithsetups **being the contract of the contract of the contract of the contract of the contract of the contract of the contract of the contract of the contract of the contract of the contract of the contract of th** placelayeredtext **\placelayeredtext** [...] [..=..] [..=..] {...} {...} placelistoffloats:instance  $\rho_{\text{black} is to find the \text{normalization}}$ placelistoffloats:instance \placelistofFLOATS **[..=..]** placelistofsorts **\placelistofsorts [...] [..=..]** placepairedbox **being also being a constant of the set of the set of the set of the set of the set of the set of the set of the set of the set of the set of the set of the set of the set of the set of the set of the set of** placerawheadnumber **\placerawheadnumber [...]** presetlabeltext:instance:taglabel \presettaglabeltekst **[...] [..=..]**

pretocommalist **becommalist**  $\text{L} \cdot \text{L} \cdot \text{L} \cdot \text{L}$ prevcountervalue **\prevcountervalue [...]** preventmode **\preventmode [...]** prevrealpage **\prevrealpage** prevrealpagenumber **\prevrealpagenumber** prevsubpage **\prevsubpage** prevsubpagenumber **\prevsubpagenumber** prevuserpage **\prevuserpage** prevuserpagenumber **\prevuserpagenumber** procent **\procent** processassignlist **being the contract of the contract of the contract of the contract of the contract of the contract of the contract of the contract of the contract of the contract of the contract of the contract of the c** processbetween **\processbetween {...}** \... processcommalist **being the contract of the contract of the contract in the processcommalist**  $[...] \$ ... processcontent **but all the content fields**  $\mathbf{f} \ldots$ processfile **buying the set of the contract of the set of the set of the set of the set of the set of the set of the set of the set of the set of the set of the set of the set of the set of the set of the set of the set of** processfilemany **being the contract of the contract of the contract of the processfilemany**  $\{ \ldots \}$ processfilenone **\processfilenone {...}** processfileonce **but all the contract of the contract of the contract of the processfileonce {...}** processlinetablebuffer **\processlinetablebuffer [...]** processlinetablefile **\processlinetablefile {...}** processMPbuffer **\processMPbuffer [...]** processMPfigurefile **\processMPfigurefile {...}** processranges **but all the contract of the contract of the contract of the contract of the contract of the contract of the contract of the contract of the contract of the contract of the contract of the contract of the con** processtexbuffer **\processTEXbuffer [...]** processuntil \processuntil \\processuntil \\processuntil \\processuntil \\processuntil \\processuntil \\processuntil \\processuntil \\processuntil \\processuntil \\processuntil \\processuntil \\processuntil \\processuntil produkt:string **\produkt** ... profilegivenbox **\profilegivenbox {...} ...** programma **\programma [...]** projekt **\projekt**  $\infty$  **\projekt**  $\infty$  **\projekt**  $\infty$  **\projekt**  $\infty$  **\projekt**  $\infty$  **\projekt**  $\infty$  **\projekt**  $\infty$  **\projekt**  $\infty$  **\projekt**  $\infty$  **\projekt**  $\infty$  **\projekt**  $\infty$  **\projekt**  $\infty$  **\projekt** projekt:string **\projekt** ... pseudoMixedCapped **\pseudoMixedCapped {...}** pseudoSmallCapped **\pseudoSmallCapped {...}** pseudoSmallcapped **\pseudoSmallcapped {...}** pseudosmallcapped **\pseudosmallcapped {...}** punt \punt {...} punten **\punten**  $\{\ldots\}$ punten:assignment **bunten**  $\{\ldots\}$ purenumber **\purenumber {...}** pushattribute **bushattribute**  $\cdot \cdot \cdot \cdot$ pushbar **bushbar has been has been has been has been has been has been has been has been has been has been has been has been has been has been has been has been has been has been has b** pushmacro **\pushmacro** \end{pushmacro \end{pushmacro \end{pushmacro \end{pushmacro \end{pushmacro \end{pushmacro \end{pushmacro \end{pushmacro \end{pushmacro \end{pushmacro \end{pushmacro \end{pushmacro \end{pushmacro \end

```
presetlabeltext:instance:unit \preceq \presetunittekst [\ldots] [..=..]
prettyprintbuffer buffer buffer heating heating heating heating heating heating heating heating heating heating heating heating heating heating heating heating heating heating heati
                                                                  prevcounter \prevcounter [...] [...]
prevsubcountervalue business \prevsubcountervalue [...] [...]
processaction \processaction \processaction \Box [...] [..,..=>..,..]
processallactionsinset \processallactionsinset [...] [..,..=>..,..]
processassignmentcommand \processassignmentcommand [..=..] \...<br>processassignmentlist [..=..] \...
                                                                  processassignmentlist \processassignmentlist [..=..] \...
processbodyfontenvironmentlist \processbodyfontenvironmentlist \...<br>processcolorcomponents \processcolorcomponents {...}
processcolorcomponents because the contract of the contract of the contract of the contract of the processcommacommand [...] \.
                                                                  processcommacommand \processcommacommand [...] \...
processcommalistwithparameters \processcommalistwithparameters [...] \...
processfirstactioninset by the contraction of the contractioning of the contractioninset [...] [..,.=>..,..]
processisolatedchars being the contract of the contract of the contract of the contract of the contract of the contract of the contract of the contract of the contract of the contract of the contract of the contract of th
processisolatedwords \processisolatedwords {...} \...
processlist be a contract to the contract of the contract of the contract of the contract of the contract of the contract of the contract of the contract of the contract of the contract of the contract of the contract of 
processmonth because the contract of the contract of the contract of the contract of the contract of the contract of the contract of the contract of the contract of the contract of the contract of the contract of the cont
processseparatedlist being a constructed by the consequence of \mathbb{C}. [...] \{... \} \{... \}processtokens but all the contract of the contract of the contract of the contract of the contract of the contract of the contract of the contract of the contract of the contract of the contract of the contract of the con
                                                                  processxtablebuffer \processxtablebuffer [...]
processyear \processyear \processyear {...} {...} {...} {...} {...}
                                                                  produkt \produkt [...]
profiledbox but allow heather heather heather heather heather heather heather heather heather heather heather heather heather heather heather heather heather heather heather heather
pushachtergrond \pushachtergrond [...] ... \popachtergrond
pusharrangedpages \pusharrangedpages ... \poparrangedpages
                                                                  pushbutton \pushbutton [...] [...]
pushcatcodetable \pushcatcodetable ... \popcatcodetable
pushendofline \pushendofline ... \popendofline
pushindentation \pushindentation ... \popindentation
pushkleur bushkleur \Deltapushkleur \ldots \ldots \text{popkleur}pushMPdrawing \pushMPdrawing ... \popMPdrawing
```
pushmode **bushmode**  $\Box$ pushoutputstream **bushoutputstream** [...] pushpath **\pushpath [...] ... \poppath** pushsystemmode **\pushsystemmode {...}** qquad **\qquad** quad **\quad** quads **\quads [...]** quarterstrut **\quarterstrut** quitcommalist **\quitcommalist** quitprevcommalist **\quitprevcommalist** quittypescriptscanning **\quittypescriptscanning** Romeins **\Romeins** {...} raggedbottom **\raggedbottom** raggedcenter **\raggedcenter** raggedright **\raggedright** raggedwidecenter **\raggedwidecenter** raisebox **\raisebox \raisebox \raisebox \raisebox \raisebox \raisebox \raisebox \raisebox \raisebox \raisebox \raisebox \raisebox \raisebox \raisebox \raisebox \raisebox \raisebox \raisebo** randomizetext **\randomizetext {...}** randomnumber **\randomnumber {...} {...}** rawcounter **\rawcounter \rawcounter [...]** [...] rawcountervalue **\rawcountervalue [...]** rawdate **\rawdate [...]** rbox **\rbox ... {...}** realpagenumber **\realpagenumber** realSmallCapped **\realSmallCapped {...}** realSmallcapped **\realSmallcapped {...}** realsmallcapped **\realsmallcapped {...}** rechts **\rechts ...** recursedepth **\recursedepth** recurselevel **\recurselevel** recursestring **\recursestring** redoconvertfont **\redoconvertfont** ref **\ref [...] [...]** referenceprefix **\referenceprefix** referentie **\referentie [...] {...}** regel **\regel {...}** regellinks **\regellinks {...}** regelmidden **and the controller of the controller of the controller of the controller**  $\lq$  $\lq$  $\lq$  $\lq$  $\lq$  $\lq$  $\lq$  $\lq$  $\lq$  $\lq$  $\lq$  $\lq$  $\lq$  $\lq$  $\lq$  $\lq$  $\lq$  $\lq$  $\lq$  $\lq$  $\lq$  $\lq$  **\lq** regelnoot:instance \LINENOTE **{...}** regelnoot:instance:linenote \linenote **{...}** regelrechts **\regelrechts {...}**

```
pushmathstyle bushmathstyle ... \popmathstyle ... \pushmathstyle ... \popmathstyle
pushpunctuation \pushpunctuation ... \poppunctuation
pushrandomseed \pushrandomseed ... \poprandomseed
\texttt{eq:subr} \texttt{eq:subr} \texttt{d} \texttt{eq:subr} \texttt{d} \texttt{eq:subr} \texttt{d} \texttt{eq:subr} \texttt{eq:subr} \texttt{eqputboxincache \putboxincache {...} {...} ...
putnextboxincache butnextboxincache \muthextboxincache {...} \{... \} {...}
                                                                 ReadFile \ReadFile {...}
                                                                 raggedleft \raggedleft
rawdoifelseinset \rawdoifelseinset {...} {...} {...} {...}
rawdoifinset {...} {...}<br>rawdoifinsetelse by any contract of the contract of the contract {...} {...} {...} {...} {...} {...} {...} {...} {
                                                                 rawdoifinsetelse \rawdoifinsetelse {...} {...} {...} {...}
rawgetparameters \rawgetparameters [...] [..=..]
rawprocessaction \rawprocessaction [...] [..,..=>..,..]
rawprocesscommacommand \rawprocesscommacommand [...] \...
rawprocesscommalist \rawprocesscommalist [...] \...
rawstructurelistuservariable \rawstructurelistuservariable {...}
rawsubcountervalue \rawsubcountervalue [...] [...]
                                                                 readfile \readfile {...} {...} {...}
readfixfile being the contract of the contract of the contract of the contract of the contract of the contract of the contract of the contract of the contract of the contract of the contract of the contract of the contrac
readjobfile being the contract of the contract of the contract of the contract of the contract of the contract of the contract of the contract of the contract of the contract of the contract of the contract of the contrac
readlocfile being the contract of the contract of the contract of the contract of the contract of the contract of the contract of the contract of the contract of the contract of the contract of the contract of the contrac
                                                                 readsetfile \readsetfile {...} {...} {...} {...}
readsysfile because the contract of the contract of the contract of the contract of the contract of the contract of the contract of the contract of the contract of the contract of the contract of the contract of the contr
readtexfile \readtexfile {...} {...} {...}
readxmlfile but all the contract of the contract of the contract of the contract of the contract of the contract of the contract of the contract of the contract of the contract of the contract of the contract of the contr
refereer \refereer (...,...) (...,...) [...]
referenceformat:example \REFERENCEFORMAT {...} {...} [...]
registerattachment \registerattachment [...] [..=..]
registerctxluafile \registerctxluafile {...} {...}
registerexternalfigure \registerexternalfigure [...] [...] [..=..]
registerfontclass \registerfontclass {...}
```
registersort **\registersort [...] [...]** registersynonym **\registersynonym [...] [...]** registerunit **\registerunit [...] [..=..]** register:instance  $\text{REGISTER } [\dots]$  {..+...+..} register:instance:index \index **[...] {..+...+..}** register:instance:ownnumber:index \index **[...] {...} {..+...+..}** regular **but the contract of the contract of the contract of the contract of the contract of the contract of the contract of the contract of the contract of the contract of the contract of the contract of the contract of t** relatemarking **because the contract of the contract of the contract of the contract of the contract of the contract of the contract of the contract of the contract of the contract of the contract of the contract of the con** relaxvalueifundefined **\relaxvalueifundefined {...}** remainingcharacters **\remainingcharacters** removebottomthings **\removebottomthings** removedepth **\removedepth** removelastskip **\removelastskip** removelastspace **\removelastspace** removemarkedcontent **\removemarkedcontent [...]**<br>
removepunctuation **\removepunctuation** removepunctuation<br>
removesubstring<br>
removesubstring<br> **removesubstring**<br> **removesubstring** removetoks **\removetoks ... \from \...** removeunwantedspaces **\removeunwantedspaces** repeathead **\repeathead [...]** replacefeature **\replacefeature [...]** replacefeature:direct **\replacefeature {...}** replaceincommalist **\replaceincommalist \... {...}** replaceword **business replaceword**  $\{ \ldots \}$  [...] [...] rescan **\rescan \rescan \rescan \rescan \rescan \rescan \rescan \rescan \rescan \rescan \rescan \rescan \rescan \rescan \rescan \rescan \rescan \rescan \rescan \rescan \rescan \res** rescanwithsetup **\rescanwithsetup {...} {...}** resetallattributes **\resetallattributes** resetandaddfeature **\resetandaddfeature [...]** resetandaddfeature:direct **\resetandaddfeature {...}** resetbar **\resetbar** resetboxesincache **\resetboxesincache {...}** resetbreakpoints **\resetbreakpoints** resetbuffer **\resetbuffer**  $\text{r}$ resetcharacteralign **\resetcharacteralign** resetcharacterkerning **\resetcharacterkerning** resetcharacterspacing **\resetcharacterspacing** resetcharacterstripping **\resetcharacterstripping** resetcounter **buying the contract of the contract of the contract of the contract of the contract of the contract of the contract of the contract of the contract of the contract of the contract of the contract of the contr** resetdigitsmanipulation **\resetdigitsmanipulation** resetdirection **\resetdirection** resetfeature **\resetfeature \resetfeature** resetflag **\resetflag** {...} resetfontcolorsheme **\resetfontcolorsheme** resetfontfallback **\resetfontfallback [...] [...]** resetfontsolution **\resetfontsolution** resethyphenationfeatures **\resethyphenationfeatures** resetinjector **\resetinjector [...]** resetinteractionmenu **\resetinteractionmenu [...]** resetitaliccorrection **\resetitaliccorrection** resetlayer **\resetlayer [...]** resetlocalfloats **\resetlocalfloats** resetMPdrawing **\resetMPdrawing** resetMPenvironment **\resetMPenvironment** resetMPinstance **\resetMPinstance [...]** resetmarker **\resetmarker**  $\cdot$  ...] resetmarkering **\resetmarkering [...]** resetmode **\resetmode {...}** resetpagenumber **\resetpagenumber** resetpath **\resetpath \resetpath resetpenalties \resetpenalties \...** resetperiodkerning **\resetperiodkerning** resetprofile **\resetprofile** resetrecurselevel **\resetrecurselevel** resetreference **\resetreference [...]**

registerhyphenationexception **\registerhyphenationexception [...] [...]** registerhyphenationpattern **international contract of the existence**  $\{... \}$  [...] registermenubuttons **\registermenubuttons [...] [...]** register:instance:ownnumber \REGISTER **[...] {...} {..+...+..}** relateparameterhandlers **being a constant of the set of the set of the set of the set of the set of the set of the set of the set of the set of the set of the set of the set of the set of the set of the set of the set of t** removefromcommalist **\removefromcommalist {...} \...** removesubstring **\removesubstring ... \from ... \to \...** resetcollector **\resetcollector [...]** resetparallel **\resetparallel [...] [...]**

resetreplacement **\resetreplacement** resetscript **\resetscript** resetsetups **\resetsetups [...]** resetshownsynonyms **\resetshownsynonyms [...]** resetsubpagenumber **\resetsubpagenumber** resetsymbolset **\resetsymbolset** resetsystemmode **\resetsystemmode {...}** resettimer **\resettimer** resettokenlist **\resettokenlist [...]** resettrackers **\resettrackers** resettrialtypesetting **\resettrialtypesetting** resetusedsortings **\resetusedsortings [...]** resetusedsynonyms **\resetusedsynonyms [...]** resetuserpagenumber **\resetuserpagenumber** resetvalue **\resetvalue {...}** resetvisualizers **\resetvisualizers** reshapebox **\reshapebox {...}** restorebox **\restorebox \restorebox \restorebox \restorebox \restorebox \restorecational** restorecounter **\restorecounter [...]** restoreendofline **\restoreendofline** restoreglobalbodyfont **\restoreglobalbodyfont** reuseMPgraphic **\reuseMPgraphic {...} {..=..}** reuserandomseed **\reuserandomseed** reversehbox **\reversehbox ... {...}** reversehpack **\reversehpack ... {...}** reversetpack **\reversetpack ... {...}** reversevbox **\reversevbox ... {...}** reversevpack **\reversevpack ... {...}** reversevtop **\reversevtop ... {...}** revivefeature **\revivefeature** rfence **\rfence** {...} rhbox **\rhbox {...}** rightbottombox **\rightbottombox {...}** rightbox **\rightbox {...}**  $\label{thm:opt} $$\rightthbox {\ldots} $$\rightthobx $$\rightthobx $$\lim_{\infty} \lim_{\infty} \lim_{\infty} \lim_{\infty} \lim_{\infty} \lim_{\infty$  ${\bf rightLabel text: instance} \label{c:opt1} $$rightlabeltext:init1} $$\rightlabeltext:init2} $$\rightlabeltext:init2} $$\rightlabeltext:init2} $$\rightlabeltext:init2} $$\rightlabeltext:init2} $$\rightlabeltext:init2} $$\rightlabeltext:init2} $$\rightreltext:init2} $$\rightreltext:init3} $$\rightreltext:init3} $$$  $\label{thm:opt1} \begin{minipage}[c]{0.99\linewidth} \rightth\texttt{if} \\\ rightLabel \texttt{f...} \\\ rightLabel \texttt{f...} \\\ rightLabel \texttt{f...} \\\ rightLabel \texttt{f...} \\\ rightLabel \texttt{f...} \end{minipage}$ rightlabeltext:instance:label<br>
rightlabeltext:instance:mathlabel **\rightlabeltekst {...}** rightlabeltext:instance:mathlabel \rightmathlabeltekst **{...}** rightline **\rightline {...}** rightpageorder **\rightpageorder** rightskipadaption **\rightskipadaption** rightsubguillemot **\rightsubguillemot** righttoleft **\righttoleft** righttolefthbox **\righttolefthbox ... {...}** righttoleftvbox **\righttoleftvbox ... {...}** righttoleftvtop **\righttoleftvtop ... {...}** righttopbox **\righttopbox {...}** ring **\ring {...}** rlap **\rlap {...}** rollbutton:button<br>rollbutton:interactionmenu<br>rollbutton [...] [..=..] ...<br>rollbutton:interactionmenu<br>**rollbutton** [...] [..=..] ... romaan **\romaan** romeins **\romeins \romeins \romeins \romeins \romeins \romeins \romeins \romeins \ronding \romeins \ronding \ronding \ronding \ronding \ronding \ronding \ronding \ronding \ronding \ron** roteer **\roteer**  $\{\ldots\}$ rtlhbox **\rtlhbox ... {...}** rtlvbox **\rtlvbox ... {...}** rtlvtop **\rtlvtop ... {...}** rtop **\rtop ... {...}** ruby **\ruby [...] {...} {...}**

resolvedglyphdirect **\resolvedglyphdirect {...} {...}** resolvedglyphstyled **\resolvedglyphstyled {...} {...}** restartcounter **buying the contract of the contract of the contract of the contract**  $\mathbf{[...]}$  $\mathbf{[...]}$ restorecatcodes **\restorecatcodes** restorecurrentattributes **\restorecurrentattributes {...}** reusableMPgraphic **\reusableMPgraphic {...} {..=..}** rightorleftpageaction **\rightorleftpageaction {...} {...}** robustaddtocommalist **\robustaddtocommalist {...} \...** robustdoifelseinset **\robustdoifelseinset {...} {...} {...} {...}** robustdoifinsetelse **\robustdoifinsetelse {...} {...} {...} {...}** robustpretocommalist **\robustpretocommalist {...} \...**  $\Delta$ rollbutton $[...]$   $[...]$   $[...]$  ...  $[...]$ rooster **\rooster [..=..]**

ruledhpack **\ruledhpack ... {...}** ruledmbox **\ruledmbox {...}** ruledtopv **\ruledtopv ... {...}** ruledtpack **\ruledtpack ... {...}** ruledvbox **\ruledvbox ... {...}** ruledvpack **\ruledvpack ... {...}** ruledvtop **\ruledvtop ... {...}** runMPbuffer **\runMPbuffer [...]** runninghbox **\runninghbox {...}** Smallcapped **\Smallcapped {...}** safechar **\safechar {...}** samplefile **\samplefile**  $\{... \}$ sans **\sans** sansnormal **\sansnormal**  $\lambda$ sansnormal **\sansnormal** sansvet **\sansvet** savebox **\savebox** {...} {...} {...} savecounter **\savecounter [...]** savekleur **biling and the savekleur of the savekleur** ... \restorekleur savenormalmeaning **being the savenormalmeaning \...** sbox {...} **schaal \schaal**   $\lambda$  **\schaal**   $\ldots$  **[...]**  $\ldots$  **[...**] scherm **\scherm**  $\text{Scherm}$ schreefloos **by the schreefloos and the schreefloos schreefloos** schuin **\schuin** schuinvet **\schuinvet** script:instance \SCRIPT script:instance:ethiopic \ethiopic script:instance:hangul \hangul script:instance:hanzi \hanzi script:instance:latin \latin \latin script:instance:nihongo \nihongo script:instance:test \test \test script:instance:thai \thai serializecommalist **being the serializecommalist**  $\qquad \qquad \text{/}$ serializedcommalist **\serializedcommalist** serif **\serif** serifbold **\serifbold** serifnormal **blue and the serificial serificial serificial serificial serificial serificial serificial serificial serificial serificial serificial serificial serificial serificial serificial serificial serificial serificia** setbar **beiden here here here here here here here here here here here here here here here here here here here here here here here here here here here here here he** setbigbodyfont **\setbigbodyfont**  $\verb|setboxllx ... {...}$ setboxlly ... {...} setbreakpoints **business \setbreakpoints**  $\ldots$ } setcatcodetable **\setcatcodetable \...** setcharactercasing **betcharactercasing [...]** setcharactercleaning **betcharactercleaning**  $\setminus$  **setcharactercleaning** [...] setcharacterkerning **betcharacterkerning**  $\setminus$  setcharacterkerning  $[\dots]$ 

```
ruledhbox \ruledhbox ... {...}
ScaledPointsToBigPoints business \ScaledPointsToBigPoints {...} \...
ScaledPointsToWholeBigPoints by the set of the ScaledPointsToWholeBigPoints {...} \...
savebtxdataset being a savebtxdataset [...] [...] [...] ...
                                                           savecurrentattributes \savecurrentattributes {...}
savetaggedtwopassdata by a savetaggedtwopassdata {...} {...} {...} {...}
savetwopassdata by the same of the same of the same of the same of the same of the same of the same of the same of the same of the same of the same of the same of the same of the same of the same of the same of the same o
schrijfnaarlijst \schrijfnaarlijst [...] [..=..] {...} {...}
schrijftussenlijst beide values in the schrijftussenlijst [...] [...] [...] [...]secondoffivearguments become as a secondoffive arguments {...} {...} {...} {...} {...}
secondoffourarguments becondoffourarguments {...} {...} {...}
secondofsixarguments by a secondofsixarguments {...} {...} {...} {...} {...} {...}
secondofthreearguments become arguments \{ \ldots \} {...} \{ \ldots \}secondofthreeunexpanded become also become the condofthreeunexpanded \{ \ldots \} \{ \ldots \}secondoftwoarguments become as a secondoftwoarguments {...} {...}
secondoftwounexpanded becondoftwounexpanded \secondoftwounexpanded \{ \ldots \}seeregister:instance \{zieREGISTER [\dots] \{...+...+..\} \{... \}seeregister:instance:index \{zieindex [\dots] \{... + ... + ...\} \{... \}select {...} {...} {...} {...} {...} {...}
OPT
OPT
OPT
OPT
OPT selecteerblokken \selecteerblokken [...] [...] [..=..]
\verb|setautopagestate real page no \texttt{|} \verb|setaterealpage| to \verb|setaterealpage| to \verb|setaterealpage| to \verb|setaterealpage| to \verb|setaterealpage| to \verb|setaterealpage| to \verb|setaterealpage| to \verb|setaterealpage| to \verb|setaterealpage| to \verb|setaterealpage| to \verb|setaterealpage| to \verb|setaterealpage| to \verb|setaterealpage| to \verb|setaterealpage| to \verb|setaterealpage| to \verb|setaterealpage| to \verb|setaterealpage| to \verb|setaterealpage| to \verb|setaterealpage| to \verb|setaterealpage| to \verb|setaterealpage| to \verb|setaterealpage| to \verb|setaterealpagesetbuffer \setbuffer [...] ... \endbuffer
                                                           setcapstrut \setcapstrut
setcharacteralign betcharacteralign \setminus setcharacteralign \{... \}setcharacteraligndetail betcharacteraligndetail \setminussetcharacteraligndetail \{... \} \{... \} \{... \}
```
setcharacterstripping **betcharacterstripping [...]** setcharstrut **\setcharstrut {...}** setcolormodell **\setcolormodell**  $\left.\right|$ setcounter **\setcounter \\setcounter**  $\ldots$  [...] [...] setcurrentfontclass **between the set of the set of the set of the set of the set of the set of the set of the set of the set of the set of the set of the set of the set of the set of the set of the set of the set of the se** setdefaultpenalties **between the set of the set of the set of the set of the set of the set of the set of the set of the set of the set of the set of the set of the set of the set of the set of the set of the set of the se** setdigitsmanipulation **because the contract of the set of the set of the set of the set of the set of the set of the set of the set of the set of the set of the set of the set of the set of the set of the set of the set of** setdirection **business in the set of the set of the set of the set of the set of the set of the set of the set of the set of the set of the set of the set of the set of the set of the set of the set of the set of the set o** setemeasure **but all the setember of the setemeasure {...} {...}** setevalue **business \setevalue {...}** {...} setevariables **betering the contract of the set of the set of the set of the set of the set of the set of the set of the set of the set of the set of the set of the set of the set of the set of the set of the set of the se** setfirstline **(1)** setfirstline **(1)** setfirstline  $\setminus$  setfirst pass characteralign setflag **\setflag {...}** setfont **\setfont** ... setfontcolorsheme **business \setfontcolorsheme** [...] setfontfeature **\setfontfeature {...}** setfontsolution **\setfontsolution \setfontsolution**  $\ldots$ setfontstrut **b setfontstrut b setfontstrut** setglobalscript **by the contract of the setglobalscript**  $\cdot \cdot \cdot$ setgmeasure **but all the setgmeasure field of the setgmeasure field of the setgmeasure field of the setgmeasure field of the setgmeasure field of the setgmeasure field of the setgmeasure field of the setgmeasure field of t** setgvalue **business and the setgvalue of the setgvalue**  $\{... \}$  **{...}** setgvariables **being as a constant of the setgvariables**  $\ldots$ ] [..=..] sethboxregister **business \sethboxregister ... {...}** sethyphenatedurlafter **being the sether of the sether is sethyphenatedurlafter** {...} sethyphenatedurlbefore **by the contract of the sether is a sethyphenatedurlbefore**  $\{ \ldots \}$ sethyphenatedurlnormal **because and interval and interval and interval and interval and interval and interval and interval and interval and interval and interval and interval and interval and interval and interval and inte** sethyphenationfeatures **business and the sether of the sether of the sether of the sether of the sether of the sether of the sether of the sether of the sether of the sether of the sether of the sether of the sether of t** setinitial **betinitial a a b b b setinitial**  $\ldots$  [..=..] setinteraction **between the contraction**  $\setminus$  setinteraction  $[...]$ setitaliccorrection **business \setitaliccorrection** [...] setJSpreamble **\setJSpreamble {...}** {...} setlinefiller **\setlinefiller**  $\ldots$ ] setlocalhsize **blue as a setlocalhsize**  $\setminus$ setlocalhsize  $[\dots]$ setlocalscript **business and the setlocal of the setlocal script**  $\cdot$  .  $\cdot$  . setMPtext {...} {...}<br>setMPvariable **by a setMPvariable {...}** \setMPvariable {...} \setMPvariable } setMPvariables **betWPvariables \setMPvariables [...]** [..=..] setmainbodyfont **by the contract of the contract of the contract of the contract of the contract of the contract of the contract of the contract of the contract of the contract of the contract of the contract of the contra** setmainparbuilder **between the setmain of the setmain of the setmain parbuilder [...]**<br>setmarker **between heating heating heating heating heating heating heating heating heating heating heating heat** setmarking **between the set of the set of the set of the set of the set of the set of the set of the set of the set of the set of the set of the set of the set of the set of the set of the set of the set of the set of the** setmathstyle **\setmathstyle {...}** setmeasure **but all the setmeasure for the setmeasure for**  $\setminus$  **setmeasure for**  $\setminus$  **5 (...}** setmessagetext **business \setmessagetext** {...} {...} setmode **\setmode \setmode \setmode**  $\{ \ldots \}$ setnostrut **b** a setnostrut **b** a setnostrut **b** a setnostrut **b** a setnostrut

setcharacterspacing **betcharacters \setcharacterspacing [...]** setcollector **but all the set of the set of the set of the set of the set of the set of the set of the set of the set of the set of the set of the set of the set of the set of the set of the set of the set of the set of th** setcounterown **between the content of the set of the set of the set of the set of the set of the set of the set of the set of the set of the set of the set of the set of the set of the set of the set of the set of the set** setdataset **\setdataset [...]** [...] [..=..] setdocumentargument **betch \setdocumentargument** {...} {...} setdocumentargumentdefault **betdocumentargumentdefault**  $\setminus$ setdocumentargumentdefault  $\{ \ldots \}$ setdocumentfilename **business \setdocumentfilename** {...} {...} setdummyparameter **business \setdummyparameter {...}** {...} setelementexporttag **betelementexporttag [...]** [...] [...] setevariable **between the setevariable {...}** {...} {...} setfirstpasscharacteralign **\setfirstpasscharacteralign** setgvariable **business and the setgear of the setgear of the setgear of the setgear of the setgear of the setgear of the setgear of the setgear of the setgear of the setgear of the setgear of the setgear of the setgear o** setinjector **busing the setimate of the setimate of the setimate of**  $\setminus$  **setinjector [...] [...]** setinterfacecommand<br>setinterfaceconstant **between the seties of the seties of the seties of the seties of the seties of the seties of the seties of the seties of the seties of the seties of the seties of the seties of the** \setinterfaceconstant {...} {...} setinterfaceelement **because the seties of the seties of the seties of the seties of the seties of the seties of the seties of the seties of the seties of the seties of the seties of the seties of the seties of the seties** setinterfacemessage **beinterfacemessage**  $\{... \} \{... \} \{... \}$ setinterfacevariable **being a setime of the setime of the setime of the setime of the setime of the setime of the setime of the setime of the setime of the setime of the setime of the setime of the setime of the setime of** setinternalrendering **betthere \setinternalrendering [...]** [...]  $\{... \}$ setlayer **\setlayer \setlayer \setlayer \setlayer \setlayer \setlayer \setlayer \setlayer \setlayer \setlayer \setlayer \setlayer \setlayer \setlayer \setlayer \setlayer \setlayer \setlaye** setlayerframed **by \setlayerframed [...]** [..=..] [..=..] {...} setlayerframed:combination **betlayerframed** [...]  $[...]$   $[...]$   $[...]$ setlayertext **\setlayertext [...] [..=..] [..=..] {...}** setMPlayer **\setMPlayer [...] [...] [..=..] {...}** setMPpositiongraphic **\setMPpositiongraphic {...}** {...} {..=..} setMPpositiongraphicrange **\setMPpositiongraphicrange {...}** {...} {...} {...} {...} setMPvariable **\setMPvariable [...] [..=..]** setmarker **\setmarker [...] [...]**

setnotetext:assignment **between \setnotetext** [...] [..=..] setnote:assignment **but all the setnote [...]** [..=..] setoldstyle **\setoldstyle**  $\setminus$ setoldstyle setpagestate **by the set of the set of the set of the set of the set of the set of the set of the set of the set of the set of the set of the set of the set of the set of the set of the set of the set of the set of the set** setperiodkerning **beta \setperiodkerning [...]** setposition **\setposition** {...} setpositiononly **be absolute of the set of the set of the set of the set of the set of the set of the set of the set of the set of the set of the set of the set of the set of the set of the set of the set of the set of the** setpositionstrut **between \setpositionstrut {...}** setprofile **the contract of the contract of the contract of the contract of the set and set and set and set and set and set and set and set and set and set and set and set and set and set and set and set and set and set an** setrandomseed **between the set of the set of the set of the set of the set of the set of the set of the set of the set of the set of the set of the set of the set of the set of the set of the set of the set of the set of t** setreplacement **(i...)**<br>setrigidcolumnbalance **the setrigidial of the setrigidial of the setrigidial setrigidial setrigidial setrigial of the setrigial setrigial setrigial setrigial setrigial setrigial setrigial setrigial** setscript **between the contract of the setscript**  $\text{1...}$ setsmallbodyfont **between the controller of the setsmallbodyfont**  $\setminus$  setsmallbodyfont setsmallcaps **butched as a contract of the setsmallcaps**  $\setminus$  setsmallcaps setstrut **blue and the setstrut blue and the setstrut blue and the setstrut** setsuperiors **by the contract of the contract of the contract of the contract of the contract of the contract of the contract of the contract of the contract of the contract of the contract of the contract of the contract** setsystemmode **business \setsystemmode {...}** settabular **\settabular**  $\setminus$  settabular settaggedmetadata **bettaggedmetadata and the setter of the setter of the setter of the setter of the set of the set of the set of the set of the set of the set of the set of the set of the set of the set of the set of th** settestcrlf **\settestcrlf** settightstrut<br>settightunreferencedobject<br>
\settightunreferencedobject<br>
\settightunref settokenlist **bettokenlist a a b b settokenlist** [...] {...} settrialtypesetting **bettrialtypesetting** setuevalue **business \setuevalue {...}** {...} setugvalue **being a setugvalue**  $\set{...}$  {...} **{...**} setupbackend **\setupbackend**  $\qquad \qquad \text{setupbackend}$  [..=..] setupbar **\setupbar [...]** [..=..] setupbars **betured as a contract of the setupbars**  $\set{...}$   $[...]$   $[...]$ setupbleeding **beturned as a setup-of-contract of the setup-of-contract of the setup-of-contract of the setup-of-contract of the setup-of-contract of the setup-of-contract of the setup-of-contract of the setup-of-contract** setupbookmark **business in the setup-of-contract of the setup-of-contract**  $\text{Set} \setminus \text{set} \setminus \text{set} \setminus \text{set}$ setupbtx **\setupbtx**  $\left[\ldots\right]$  [...]  $\ldots$ setupbtxlist **betupbtxlist**  $\text{Setup}$ ...] [..=..] setupbtx:name **business \setupbtx** [...] setupbutton **\setupbutton**  $\left[\ldots\right]$  [..=..]<br>setupcharacteralign **\setupbutton**  $\ldots$ ] [..=. setupcolumnsetarea **by a setupcolumnsetarea** [...] [..=..]

setnote **by a set of the set of the set of the set of the set of the set of the set of the set of the set of the set of the set of the set of the set of the set of the set of the set of the set of the set of the set of the** setnotetext **beta heating a heating heating heating heating heating heating heating heating heating heating heating heating heating heating heating heating heating heating heating** setobject **\setobject** {...} {...} \... {...} setpagereference **business \setpagereference {...}** {...} setpagestaterealpageno **betagestaterealpageno \setpagestaterealpageno** {...} {...} setpenalties **\setpenalties \...** {...} {...} setpercentdimen **between the set of the set of the set of the set of the set of the set of the set of the set of the set of the set of the set of the set of the set of the set of the set of the set of the set of the set of** setpositionbox **because and the set position of the setposition box**  $\{ \ldots \} \ldots \{ \ldots \}$ setpositiondata **between**  $\text{Setposition}$   $\text{Setposition}$   $\text{Set}$ ,  $\{... \} \{... \} \{... \}$ setpositiondataplus **bethrough the set of the set of the set of the set of the set of the set of the set of the set of the set of the set of the set of the set of the set of the set of the set of the set of the set of the** setpositionplus **between \setpositionplus {...}** {...} \... {...} setreference **\setreference [...] [..=..]** setreferencedobject **betreferencedobject**  $\set{...} \{... \} \ldots \{... \}$ setregisterentry **betregisterentry [...]** [..=..] [..=..] setrigidcolumnbalance **\setrigidcolumnbalance ...** setrigidcolumnhsize **business \setrigidcolumnhsize {...}** {...} setsecondpasscharacteralign **bilities \setsecondpasscharacteralign** setsectionblock **between the setsection of the setsection**  $\setminus$  setsectionblock [...] [..=..] setsimplecolumnshsize **\setsimplecolumnshsize [..=..]** setstackbox **business \setstackbox** {...} {...} {...} setstructurepageregister **\setstructurepageregister** [...] [..=..] [..=..] settightobject **bettightobiect**  $\set{...} \{... \} \ldots \{... \}$ settightreferencedobject **\settightreferencedobject** {...} {...} \... {...} settightunreferencedobject **\settightunreferencedobject {...} {...} \... {...}**  $\verb|setunreferencedobject| \verb|=1.5em, \verb|set| \verb|1.5em, \verb|1.5em, \verb|2.5em, \verb|2.5em, \verb|2.5em, \verb|3.5em, \verb|4.5em, \verb|4.5em, \verb|4.5em, \verb|5.5em, \verb|5.5em, \verb|6.5em, \verb|6.5em, \verb|7.5em, \verb|8.5em, \verb|8.5em, \verb|1.5em, \verb|1.5em, \verb|1.5em, \verb|1.5em, \verb|2.5em, \verb|2.5em, \verb|1.5em, \verb|2.5em, \verb|2.5$ setupalternativestyles **\setupalternativestyles [..=..]** setupattachment **between the setupattachment**  $\sum_{i=1}^{\infty}$  [...] [..=..] setupattachments **betured as a construction**  $\setminus$  setupattachments  $[\dots]$   $[\dots]$ setupbtxdataset **\setupbtxdataset [...]** [..=..] setupbtxregister **\setupbtxregister [...] [..=..]** setupbtxrendering **between the setup-of-contract of the setup-of-contract of the setup-of-contract**  $\set{...}$  **[...] [..=..]** \setupcharacteralign [..=..] setupcharacterkerning **between \setupcharacterkerning [...]** [..=..] setupcharacterspacing **betupcharacters \setupcharacterspacing [...] [...**=..] setupchemical **\setupchemical [...]** [..=..] setupchemicalframed **\setupchemicalframed [...] [..=..]** setupcollector **but also be a setupcollector [...]** [..=..]

setupcombination **\setupcombination \setupcombination** [...] [..=..]<br>setupcounter **\setupcounter** [...] [..=..] setupdataset **between the setupdataset [...]** [..=..] setupdirections **beture as a setup of the setup of the setup of the setup of the setup of the setup of the setup of the setup of the setup of the setup of the setup of the setup of the setup of the setup of the setup of th** setupdocument **\setupdocument**  $[..=..]$ setupeffect **betureffect** [...] [..=..] setupenv **\setupenv [..=..]** setupexport **between contained a setupey of**  $\text{Setupexport}$  [..=..] setupfacingfloat **betured as a setupfacing of the setupfacing float**  $\left[\ldots\right]$  [..=..] setupfieldbody **betupfieldbody betupfieldbody**  $\left[\ldots\right]$  [..=..] setupfiller **between the setupfiller**  $\setminus$  setupfiller  $[...]$   $[...]$ setupfirstline **between the contract of the setupfirstline**  $\set{...}$  [..=..]<br>setupfittingpage **between the contract of the setupfittingpage** [...] [..=. setupfittingpage **between the contract of the contract of the contract of the contract of the contract of the setupfied field of the setupfied field**  $\set{...}$  **[..=..]** setupfonts **beture in the setupfonts**  $\left[ \ldots \right]$ setupframedtable **business \setupframedtable [...]** [..=..] setuphelp **betuphelp betuphelp** [...] [..=..] setuphigh **\setuphigh \setuphigh \frac{\setuphigh \frac{\setuphigh \frac{\setuphigh \frac{\setuphigh \frac{\setuphigh \frac{\setuphigh \frac{\setuphigh \frac{\setuphigh \frac{\setuphigh \frac{\setuphigh \frac{\setuphigh \f** setuphighlight **between the contract of the setuphighlight**  $\setminus$  **setuphighlight**  $[...]$   $[...]$ setuphyphenation **between \setuphyphenation [....]** setupinitial **between a a a b b setupinitial [...] [..=..]** setupinsertion **because the contract of the setupinsertion**  $\setminus$  setupinsertion  $[\ldots]$   $[\ldots]$ setupitaliccorrection **business \setupitaliccorrection** [...] setuplabel **between a**  $\setminus$  **setuplabel**  $\ldots$   $\ldots$   $\ldots$ setuplayer **\setuplayer [...] [..=..]** setuplayeredtext **being a setuplayeredtext** [...] [..=..]<br>setuplayouttext **being a setuplayouttext** [...] [...] [...] [. setuplinefiller **\setuplinefiller [...] [..=..]** setuplinefillers **between the contract of the setuplinefillers**  $[...]$   $[...]$ setuplinenote **being a setuplinent in the setuplinenote**  $\set{...}$   $[...]$   $[...]$ . setuplistextra **\setuplistextra [...] [..=..]** setuplocalfloats **between**  $\setminus$  setuplocalfloats  $[..]$ setuplocalinterlinespace:argument **\setuplocalinterlinespace [...]** setuplocalinterlinespace:name **\setuplocalinterlinespace [...]** setuplow **\setuplow \setuplow \setuplow \setuplow \setuplow \setuplow \setuplow \setuplow \setuplow \setuplow \setuplow \setuplow \setuplow \setuplow \setuplow \setuplow \setuplow \setuplo** setuplowhigh **being the setuplowhigh**  $\setminus$  **setuplowhigh**  $[...]$   $[...]$ ... setuplowmidhigh **\setuplowmidhigh [...]** [..=..]<br>
setupMPgraphics **\setupMPgraphics** [..=..] setupMPinstance **being a setup in the setup of**  $\setminus$  **setup MPinstance**  $[\ldots]$  $[\ldots]$  $[\ldots]$ setupMPpage **\setupMPpage [..=..]** setupMPvariables **\setupMPvariables [...] [..=..]** setupmarginrule **between and the setupmarginrule [...]** [..=..] setupmathcases **\setupmathcases** [...] [..=..]<br>setupmathematics **\setupmathematics** [...] [..=. setupmathfence **between \setupmathfence [...]** [..=..] setupmathframed **\setupmathframed** [...] [..=..] setupmathmatrix **\setupmathmatrix [...] [..=..]**

setupcolumnsetareatext **between \setupcolumnsetareatext** [...] [...] setupcolumnsetspan **blue and the setupcolumnsetspan** [...] [..=..] \setupcounter  $[\ldots]$   $[\ldots=1]$ setupdelimitedtext **between \setupdelimitedtext** [...] [..=..] setupexternalfigure **by the setupexternalfigure [...]** [..=..] setupexternalsoundtracks **\setupexternalsoundtracks [..=..]** setupfieldcategory **because and the setupfieldcategory**  $\setminus$  setupfieldcategory  $[\ldots]$   $[\ldots]$ setupfieldcontentframed **\setupfieldcontentframed [...] [..=..]** setupfieldlabelframed **\setupfieldlabelframed [...] [..=..]** setupfieldtotalframed **\setupfieldtotalframed [...] [..=..]** \setupfloatframed [...] [..=..] setupfontexpansion **\setupfontexpansion**  $\setminus$  **\setupfontexpansion** [...] [..=..]<br>setupfontprotrusion **\setupfontprotrusion**  $\setminus$ ...] [..=.. \setupfontprotrusion [...] [..=..] setupfontsolution **between the setupfontsolution**  $\setminus$   $\setminus$   $\$ setupformulaframed **betupformulaframed**  $\left[\ldots\right]$  [..=..] setupframedcontent **\setupframedcontent** [...] [..=..] setupframedtablecolumn **betupframedtablecolumn** [...] [...] [...] [...] setupframedtablerow **\setupframedtablerow** [...] [...] [..=..] setupglobalreferenceprefix **\setupglobalreferenceprefix [...]** setupheadalternative **business in the setupheadalternative [...]** [..=..]  $\setminus$ setuplayouttext  $[\ldots]$   $[\ldots]$   $[\ldots]$ setuplinetable **business \setuplinetable [...]** [..=..] setuplistalternative **business is a setuplistal of the setuplistal of the setuplistal conducts**  $\set{...}$  [..=..] setuplocalinterlinespace **being a setuplocalinespace**  $[\dots]$   $[\dots]$ setupMPgraphics **\setupMPgraphics [..=..]** setupmarginframed **between \setupmarginframed [...]** [..=..] \setupmathematics [...] [..=..] setupmathfraction **between the contraction**  $\setminus$  **setupmathfraction** [...] [..=..] setupmathfractions **\setupmathfractions**  $[...]$   $[...]$ setupmathornament **between \setupmathornament** [...] [..=..]

setupmathstyle **\setupmathstyle [...]**<br>setupmixedcolumns **\setupmixedcolumns** [. setupmodule **beture and the setup-odule [...]** [..=..] setupnotation **\setupnotation [...] [..=..]** setupnotations **beturnotations and**  $\sum_{i=1}^{\infty}$   $\sum_{i=1}^{\infty}$ setupnote **\setupnote**  $\ldots$  [...]  $\ldots$ setupnotes **\setupnotes [...] [..=..]** setupoffset **c**  $\setminus$  setupoffset  $\set{..}$ ...  $\verb|setupoffsetbox| {...=..}|$ setupoutputroutine:name **business \setupoutputroutine [...]** setuppagestate **being a setuppagestate** [...] [..=..] setuppairedbox  $\ldots$ ] [..=..]<br>setuppairedbox:instance  $\setminus$ setuppairedbox:instance  $\setminus$ stelPAIREDBOX [..=..] setuppairedbox:instance<br>setuppairedbox:instance:legend<br>stellegend<br>latellegend<br>stellegend [..=..] setuppairedbox:instance:legend setupparagraph **betupparagraph \setupparagraph [...]** [..=..] setupperiods **\setupperiods**  $\ldots$ setuppositionbar **betup as a setup of the setup of the setup of the setup of the setup of the setup of the setup of the setup of the setup of the setup of the setup of the setup of the setup of the setup of the setup of th** setupprocessor **\setupprocessor**  $\ldots$  [...] [..=..] setupprofile **beture and the setup of the setup of the setup of**  $\lambda$  **setup profile**  $[\ldots]$  **[...]**  $[\ldots]$ setupquotation **between the contract of the setup**  $\setminus$  setupquotation [..=..] setuprealpagenumber **beidening and the setup of the setup reduced beiden as a setup reduced by**  $\left[ . . . . . \right]$ setupreferenceprefix **butter in the setup-ference of the setup-ference prefix**  $\ldots$ setupregisters **\setupregisters [...] [..=..]** setupruby **betupruby**  $\setminus$ **[...]** [..=..] setups  $\setminus$  **setups**  $\setminus$  **...**] setupscale **between heating heating heating heating heating heating heating heating heating heating heating heating heating heating heating heating heating heating heating heating** setupscript **butter in the setupscript**  $\setminus$  setupscript  $[...]$   $[...]$ ... setupscripts **\setupscripts**  $\ldots$  [...] [..=..]<br>setupselector **\setupselector**  $\ldots$  [...] [..... setupshift **\setupshift**  $\setminus$  **\setupshift** [...] [..=..] setupsidebar **\setupsidebar [...]** [..=..] setupspellchecking **between the contract of the contract of the contract of the contract of the contract of the contract of the contract of the contract of the contract of the contract of the contract of the contract of th** setupstretched **\setupstretched [..=..]** setupstruts **but all the setupstruts**  $\ldots$ setupstyle **\setupstyle [...]** [..=..] setupsymbols **\setupsymbols**  $\ldots$ setupsynctex **butter \setupsynctex**  $\ldots$  **\setupsynctex**  $\ldots$ setups:direct **\setups {...}** setupTEXpage **by the contract of the contract of the contract of the setup TEXpage**  $[..]$ **...** setuptabulation **but also be a setuptabulation**  $\left.\right.$   $\left.\right.$   $\left.\right.$   $\left.\right.$ setuptagging **between the contract of the setuptagging [.....]** setuptextflow **\setuptextflow** [...] [..=..] setuptextnote **between the setuptextnote**  $\left[\ldots\right]$  [..=..] setuptooltip **\setuptooltip [...] [..=..]** setupunit **between heating in the setupunit [...] [..=..]** setupuserdata **betupuserdata here here here here here here here here here here here here here here here here here here here here here here here here here here here he** setupuserpagenumber **\setupuserpagenumber** [..=..] setupversion **\setupversion** [...] setupviewerlayer **between the contract of the setup-of-contract**  $\setminus$  **setupviewerlayer [..=..]** setupvspacing **beture as a setup-of-contract of the setup-of-contract of the setup-of-contract of the setup-of-contract of the setup-of-contract of the setup-of-contract of the setup-of-contract of the setup-of-contract of** setupxml **\setupxml**  $\text{Set}$ 

setupmathradical **being a setupmathradical**  $\cdot$  **\setupmathradical [...] [..=..]** setupmathstackers **beturnathstackers**  $\setminus$  **setupmathstackers** [...] [..=..] \setupmixedcolumns [...] [..=..] setupoutputroutine **businessed \setupoutputroutine [...]** [..=..] setuppagechecker **\setuppagechecker [...]** [..=..] setuppagecolumns **\setuppagecolumns [...] [..=..]** setuppageinjection **business \setuppageinjection** [...] [..=..] setuppageinjectionalternative **\setuppageinjectionalternative** [...] [..=..] setuppageshift **betupsed as a contract of the setup-**  $\setminus$  **setuppageshift** [...] [...] [...] setupparagraphintro **betupparagraphintro <b>betupparagraphintro**  $[\ldots]$   $[\ldots]$ setupparallel **between the controller of the controller of the controller of the controller of the controller of the controller of the controller of the controller of the controller**  $\setminus$  **setupperiodkerning**  $[\ldots]$  $[\ldots]$ \setupperiodkerning [...] [..=..] setupreferenceformat **\setupreferenceformat**  $\left.\left.\right.\right]$  [..=..] setupreferencestructureprefix **\setupreferencestructureprefix** [...] [...] [..=..] setupregisters:argument **\setupregisters [...] [...] [..=..]** setuprenderingwindow **\setuprenderingwindow [...] [..=..]** \setupselector [...] [..=..] setupsubformula **betupsubformula \setupsubformula**  $\ldots$  **]** [..=..] setupsubformulas **betupsubformulas and the setupsubformulas [...]** [..=..] setupTABLE **\setupTABLE [...] [...] [..=..]** setupuserdataalternative **\setupuserdataalternative [...] [..=..]** setupwithargument **\setupwithargument {...}** {...} setupwithargumentswapped **\setupwithargumentswapped**  $\{\ldots\}$  {...}

setuvalue **business \setuvalue {...}** {...} setuxvalue **business in the setuxvalue field of the setuxvalue field**  $\mathbf{z}$ **.** setvalue **\setvalue {...}** {...} setvariable **betwariable \setvariable** {...} {...} {...} setvariables **betwariables and the set of the set of the set of the set of the set of the set of the set of the set of the set of the set of the set of the set of the set of the set of the set of the set of the set of th** setvboxregister **\setvboxregister** ... {...} setvisualizerfont **\setvisualizerfont [...]** setvtopregister **by a setup of the setup of the setup of the setup of the setup of the setup of the setup of the setup of the setup of the setup of the setup of the setup of the setup of the setup of the setup of the setup** setwidthof **\setwidthof**  $\setminus$  \setwidthof ... \to \... setxmeasure **but also be a set of the set of the set of the set of the set of the set of the set of the set of the set of the set of the set of the set of the set of the set of the set of the set of the set of the set of t** setxvalue **\setxvalue {...}** {...} setxvariable **betwariable \setxvariable** {...} {...} setxvariables **betwariables and the set of the set of the set of the set of the set of the set of the set of the set of the set of the set of the set of the set of the set of the set of the set of the set of the set of t**  $\verb|shapedhbox { ...}|$ shiftbox **\shiftbox**  $\{... \}$ shift:instance  $\setminus$ SHIFT {...} shift:instance:shiftdown **\shiftdown {...}** shift:instance:shiftup \shiftup {...} showallmakeup **\showallmakeup** showattributes **being the showattributes** and the showboxes of the showboxes  $\simeq$ showboxes **\showboxes** showbtxdatasetauthors:argument **\showbtxdatasetauthors [...]** showbtxdatasetfields **\showbtxdatasetfields [..=..]** showbtxdatasetfields:argument **\showbtxdatasetfields [...]** showbtxfields **\showbtxfields [..=..]** showbtxfields:argument **\showbtxfields [...]** showbtxhashedauthors **\showbtxhashedauthors [...]** showbtxtables **\showbtxtables**  $\ldots$ showchardata **\showchardata {...}** showcharratio **being the showcharratio field**  $\mathbb{S}$ ...} showcolorbar **but allow the showcolorbar**  $\Lambda$   $\Lambda$ showcolorcomponents **\showcolorcomponents [...]** showcolorset **business and the showcolorset**  $\Lambda$ . showcolorstruts **\showcolorstruts** showcounter **\showcounter \\showcounter [...]** showdirectives **by the show of the show of the show of the show of the show of the show of the show of the show of the show of the show of the show of the show of the show of the show of the show of the show of the show of** showdirsinmargin **\showdirsinmargin** showedebuginfo **\showedebuginfo** showexperiments **\showexperiments** showfont **\showfont [...] [...]** showfontexpansion **\showfontexpansion** showfontitalics **blue assumption**  $\mathcal{S}$  and  $\mathcal{S}$  and  $\mathcal{S}$  are  $\mathcal{S}$  and  $\mathcal{S}$  are  $\mathcal{S}$  and  $\mathcal{S}$  are  $\mathcal{S}$  and  $\mathcal{S}$  are  $\mathcal{S}$  and  $\mathcal{S}$  are  $\mathcal{S}$  and  $\mathcal{S}$  are  $\mathcal{S}$  are  $\mathcal{S$ showfontkerns **blue and the showfontkerns**  $\simeq$ showfontparameters **\showfontparameters** showfontstrip **\showfontstrip**  $\lambda$ ...] showglyphdata **\showglyphdata** showglyphs **\showglyphs** showgridsnapping **blue and the showgridsnapping**  $\simeq$ showhelp **\showhelp**  $\{\ldots\}$  [...] showhyphens **\showhyphens {...}** showinjector **\showinjector [...]** showjustification **by the showing state of the state of the state of the state of the state of the state of the state of the state of the state of the state of the state of the state of the state of the state of the state** showkerning **but a showkerning figure**  $\lambda$   $\lambda$   $\lambda$ showlayoutcomponents **\showlayoutcomponents** showligature **\showligature {...}** showligatures **\showligatures [...]** showlogcategories **by the contract of the showlogcategories**  $\setminus$ showlogcategories showmargins **\showmargins**<br>showmessage **\showmarging** showmessage **the substitution of the set of the set of the set of the set of the set of the set of the set of the set of the set of the set of the set of the set of the set of the set of the set of the set of the set of th** shownextbox **\shownextbox** \... {...} showparentchain **\showparentchain \...** {...} showsetupsdefinition **being the showsetups of the showsetupsdefinition** [...] showtimer **\showtimer** {...}

setupxtable **being a setup as a setup of the setup setup setup setup setup setup setup setup setup setup setup setup setup setup setup setup setup setup setup setup setup setup setup setup setup setup setup setup setup set** \showbtxdatasetauthors  $[\dots]$ showbtxdatasetcompleteness **\showbtxdatasetcompleteness [..=..]** showbtxdatasetcompleteness:argument **\showbtxdatasetcompleteness [...]** showfontdata **\showfontdata** showfontstyle **\showfontstyle [...]** [...] [...] [...] showhyphenationtrace **\showhyphenationtrace [...]** [...] showminimalbaseline **\showminimalbaseline** showotfcomposition **\showotfcomposition \showotfcomposition**  $\{ \ldots \} \{ \ldots \}$ 

showtokens **blowtokens and the showtokens**  $\ldots$ showtrackers **\showtrackers** showvalue **business**  $\lambda$  **howvalue**  $\{\ldots\}$ showvariable **being the substitute of the set of the set of the set of the set of the set of the set of the set of the set of the set of the set of the set of the set of the set of the set of the set of the set of the set** showwarning **being the substitute of the set of the set of the set of the set of the set of the set of the set of the set of the set of the set of the set of the set of the set of the set of the set of the set of the set o** signalrightpage **bidden and the set of the set of the set of the set of the set of the set of the set of the set of the set of the set of the set of the set of the set of the set of the set of the set of the set of the s**  $\verb|singlebond| \label{fig:non-linear} \verb|singlebond| \label{fig:linear} \verb|simd| \verb|withofsixarguments| \label{fig:linear}$ slantedface **\slantedface**  $\lambda$ slantedface **\slantedface** slovenianNumerals **\slovenianNumerals {...}** sloveniannumerals **but allowed a subset of the set of the set of the set of the set of the set of the set of the set of the set of the set of the set of the set of the set of the set of the set of the set of the set of the** smallcappedcharacters **by the contracted in the smallcappedcharacters**  $\{ \ldots \}$ smallcappedromannumerals<br>
smallcaps
smallcaps  $\mathcal{L}$ ..}
<br>
smallcaps  $\{... \}$ smallcaps **\smallcaps** {...}<br>smallskip **\smallskip**  $\mathbb{S}$ smash **\smash [...]**  $\{\ldots\}$ smashbox **\smashbox** ... smashboxed **by the contract of the contract of the contract of the contract of the contract of the contract of the contract of the contract of the contract of the contract of the contract of the contract of the contract of** smashedhbox **but also constructed as a smashedhbox**  $\mathbf{x} \ldots \{ \ldots \}$ smashedvbox **but also constructed as a smashedvbox**  $\mathbf{x} \ldots \{ \ldots \}$ snaptogrid **\snaptogrid**  $\{... \} \ldots \{... \}$ snaptogrid:list **\snaptogrid [...] \... {...}**  $\text{som }$   $\text{som }$ someheadnumber **beiden and the someheadnumber [...]** [...] somekindoftab **\somekindoftab**  $\{.\,=\,.\,\}$ somelocalfloat **\somelocalfloat \somelocalfloat** sorting:instance  $\setminus \text{SORTING}$  [...] {...} sorting:instance:logo  $\log$  \logo [...] {...} spaceddigits **being the spacedigits**  $\{\ldots\}$ spaceddigitsmethod **\spaceddigitsmethod \spaceddigitsmethod**<br>spaceddigitsseparator **by the space of the spaceddigits separa** spaceddigitssymbol **blue assets and the spaceddigitssymbol** spanishNumerals **\spanishNumerals {...}**<br>spanishnumerals **\spanishnumerals {...}** spanishnumerals **being a spanishnumerals**  $\{... \}$ <br>spatie  $\qquad$   $\qquad$   $\qquad$   $\qquad$   $\qquad$   $\qquad$   $\qquad$   $\qquad$   $\qquad$   $\qquad$   $\qquad$   $\qquad$   $\qquad$   $\qquad$   $\qquad$   $\qquad$   $\qquad$   $\qquad$   $\qquad$   $\qquad$   $\qquad$   $\qquad$   $\qquad$   $\qquad$   $\qquad$   $\qquad$   $\qquad$   $\q$ spiegel {...} splitatasterisk **behavior as a splitation of the splitation of the splitation of the splitation of the splitation of the splitation of the splitation of the splitation of the splitation of the splitation of the splitation** splitatcolon **\splitatcolon** ... \... \... \... splitatcolons **because the constant of the splitatcolons** ... \... \... \... splitatcomma **blue assumed to the splitation of the splitation of the splitation of the splitation of the splitation of the splitation of the splitation of the splitation of the splitation of the splitation of the splitati** splitatperiod **\splitatperiod** ... \... \... splitdfrac **by a split of the split of the split of the split of the split of the split of the split of the split of the split of the split of the split of the split of the split of the split of the split of the split of t** splitfilename **business and the splitfilename**  $\{ \ldots \}$ splitfrac **by a splitfrac {...}** {...} splitoffbase **\splitoffbase** splitofffull **\splitofffull** splitoffkind **\splitoffkind** splitoffname **bluesting**  $\text{split}$ splitoffpath **\splitoffpath**  $\simeq$ splitoffroot **\splitoffroot** splitofftype **\splitofftype**<br>splitsplaatsblok **\splitsplaatsblok \splitsplaats** spreadhbox **\spreadhbox ...** stackrel **\stackrel {...}** {...} stackscripts **business \stackscripts** start **but all the start [...]** ... \stop

```
simplealignedbox but allow \simplealignedbox \{... \} \{... \}simplealignedboxplus being all the set of the set of the set of the set of the set of the set of the set of the set of the set of the set of the set of the set of the set of the set of the set of the set of the set of the
simplealignedspreadbox \simplealignedspreadbox {...} {...} {...}
simplegroupedcommand being a simplegroupedcommand \{... \} \{... \}simplereversealignedbox \{... \} {...} {...}}
simplereversealignedboxplus \simplereversealignedboxplus {...} {...} {...} {...}
singalcharacteralign being all the set of the set of the set of the set of the set of the set of the set of the set of the set of the set of the set of the set of the set of the set of the set of the set of the set of the
                                                           \sixthofsixarguments {...} {...} {...} {...} {...}
slicepages being a contract to the substitute of the set of the set of the set of the set of the set of the set of the set of the set of the set of the set of the set of the set of the set of the set of the set of the set
                                                           smallskip \smallskip
somenamedheadnumber beider as a somenamedheadnumber f...} \{ \ldots \}someplace business business \someplace {...} {...} {...} {...} [...]
                                                           spaceddigitsseparator \spaceddigitsseparator
                                                           spatie \spatie
splitofftokens because the contract of the split-offtokens ... \to \... \to \...
                                                           splitsplaatsblok \splitsplaatsblok [..=..] {...} {...}
splitstring because that the splitstring ... \at ... \to \... \and \...
                                                           sqrt \sqrt [...] {...}
startaanhangsel:instance \setminusstartATTACHMENT [...] [..=..] ... \stopATTACHMENT
startaanhangsel:instance:attachment \startattachment [...] [..=..] ... \stopattachment
startachtergrond \startachtergrond [..=..] ... \stopachtergrond
```
startbar **\startbar \\tartbar \\tartbar** \\tartbar \\tartbar \\tartbar \\tartbar \\tartbar \\tartbar \\tartbar \\tartbar \\tartbar \\tartbar \\tartbar \\tartbar \\tartbar \\tartbar \\tartbar \\tartbar \\tartbar \\tartbar \ startbuffer **buffer and the startbuffer**  $\text{f} \ldots$  \startbuffer  $\ldots$  }  $\verb|\startbuffer:instance|\verb|\startBuffer:instance|\verb|\startBuffer:instance|\verb|\startBuffer:instance|\verb|\startBuffer:instance|\verb|\startBuffer:instance|\verb|\startBuffer:connection|text|;\verb|\startBuffer:connection|text|;\verb|\startbuffFER|;\verb|\startbuffFER|;\verb|\startbuffFER|;\verb|\startbuffFER|;\verb|\startbuffFER|;\verb|\startbuffFER|;\verb|\startbuffFER|;\verb|\startbuffFER|;\verb|\startbuffFER|;\verb|\startbuffFER|;\verb|\startbuffFER|;\verb|\startbuffFER|;\verb|\startbuffFER|;\verb|\artbuffFER|;\verb|\artbuffFER|;\verb|\artbuffFER|;\verb|\artbuffFER|;\verb|\artbuff$ startbuffer:instance:hiding \starthiding **...** \stophiding startcollect **\startcollect ... \stopcollect** starteffect **because the contract of the starteffect** [...] ... \stopeffect  $\verb|\startEffect:example| \verb|\startEffect|:\verb|\startEffect|:\verb|\startEffect|:\verb|\startEffect|:\verb|\startEffect|:\verb|\startEffect|:\verb|\startEffect|:\verb|\startETFECT|:\verb|\artETFECT|:\verb|\artETFECT|:\verb|\artETFECT|:\verb|\artETFECT|:\verb|\artETFECT|:\verb|\artETF.1|:\verb|\artETF.2|:\verb|\artETF.2|:\verb|\artETF.2|:\verb|\artETF.2|:\verb|\artETF.2|:\verb|\artETF.2|:\verb|\artETF.2|:\verb|\artETF.2|:\verb|\artETF.2|:\verb|\artETF.2|:\verb|\artETF.2|:\verb|\artETF.2|:\verb|\artTTF$ startexpanded **\startexpanded ... \stopexpanded**

startachtergrond:example \startACHTERGROND **[..=..] ...** \stopACHTERGROND startalinea **by the contract of the contract of the contract of the contract of the contract of the contract of the contract of the contract of the contract of the contract of the contract of the contract of the contract o** startallmodes **\startallmodes [...] ... \stopallmodes** startbbordermatrix **\startbbordermatrix ... \stopbbordermatrix** startbitmapimage **\startbitmapimage [..=..] ... \stopbitmapimage** startbordermatrix **\startbordermatrix ... \stopbordermatrix** startbtxrenderingdefinitions **\startbtxrenderingdefinitions [...] ... \stopbtxrenderingdefinitions** startcatcodetable **\startcatcodetable \... ... \stopcatcodetable** startcenteraligned **\startcenteraligned ... \stopcenteraligned** startcharacteralign<br>startcharacteralign **bidding in the startcharacteralign in the startcharacteralign in the startcharacteralign** startcharacteralign in the startcharacteralign in the startcharacteralign in the startchara \startcharacteralign [...] ... \stopcharacteralign startcheckedfences **\startcheckedfences ... \stopcheckedfences** startchemical **\startchemical [...] [..=..] ... \stopchemical** startcollecting **because that the startcollecting ...** \stopcollecting ... \stopcollecting startcolorintent **because the contract of the startcolorintent** [...] ... \stopcolorintent startcoloronly<br>startcoloronly **\startcoloronly [...]** ... \stopcoloronly<br>startcolorset  $\{... \}$  ... \stopcolorset startcolorset **\startcolorset [...] ... \stopcolorset** startcolumnset **\startcolumnset [...] [..=..] ... \stopcolumnset** startcolumnsetspan **\startcolumnsetspan [...] [..=..] ... \stopcolumnsetspan** startcolumnset:example \startCOLUMNSET **[..=..] ...** \stopCOLUMNSET startcombinatie **\startcombinatie [...] [..=..] ... \stopcombinatie** startcombinatie:matrix **\startcombinatie [...] [...] ... \stopcombinatie** startcommentaar:instance \startCOMMENT **[...] [..=..] ...** \stopCOMMENT startcommentaar:instance:comment \startcomment **[...]** [..=..] ... \stopcomment startcontextcode **\startcontextcode ... \stopcontextcode** startcontextdefinitioncode **\startcontextdefinitioncode ... \stopcontextdefinitioncode** startctxfunction **\startctxfunction** ... ... \stopctxfunction startctxfunctiondefinition **\startctxfunctiondefinition ... ... \stopctxfunctiondefinition** startcurrentcolor **\startcurrentcolor ... \stopcurrentcolor** startcurrentlistentrywrapper **\startcurrentlistentrywrapper ... \stopcurrentlistentrywrapper** startdelimited **\startdelimited [...] [...] [...] ... \stopdelimited** startdelimitedtext **\startdelimitedtext [...] [...] [...] ... \stopdelimitedtext**  $\verb|\startdel|initedtext:instance |\verb|\startDELIMITEDTEXT [[...][...] ... |\verb|\stopDELIMITEDTEXT$ startdelimitedtext:instance:aside \startaside **[...] [...] ...** \stopaside startdelimitedtext:instance:blockquote \startblockquote **[...] [...] ...** \stopblockquote startdelimitedtext:instance:quotation \startquotation **[...] [...] ...** \stopquotation startdelimitedtext:instance:quote **\startquote \\tartquote [...]** [...] ... \stopquote startdelimitedtext:instance:speech  $\{... \}$  ...,  $\{... \}$  ...,  $\{5... \}$  ...,  $\{5... \}$  ...,  $\{5... \}$  ...,  $\{5... \}$  ...,  $\{5... \}$  ...,  $\{5... \}$  ...,  $\{5... \}$  ...,  $\{5... \}$  ...,  $\{5... \}$  ...,  $\{5... \}$  ...,  $\{5... \}$  ...,  $\{6... \}$ startdisplaymath **and the startdisplaymath is a startdisplaymath** that the startdmath startdmath startdmath startdmath startdmath startdmath startdmath startdmath startdmath startdmath startdmath startdmath startdmath star startdmath **\startdmath ... \stopdmath** startdocument **\startdocument**  $\ldots$  \startdocument  $\ldots$  \stopdocument startdoordefinitie:example \startDOORDEFINITIE [..=..] ... \stopDOORDEFINITIE  $\verb|\startdoorderinite: example: title |\verb|\startD0ORDEFINITIE [\dots] {...} ... \verb|\stopD0ORDEFINITIE$ startdoornummering:example \startDOORNUMMERING **[..=..] ...** \stopDOORNUMMERING startdoornummering:example:title \startDOORNUMMERING **[...] {...} ...** \stopDOORNUMMERING startelement **being a constant that the startedement**  $\{ \ldots \}$  [..=..] ... \stopelement startembeddedxtable **\startembeddedxtable [..=..] ... \stopembeddedxtable** startembeddedxtable:name **\startembeddedxtable [...] ... \stopembeddedxtable** startexceptions **because the constant of the constant of the constant of the constant of the constant of the constant of the constant of the constant of the constant of the constant of the constant of the constant of the c**  $\verb|\startexp| and edcollect|$ startextendedcatcodetable **\startextendedcatcodetable \...** ... \stopextendedcatcodetable startexternalfigurecollection **\startexternalfigurecollection [...] ... \stopexternalfigurecollection** startfacingfloat **\startfacingfloat [...] ... \stopfacingfloat** startfiguur **being the startfiguur [...]** [...] [...] [..=..] ... \stopfiguur startfittingpage **bidding has a startfittingpage** [...] [..=..] ... \stopfittingpage startfittingpage:instance \startFITTINGPAGE **[..=..] ...** \stopFITTINGPAGE startfittingpage:instance:MPpage  $\text{start}$  \startMPpage [..=..] ... \stopMPpage startfittingpage:instance:TEXpage  $\text{start}$  \startTEXpage  $\text{start}$  [..=..] ... \stopTEXpage startfittingpage:instance:TEXpage  $\setminus$  \startTEXpage [..=..] ... \stopTEXpage startfloatcombination  $\set{$ .=..] ... \stop \startfloatcombination [..=..] ... \stopfloatcombination startfloatcombination:matrix **\startfloatcombination [...] ... \stopfloatcombination**  $\verb|\startfloattext:instance|\verb|\startFLOATtekst [\dots] [\dots] {...\} ... \verb|\stopFLOATtekst$  $\verb|startfloattext:instance:chemical \\ \verb|startchemicaltext [...] [...] {...} ... \verb|stopchemicaltekst$  $\label{eq:startfigure} \verb|startfigure| \verb|text[...] {...} {...} \verb|...| \verb|stopfigure| \verb|ekst|$ startfloattext:instance:graphic  $\text{start}$   $\ldots$   $\ldots$   $\ldots$   $\ldots$ 

startfont **being the contract of the startfont**  $\text{1} \ldots$  \stopfont starthelp:instance  $\setminus$  **startHELP** [...] ...  $\setminus$  **stopHELP** startimath **because the contract of the startimath**  $\text{stat}$ ... \stopimath startintertext **be a startintertext** ... \stopintertext ... \stopintertext ... \stopintertext ... \stopintertext startknockout **being the startknockout** and  $\text{stacked}$  ... \stopknockout startkop **business in the contract of the startkop**  $\lambda$  ... **business in the contract of the contract of the startkop** startlayout **being the controller of the startlayout**  $\text{start}_{\text{target}}$  ... \stoplayout  $\begin{tabular}{lcl} \texttt{startlinenote:instance} & & & \texttt{\texttt{startLINEMOTE} [...] {...} \\ \texttt{startlinenote:instance:linenote} & & & \texttt{\texttt{startlinenote} [...] {...} \end{tabular}$  $startlinenote:instance:linenote$ startlinetable **being the startlinetable of the startlinetable** startlinetable body and the startlinetable of the startlinetablebody and the startlinetable of the startlinetable of the startlinetable body and the startline

startfloattext:instance:intermezzo \startintermezzotekst **[...] [...] {...} ...** \stopintermezzotekst startfloattext:instance:table \starttabletekst **[...] [...] {...} ...** \stoptabletekst startfontclass **\startfontclass \startfontclass**  $\ldots$  } ... \stopfontclass startfontsolution **\startfontsolution [...] ... \stopfontsolution** startformule **\startformule [...] ... \stopformule** startformules **\startformules [...] ... \stopformules** startformule:assignment **\startformule [..=..] ... \stopformule** startformule:instance \startFORMULAformula **[...] ...** \stopFORMULAformula startformule:instance:md<br>
startformule:instance:mp<br>
\startmpformula [...] ... \stopmpformula \startmpformula [...] ... \stopmpformula startformule:instance:sd \startsdformula **[...] ...** \stopsdformula startformule:instance:sp \startspformula **[...] ...** \stopspformula startframedcell **\startframedcell [..=..] ... \stopframedcell** startframedcontent **\startframedcontent** [...] ... \stopframedcontent startframedrow **business in the startframedrow**  $\texttt{i}$ .... \stopframedrow startframedtable **\startframedtable [...] [..=..] ... \stopframedtable** startgridsnapping **being the startgridsnapping in the startgridsnapping in the startgridsnapping in the startgridsnapping startgridsnapping in the startgridsnapping startgridsnapping <b>in the startgridsnapping**  $\{ \ldots \}$  .. startgridsnapping:list **\startgridsnapping [...] ... \stopgridsnapping** starthangend **\starthangend [..=..] {...} ... \stophangend** starthangend:argument **being the starthangend [...]** {...} ... \stophangend starthboxestohbox <br>starthboxestohbox starthboxestohbox<br>starthboxestohbox<br>starthboxregister **\starthboxestohbox** ... \stophboxregi starthboxregister **\starthboxregister ... ... \stophboxregister** starthelptekst **\starthelptekst [...] ... \stophelptekst**  $\verb|starthelp: instance: \verb|helptext[| \verb|start=| \verb|text[| \verb|text[| \verb|text[| \verb|text[| \verb|text[| \verb|text[| \verb|text[| \verb|text[| \verb|text[| \verb|text[| \verb|text[| \verb|text[| \verb|text[| \verb|text[| \verb|text[| \verb|text[| \verb|text[| \verb|text[| \verb|text[| \verb|text[| \verb|text[| \verb|text[| \verb|text[| \verb|text[| \verb|text[| \verb|text[| \verb|text[| \verb|text[| \verb|text[| \verb|text[| \verb|text[| \verb|text[| \verb|text[| \verb$  $\label{lem:optimal} $$\stant a high input function is not explicitly defined in the following inequality.$ starthyphenation **\starthyphenation \starthyphenation** [...] ... \stophyphenation startindentedtext **\startindentedtext [...] ... \stopindentedtext**  $\verb|\startindentedtext:example| \verb|\startINDENTEDTEXT | ... |\verb|\stoptNDENTEDTEXT|$ startinteractie **\startinteractie [...] ... \stopinteractie**  $% \begin{minipage}[c]{0.7cm}{ \begin{tabular}{l} \includegraphics[width=0.5\textwidth]{p/0.03cm}{ \begin{tabular}{l} \includegraphics[width=0.5\textwidth]{p/0.03cm}{ \begin{tabular}{l} \includegraphics[width=0.5\textwidth]{p/0.03cm}{ \begin{tabular}{l} \includegraphics[width=0.5\textwidth]{p/0.03cm}{ \begin{tabular}{l} \includegraphics[width=0.5\textwidth]{p/0.03cm}{ \begin{tabular}{l} \includegraphics[width=0.5\textwidth]{p/0.03cm}{ \begin{tabular}{l} \includegraphics[width=0.5\textwidth]{p/0.03cm}{ \begin{$ startinterface **being the startinterface** that  $\text{state} \ldots$  ... \stopinterface startitemgroup **blue and the contract of the startitemgroup** [...] [...] [..=..] ... \stopitemgroup startitemgroup:instance \startITEMGROUP **[...] [..=..] ...** \stopITEMGROUP startitemgroup:instance:itemize **business** \startitemize [...] [..=..] ... \stopitemize startJScode **\startJScode ... ... ... ... \stopJScode** startJSpreamble ... ... ... \stopJSpreamble ... ... ... \stopJSpreamble startkadertekst:instance \startFRAMEDTEXT [...] [..=..] ... \stopFRAMEDTE startkadertekst:instance \startFRAMEDTEXT **[...] [..=..] ...** \stopFRAMEDTEXT startkadertekst:instance:framedtext \startframedtext **[...] [..=..] ...** \stopframedtext startkantlijn **\startkantlijn [...] ... \stopkantlijn** startkantlijn:assignment **\startkantlijn [..=..]** ... \stopkantlijn startkleur **\startkleur** \startkleur \startkleur \startkleur \startkleur \startkleur \startkleur \startkleur \startkleur \startkleur \startkleur \startkle startkleur **\startkleur [...] ... \stopkleur**  $\verb|startLabeltekst:instance| \verb|startLABEltekst [...] [...] ... \verb|stopLABEltekst|$ startlabeltekst:instance:btxlabel \startbtxlabeltekst **[...] [...] ...** \stopbtxlabeltekst startlabeltekst:instance:head \startheadtekst **[...] [...] ...** \stopheadtekst startlabeltekst:instance:label \startlabeltekst **[...] [...] ...** \stoplabeltekst startlabeltekst:instance:mathlabel \startmathlabeltekst **[...] [...] ...** \stopmathlabeltekst startlabeltekst:instance:operator \startoperatortekst **[...] [...] ...** \stopoperatortekst startlabeltekst:instance:prefix  $\text{quad} [\dots] [\dots] \dots \ \text{stopprefix}$  $\verb|startlabel| \verb|tekst:instance:suffix| & \verb|\startsuffixtekst [...] [...] ... \verb|\stopsnffixtekst|$ startlabeltekst:instance:taglabel \starttaglabeltekst **[...] [...] ...** \stoptaglabeltekst startlabeltekst:instance:unit \startunittekst **[...] [...] ...** \stopunittekst startlinealignment **\startlinealignment [...] ... \stoplinealignment** startlinefiller **by the contract of the contract of the contract of the contract of the contract of the contract of the contract of the contract of the contract of the contract of the contract of the contract of the contra** startlinenumbering **\startlinenumbering [...] [..=..] ... \stoplinenumbering** startlinenumbering:argument **\startlinenumbering [...] [...] ... \stoplinenumbering** startlinetablebody **being the startlinetablebody** ... \stoplinetablebody startlinetablebody startlinetablecell [..=..] ... \stoplinetable \startlinetablecell [..=..] ... \stoplinetablecell startlinetablehead **\startlinetablehead ... \stoplinetablehead** startlocalheadsetup **\startlocalheadsetup ... \stoplocalheadsetup** startlocallinecorrection **\startlocallinecorrection [...] ... \stoplocallinecorrection** startlocalnotes **\startlocalnotes [...] ... \stoplocalnotes** startlocalsetups **being the contract of the contract of the contract of the contract of the contract of the contract of the contract of the contract of the contract of the contract of the contract of the contract of the co** 

 $\label{eq:1} $$startlua \texttt{uu} + \star\texttt{uu} + \star\texttt$  $\verb|startluacode| \label{textul} \label{text} $$startluacode \label{textrel} \label{textrel} $$startluaparameterset \label{textrel} $$ \textttluaparameterset \label{textrel} $$ \textttluaparameterset \label{textrel} $$ \textttluaparameterset \label{textrel} $$ \textttluaparameterset \label{textrel} $$ \textttluaparameterset \label{textrel} $$ \textttluaparameterset \label{textrel} $$ \textttluaparameterset \label{textrel} $$ \textttluaparameterset \label{textrel} $$ \textttluaparameterset \label{textrel} $$ \textttluaparameterset \label{textrel} $$ \textttluaparameterset \label{textrel} $$ \textttluaparam$  $\begin{tabular}{lllllllllll} \small \texttt{startlussetups} & \small \small \texttt{startlussetups} & \small \small \texttt{startlussetups} & \small \small \texttt{startlussetups} & \small \small \texttt{startlussetups} & \small \end{tabular}$ startMPclip **\startMPclip** \tartMPclip {...} ... \stopMPclip startMPcode **\startMPcode {...} ... \stopMPcode** startMPdrawing **\startMPdrawing [...] ... \stopMPdrawing** startMPrun **\startMPrun {...} ... \stopMPrun** startmargeblok **\startmargeblok [...] ... \stopmargeblok**  $\verb|startmarkpages| \verb|textmarkpages| \verb|t...| \verb|stopmarkpages| \verb|startmathGrass:instance| \verb|start| \verb|M1| \verb|t1| \verb|t2| \verb|t2| \verb|t3| \verb|t4| \verb|t4| \verb|t4| \verb|t4| \verb|t4| \verb|t4| \verb|t4| \verb|t4| \verb|t4| \verb|t4| \verb|t4| \verb|t4| \verb|t4| \verb|t4| \verb|t4| \verb|t4| \verb|t4| \verb|t4| \verb|t4| \verb|t4| \verb|t4| \verb|t4| \verb|t4| \verb|t4| \verb|t$ startmathcases:instance:cases **buttles** \startcases **[..=..]** ... \stopcases  $\verb|\startmath| mode \ldots \verb|\startmath| mode.$ startmathstyle **being the contract of the contract of the contract of the contract of the contract of the contract of the contract of the contract of the contract of the contract of the contract of the contract of the cont** startmatrices **\startmatrices [..=..] ... \stopmatrices** startmaxaligned **\startmaxaligned ... \stopmaxaligned** startmixedcolumns:instance:columns **between the startcolumns [..=..]** ... \stopcolumns startmode **\startmode [...] ... \stopmode** startmodeset **by the contract of the startmodeset**  $\{ \ldots \}$   $\{ \ldots \}$  ... \stopmodeset startmodule **\startmodule [...] ... \stopmodule** startmodule:string **being the startmodule of the startmodule ... ... \stopmodule** startnaar **behavior (1992) are startnaar [...]** ... \stopnaar startnaast **behavior as a startnaast** ... \stopnaast ... \stopnaast  $\label{eq:1} $$startnarrower $$ \startnarrower $$ \startnarrower $$$ startnarrower:example \startNARROWER **[...] ...** \stopNARROWER startnegatief **because the contract of the startnegatief** ... \stopnegatief startnoot:instance  $\setminus$ startNOTE [...] ...  $\setminus$ stopNOTE startnoot:instance:assignment  $\setminus$  \startNOTE [..=..] ... \stopNOTE startnoot:instance:assignment:endnote **\startendnote [..=..]** ... \stopendnote startnoot:instance:assignment:footnote \startfootnote [..=..] ... \stopfootnote startnoot:instance:endnote  $\setminus$ startendnote  $[...]$  ...  $\setminus$ stopendnote startnoot:instance:footnote \startfootnote **[...] ...** \stopfootnote  $\label{eq:1} \begin{minipage}[c]{0.9\linewidth} \begin{minipage}[c]{0.9\linewidth} \begin{minipage}[c]{0.9\linewidth} \end{minipage}[c]{0.9\linewidth} \begin{minipage}[c]{0.9\linewidth} \begin{minipage}[c]{0.9\linewidth} \end{minipage}[c]{0.9\linewidth} \begin{minipage}[c]{0.9\linewidth} \end{minipage}[c]{0.9\linewidth} \begin{minipage}[c]{0.9\linewidth} \end{minipage}[c]{0.9\linewidth} \begin{minipage}[c]{0.9\linewidth} \end{minipage}[c]{0.9\linewidth} \begin{minipage}[c]{0.9\linewidth} \end{min$ startnotmode **\startnotmode [...] ... \stopnotmode** startomgeving **being the contract of the startomgeving contract**  $\setminus$  **startomgeving [...] ...**  $\setminus$  **stopomgeving** startomgeving:string **\startomgeving ... ... \stopomgeving** startonderdeel **\startonderdeel [...] ... \stoponderdeel**  $\verb|\startonderdeel:string| \verb|\startonderdeel ... ... |\staponderdeel|$ startopelkaar **\startopelkaar [...] ... \stopopelkaar** startopmaak **\startopmaak [...] [..=..] ... \stopopmaak** startoverlay **\startoverlay ... \stopoverlay**

startlocalsetups:string **blue and the startlocal setups** ... ... \stoplocalsetups startlokalevoetnoten **\startlokalevoetnoten ... \stoplokalevoetnoten** startluaparameterset **\startluaparameterset [...] ... \stopluaparameterset** startluasetups **\startluasetups [...] [...] ... \stopluasetups** startMPdefinitions **\startMPdefinitions {...} ... \stopMPdefinitions** startMPenvironment **\startMPenvironment [...] ... \stopMPenvironment** startMPextensions **\startMPextensions {...} ... \stopMPextensions** startMPinclusions **\startMPinclusions \startMPinclusions**  $\ldots$  \stopMPinclusions startMPinitializations **\startMPinitializations ... \stopMPinitializations** startMPpositiongraphic **\startMPpositiongraphic {...} {...} ... \stopMPpositiongraphic** startMPpositionmethod **\startMPpositionmethod {...} ... \stopMPpositionmethod** startmarkedcontent **\startmarkedcontent [...] ... \stopmarkedcontent** \startMATHCASES [..=..] ... \stopMATHCASES startmathcases:instance:mathcases **business** \startmathcases [..=..] ... \stopmathcases startmiddlealigned **\startmiddlealigned ... \stopmiddlealigned** startmixedcolumns **but all the startmixed of the startmixed columns**  $[\dots]$   $[...]$   $\dots$  **\stopmixedcolumns** startmixedcolumns:instance \startMIXEDCOLUMNS **[..=..] ...** \stopMIXEDCOLUMNS startmixedcolumns:instance:boxedcolumns **bitartboxedcolumns**  $[..=..] ... \stophoxedcolums$ startmixedcolumns:instance:itemgroupcolumns \startitemgroupcolumns **[..=..] ...** \stopitemgroupcolumns startmoduletestsection **\startmoduletestsection ... \stopmoduletestsection** startnamedsection **being the contramedient of the contramedsection** [...] [..=..] [..=..] ... \stopnamedsection startnamedsubformulas **\startnamedsubformulas [...] {...} ... \stopnamedsubformulas** startnicelyfilledbox **\startnicelyfilledbox [..=..] ... \stopnicelyfilledbox** startnointerference **\startnointerference ... \stopnointerference** startnotallmodes **by a startnotallmodes**  $\ldots$  in  $\ldots$   $\ldots$   $\ldots$   $\ldots$ startomlijnd **being the startomlight**  $\lambda$  **startomlijnd** [...] [..=..] ... \stopomlijnd startopmaak:instance<br>startopmaak:instance:middle<br>startmiddleopmaak [..=..] ... \stopMAKEUPopmaak<br>xtartopmaak:instance:middle startopmaak:instance:middle <br>startopmaak:instance:page **behavior assumed as the startpage of the startpage of the startopmaak** [..=..] ... \stoppageopmaak \startpageopmaak [..=..] ... \stoppageopmaak startopmaak:instance:standard **beider as a startstandardopmaak [..=..]** ... \stopstandardopmaak startopmaak:instance:text  $\setminus$ starttextopmaak [..=..] ...  $\setminus$ stoptextopmaak startoutputstream **\startoutputstream [...] ... \stopoutputstream** startoverprint **because the contract of the startoverprint**  $\lambda$  ... \stopoverprint

```
\verb|startPAGECOLUMMS| . . . \verb|stopPAGECOLUMNS|startpagelayout \startpagelayout [...] ... \stoppagelayout
startpar \startpar [...] [..=..] ... \stoppar
startparagraaf:instance:part \startpart [..=..] [..=..] ... \stoppart
startparagraaf:instance:title \starttitle [..=..] [..=..] ... \stoptitle
startparagraphs \startparagraphs [...] ... \stopparagraphs
startparagraphs:example \setminusstartPARAGRAPHS \ldots \setminusstopPARAGRAPHS
startparallel:example \startPARALLEL ... \stopPARALLEL
startparbuilder \startparbuilder [...] ... \stopparbuilder
startpositief below that the startpositief \text{stat}, \text{start}, \text{stot}\verb|\startprod| with \verb|\startprod| with \verb|\startprod| with \verb|\start}|. \verb|\start|, \verb|\start|, \verb|\start|.startprodukt:string \startprodukt ... ... \stopprodukt
startprojekt \startprojekt [...] ... \stopprojekt
startprojekt:string \startprojekt ... ... \stopprojekt
startrandomized \startrandomized ... \stoprandomized
startrawsetups:string \startrawsetups ... ... \stoprawsetups
startreadingfile by the controller of the starteadingfile ... \stopreadingfile
startregel \setminusstartregel [...]startregellinks \startregellinks ... \stopregellinks
startregelmidden by the start of the start of the start and the startregelmidden ... \stopregelmidden
startregelrechts \startregelrechts ... \stopregelrechts
startregels:instance \setminusstartLINES [..=..] ... \stopLINES
startregels:instance:lines busines busines \{..=..] ... \stoplines
startregime by the contract of the startegime [...] ... \stopregime
startruby the contract of the contract of the contract of the contract of the contract of the contract of the contract of the contract of the contract of the contract of the contract of the contract of the contract of the
startscript between the contract of the startscript \text{1} \ldots \text{1} ... \stopscript
startsectionblock:instance:appendices \startappendices [..=..] ... \stopappendices
```

```
startpagecolumns \startpagecolumns [..=..] ... \stoppagecolumns
startpagecolumns:name \startpagecolumns [...] ... \stoppagecolumns
startpagefigure by the contract of the contract of the contract of the contract of the contract of the contract of the contract of the contract of the contract of the contract of the contract of the contract of the contra
startpaginacommentaar \startpaginacommentaar ... \stoppaginacommentaar
startparagraaf:instance \setminusstartSECTION [..=..] [..=..] ... \stopSECTION
startparagraaf:instance:chapter being a startchapter [..=..] [..=..] ... \stopchapter
startparagraaf:instance:section being a value of the startsection [..=..] [..=..] ... \stopsection
startparagraaf:instance:subject \startsubject [..=..] [..=..] ... \stopsubject
startparagraaf:instance:subsection \startsubsection [..=..] [..=..] ... \stopsubsection
startparagraaf:instance:subsubject \startsubsubject [..=..] [..=..] ... \stopsubsubject
startparagraaf:instance:subsubsection \startsubsubsection [..=..] [..=..] ... \stopsubsubsection
startparagraaf:instance:subsubsubject \startsubsubsubject [..=..] [..=..] ... \stopsubsubsubject
startparagraaf:instance:subsubsubsection \startsubsubsubsection [..=..] [..=..] ... \stopsubsubsubsection
startparagraaf:instance:subsubsubsubject \startsubsubsubsubject [..=..] [..=..] ... \stopsubsubsubsubject
startparagraaf:instance:subsubsubsubsection \startsubsubsubsubsection [..=..] [..=..] ... \stopsubsubsubsubsection
startparagraaf:instance:subsubsubsubsubject \startsubsubsubsubsubject [..=..] [..=..] ... \stopsubsubsubsubsubject
startparagraphscell \startparagraphscell ... \stopparagraphscell
startplaatsformule \startplaatsformule [..=..] ... \stopplaatsformule
startplaatsformule:argument \startplaatsformule [...] ... \stopplaatsformule
startplaatsplaatsblok \startplaatsplaatsblok [...] [..=..] [..=..] ... \stopplaatsplaatsblok
startplaatsplaatsblok:instance \startplaatsFLOAT [..=..] [..=..] ... \stopplaatsFLOAT
startplaatsplaatsblok:instance:chemical \startplaatschemical [..=..] [..=..] ... \stopplaatschemical
startplaatsplaatsblok:instance:figure being attentionally be attentionally startplaatsfigure [..=..] [..=..] ... \stopplaatsfigure
startplaatsplaatsblok:instance:graphic \startplaatsgraphic [..=..] [..=..] ... \stopplaatsgraphic
startplaatsplaatsblok:instance:intermezzo \startplaatsintermezzo [..=..] [..=..] ... \stopplaatsintermezzo
startplaatsplaatsblok:instance:table \startplaatstable [..=..] [..=..] ... \stopplaatstable
startplacepairedbox \startplacepairedbox [...] [..=..] ... \stopplacepairedbox
startplacepairedbox:instance \startplaatsPAIREDBOX [..=..] ... \stopplaatsPAIREDBOX
startplacepairedbox:instance:legend \startplaatslegend [..=..] ... \stopplaatslegend
startpositioning because the contract of the startpositioning [...] [..=..] ... \stoppositioning
startpositionoverlay because the startposition overlay \startpositionoverlay {...} ... \stoppositionoverlay
startpostponingnotes \startpostponingnotes ... \stoppostponingnotes
startprocessassignmentcommand \startprocessassignmentcommand [..=..] ... \stopprocessassignmentcommand
startprocessassignmentlist \startprocessassignmentlist [..=..] ... \stopprocessassignmentlist
startprocesscommacommand \startprocesscommacommand [...] ... \stopprocesscommacommand
startprocesscommalist \startprocesscommalist [...] ... \stopprocesscommalist
startprotectedcolors \startprotectedcolors ... \stopprotectedcolors
startpublicatie being the startpublicatie [...] [..=..] ... \stoppublicatie
startrawsetups \startrawsetups [...] [...] ... \stoprawsetups
startregelcorrectie \startregelcorrectie [...] ... \stopregelcorrectie
startregister (i.i) \{...] [...] [...] [...] \{... + ... + ...\} ... \stopregister [.<br>startreusableMPgraphic \{... \} {...} ... \stopreusableMPgraphic
                                              startreusableMPgraphic \startreusableMPgraphic {...} {...} ... \stopreusableMPgraphic
startsectieblokomgeving \startsectieblokomgeving [...] ... \stopsectieblokomgeving
startsectionblock \startsectionblock [...] [..=..] ... \stopsectionblock
startsectionblock:instance \startSECTIONBLOCK [..=..] ... \stopSECTIONBLOCK
```
startsetups:string **being the startsetups of the startsetups**  $\ldots$  ... \stopsetups startshift **because the contract of the startshift** [...] ... \stopshift startsmal:name **being the contract of the startsmal [...]** [...] ... \stopsmal startsom **\startsom [...] ... \stopsom** startsplittext **be a start of the startsplittext** ... \stopsplittext ... \stopsplittext startspread **\startspread ... \stopspread** startstartstop:example \startSTARTSTOP **...** \stopSTARTSTOP  $startstop:example$ startstyle **\startstyle**  $\{..=..] ... \stot{}$ startstyle:argument **\startstyle [...] ... \stopstyle** startstyle:instance  $\setminus$ startSTYLE  $\cdot$ ...  $\setminus$ stopSTYLE startsubstack **\startsubstack ... \stopsubstack** startTABLE **\startTABLE [..=..] ... \stopTABLE** starttaal **\starttaal \starttaal \\starttaal**  $\ldots$  \stoptaal starttekst **being the starttekst** ... \stoptekst ... \stoptekst starttexcode **by the contract of the starttexcode** ... \stoptexcode ... \stoptexcode starttokens **being the starttokens**  $\cdot$  ...] ... \stoptokens starttypen:instance  $\text{STATTPING}$  [....] ... \stopTYPING starttypen:instance:argument \startTYPING **[...] ...** \stopTYPING starttypen:instance:argument:LUA  $\{.\,. \}$  ... $\to \$ starttypen:instance:argument:MP \startMP **[...] ...** \stopMP  $\label{eq:startTEX} $$start type n: instance: argument:TEX \$ 

startsectionblock:instance:backmatter \startbackmatter **[..=..] ...** \stopbackmatter startsectionblock:instance:bodymatter \startbodymatter **[..=..] ...** \stopbodymatter startsectionblock:instance:frontmatter \startfrontmatter **[..=..] ...** \stopfrontmatter startsectionlevel **\startsectionlevel [...] [..=..] [..=..] ... \stopsectionlevel** startsetups **\startsetups [...] [...] ... \stopsetups** startsidebar **\startsidebar [...] [..=..] ... \stopsidebar** startsimplecolumns **\startsimplecolumns [..=..] ... \stopsimplecolumns** startsmal **\startsmal [...] [..=..] ... \stopsmal** startsmal:assignment **\startsmal [..=..] [...] ... \stopsmal** startspecialitem:item **\startspecialitem [...] [...] ... \stopspecialitem** startspecialitem:none **\startspecialitem [...] ... \stopspecialitem** startspecialitem:symbol **black black a a b**  $\text{startspecialitem}$   $\ldots$   $\text{storporialitem}}$  ...} ... \stopspecialitem startsplitformula **blue assumpts and the start of the start splitformula** ... \stopsplitformula startstaticMPfigure **\startstaticMPfigure {...} ... \stopstaticMPfigure** startstaticMPgraphic<br>startstaticMPgraphic **\startstaticMPgraphic {...} ... }** ... \stopstaticMPgraphic<br>xtartstop:example **\STARTSTOP** {...} startstrictinspectnextcharacter **\startstrictinspectnextcharacter ... \stopstrictinspectnextcharacter** startstructurepageregister **\startstructurepageregister** [...] [..=..] [..=..] ... \stopstructurepageregister [...] [..=..] ... \stopstructurepageregister [...] [..=..] ... \stopstructurepageregister [...] [..=..] ... \sto startsubformulas **\startsubformulas [...] ... \stopsubformulas** startsubjectlevel **\startsubjectlevel [...] [..=..] [..=..] ... \stopsubjectlevel** startsubsentence **\startsubsentence ... \stopsubsentence** startsymbolset **\startsymbolset [...] [..=..] ... \stopsymbolset** startTABLEbody **\startTABLEbody [..=..] ... \stopTABLEbody** startTABLEfoot **\startTABLEfoot [..=..] ... \stopTABLEfoot** startTABLEhead **\startTABLEhead [..=..] ... \stopTABLEhead** startTABLEnext **\startTABLEnext [..=..] ... \stopTABLEnext** starttabel **\starttabel [|...|] [..=..] ... \stoptabel** starttabelkop **\starttabelkop** [...] ... \stoptabelkop starttabellen **\starttabellen [|...|] ... \stoptabellen** starttabellen:name **belief and the starttabellen (...]** ... \stoptabellen starttabelstaart  $\left[\ldots\right]$  ... \stoptabels starttabelstaart **\starttabelstaart [...] ... \stoptabelstaart** starttabel:name **\starttabel [...] [..=..] ... \stoptabel** starttabulatie **\starttabulatie** [|...|] **[..=..] ... \stoptabulatie OPT** starttabulatiekop **\starttabulatiekop [...] ... \stoptabulatiekop**  $\verb|\start+ a bulatiestaart |\texttt{all} and \texttt{all} and \texttt{all} are the same as follows: \texttt{all} and \texttt{all} are the same as follows: \texttt{all} and \texttt{all} are the same as follows: \texttt{all} and \texttt{all} are the same as follows: \texttt{all} and \texttt{all} are the same as follows: \texttt{all} and \texttt{all} are the same as follows: \texttt{all} and \texttt{all} are the same as follows: \texttt{all} and \texttt{all} are the same as follows: \texttt{all} and \texttt{all} are the same as follows: \texttt{all} and \texttt{all} are the same as follows: \texttt{all} and \texttt{all}$ starttabulatie:instance  $\text{S}$  \startTABULATE [...] [..=..] ... \stopTABULATE starttabulatie:instance:fact \startfact **[...] [..=..] ...** \stopfact starttabulatie:instance:legend \startlegend **[...] [..=..] ...** \stoplegend starttabulation:example  $\{stat$ TABULATION [...] [..=..] ... \stopTABULATION starttekstachtergrond **\starttekstachtergrond [...] [..=..] ... \stoptekstachtergrond** starttekstachtergrond:example \startTEXTBACKGROUND **[..=..] ...** \stopTEXTBACKGROUND starttekstlijn **beide values in the starttekstlijn {...}** ... \stoptekstlijn starttexdefinition **by the contract of the startteradefinition** ... ... ... ... ... ... ... \stoptexdefinition starttextbackgroundmanual **\starttextbackgroundmanual ... \stoptextbackgroundmanual** starttextcolor **\starttextcolor [...] ... \stoptextcolor** starttextcolorintent **\starttextcolorintent ... \stoptextcolorintent** starttextflow **\starttextflow** \tarttextflow \tarttextflow \tarttextflow \tarttextflow \tarttokenlist \tarttokenlist \tarttokenlist \tarttokenlist \tarttokenlist \tarttokenlist \tarttokenlist \tarttokenlist \tarttokenlist starttokenlist **\starttokenlist [...] ... \stoptokenlist** starttransparent **\starttransparent [...] ... \stoptransparent** starttypen:instance:argument:PARSEDXML \startPARSEDXML **[...] ...** \stopPARSEDXML starttypen:instance:argument:typing \starttyping **[...] ...** \stoptyping

starttypen:instance:LUA  $\{.\,.\,.\,.\,.\,.\, \}$ starttypen:instance:MP  $\setminus$ startMP  $[..=..]$  ...  $\setminus$ stopMP starttypen:instance:PARSEDXML \startPARSEDXML **[..=..] ...** \stopPARSEDXML starttypen:instance:TEX \startTEX **[..=..] ...** \stopTEX starttypen:instance:typing \starttyping **[..=..] ...** \stoptyping starttypen:instance:XML  $\overline{\phantom{a}}$   $\overline{\phantom{a}}$ startuitlijnen **\startuitlijnen [...] ... \stopuitlijnen** startuitstellen **\startuitstellen**  $\lambda$  \startuitstellen  $[\ldots] \ldots \lambda$ stopuitstellen startvanelkaar **\startvanelkaar ... \stopvanelkaar** startvast **\startvast [...] ... \stopvast** startvboxtohbox **\startvboxtohbox ... \stopvboxtohbox** startviewerlayer:example \startVIEWERLAYER **...** \stopVIEWERLAYER startwiskundematrix:instance:matrix **with the startmatrix [..=..]** ... \stopmatrix startwiskundeuitlijnen:instance:align  $\setminus$ startalign [..=..] ... \stopalign startxcell **\startxcell**  $\left[\ldots\right]$  [..=..] ... \stopxcell startxcolumn **being the contract of the contract of the starts**  $\lambda$  is to  $\lambda$  ...  $\lambda$  is to  $\lambda$  is to  $\lambda$  is to  $\lambda$  is to  $\lambda$  is to  $\lambda$  is to  $\lambda$  is to  $\lambda$  is to  $\lambda$  is to  $\lambda$  is to  $\lambda$  is to  $\lambda$  is the start startxcolumn:name **\startxcolumn [...] ... \stopxcolumn** startxgroup **being the contract of the contract of the startxgroup**  $\lambda$ ...] [..=..] ... \stopxgroup startxmlraw **blue and the startxmlraw startxmlraw ... \stopxmlraw** ... \stopxmlraw startxmlsetups:string **\startxmlsetups ... ... \stopxmlsetups** startxrow in the start of the start of the start of the start of the starts of the starts of the starts of the starts of the starts of the starts of the starts of the starts of the starts of the starts of the starts of the startxtable **\startxtable [..=..] ... \stopxtable** startxtablebody:name **\startxtablebody [...] ... \stopxtablebody** startxtablefoot:name **\startxtablefoot [...] ... \stopxtablefoot** startxtablehead:name **\startxtablehead [...] ... \stopxtablehead** startxtablenext:name **\startxtablenext [...] ... \stopxtablenext** startxtable:example \startXTABLE **[..=..] ...** \stopXTABLE startxtable:name **\startxtable [...] ... \stopxtable** stel **\stel [...]** stelachtergrondenin **\stelachtergrondenin [...] [...] [..=..]** stelachtergrondenin:page **\stelachtergrondenin [...] [..=..]** stelachtergrondin **being a stelachtergrondin \stelachtergrondin [...] [..=..]** stelalineasin **but all the stelalineasin**  $\delta$  (...] [...] [...] [....] stelalineasin:assignment **being assumed as a stelalineasin** [...] [..=..] stelarrangerenin **\stelarrangerenin [...]** stelblokin **\stelblokin [...] [..=..]** stelblokjesin **\stelblokjesin** [..=..]<br>stelblokkopjein **\stelblokkopjein \stelblokkopjein** [...] stelblokkopjein **\stelblokkopjein [...] [..=..]** stelbovenin **business in the stellower of the stellower of the stellower of**  $\Lambda$ **.**  $\Lambda$ stelbufferin **\stelbufferin** [...] [..=..]  $\label{eq:relc} $$ **stelciterenin** $$ **stelciterenin**  $[..=..]$$ stelclipin **\stelclipin**  $\left.\right.$ 

starttypen:instance:argument:XML  $\{statxML [\ldots] \ldots \stackrel{\text{short}}{=} \}$ starttypescript **buttles \starttypescript** [...] [...] [...] ... \stoptypescript starttypescriptcollection **by the starttypescriptcollection**  $[...]$  ... \stoptypescriptcollection startuniqueMPgraphic **\startuniqueMPgraphic {...} {...} ... \stopuniqueMPgraphic** startuniqueMPpagegraphic **\startuniqueMPpagegraphic {...} {...} ... \stopuniqueMPpagegraphic** startusableMPgraphic **\startusableMPgraphic {...}** {...} ... \stopusableMPgraphic startuseMPgraphic **business** \startuseMPgraphic {...} {...} ... \stopuseMPgraphic  $\verb|\startuse| \texttt{max} \texttt{sum} \texttt{sum} \texttt{sum} \texttt{sum} \texttt{sum} \texttt{sum} \texttt{sum} \texttt{sum} \texttt{sum} \texttt{max} \texttt{max$ startuserdata **\startuserdata [...] [..=..] ... \stopuserdata** startusingbtxspecification **\startusingbtxspecification [...] ... \stopusingbtxspecification** startvboxregister **\startvboxregister ... ... \stopvboxregister** startvboxtohboxseparator **\startvboxtohboxseparator ... \stopvboxtohboxseparator** startviewerlayer **\startviewerlayer [...] ... \stopviewerlayer** startvtopregister **\startvtopregister ... ... \stopvtopregister** startwiskundematrix:instance \startMATHMATRIX **[..=..] ...** \stopMATHMATRIX startwiskundematrix:instance:mathmatrix \startmathmatrix **[..=..] ...** \stopmathmatrix startwiskundeuitlijnen:instance \startMATHALIGNMENT [..=..] ... \stopMATHALIGNMENT startwiskundeuitlijnen:instance:mathalignment \startmathalignment **[..=..] ...** \stopmathalignment startxcellgroup **by a starty of the starty of the startxcellgroup**  $\ldots$ ] [..=..]  $\ldots$  \stopxcellgroup startxmldisplayverbatim **\startxmldisplayverbatim [...] ... \stopxmldisplayverbatim** startxmlinlineverbatim **\startxmlinlineverbatim [...] ... \stopxmlinlineverbatim** startxmlsetups **\startxmlsetups [...] [...] ... \stopxmlsetups** startxrowgroup **business** \startxrowgroup [...] [..=..] ... \stopxrowgroup startxtablebody **\startxtablebody [..=..] ... \stopxtablebody** startxtablefoot **\startxtablefoot [..=..] ... \stopxtablefoot** startxtablehead **\startxtablehead [..=..] ... \stopxtablehead** startxtablenext **\startxtablenext [..=..] ... \stopxtablenext** stelblankoin **\stelblankoin [...]** stelblokkopjesin **\stelblokkopjesin [...] [..=..]** stelboventekstenin **beidenin beidenin \stelboventekstenin** [...] [...] [...] [...] [...]

steldunnelijnenin **belgische Steldunnelijnenin** [..=..] stelformulein **\stelformulein**  $\setminus$  **\stelformulein** [...] [..=..] stelformulesin **be a stelformule of the stelformulesin** [...] [..=..] stelformulierenin **\stelformulierenin [..=..]** stelhoofdin **beloofdin heading \stelhoofdin c**  $\lambda$  **heading**  $\lambda$  **heading**  $\lambda$  **heading**  $\lambda$  **heading**  $\lambda$  **heading**  $\lambda$  **heading**  $\lambda$  **heading**  $\lambda$  **heading**  $\lambda$  **heading**  $\lambda$  **heading**  $\lambda$  **heading**  $\lambda$ stelinmargein **being a stelling \stelling \stelling c**  $\lambda$  **c**  $\lambda$  **c** stelinspringenin **below below here here here here here here here here here here here here here here here here here here here here here here here here here here here** stelinteractiein **business in the stellar of the stellar stellar stellar stellar stellar stellar stellar stellar stellar stellar stellar stellar stellar stellar stellar stellar stellar stellar stellar stellar stellar stell** stelinteractiein:name **\stelinteractiein [...]** stelinteractieschermin **beider and the stelling of the stellinteractieschermin** [..=..] stelinterliniein **\stelinterliniein [...] [..=..]** stelinterliniein:argument **\stelinterliniein [...]** stelinterliniein:name **\stelinterliniein [...]** stelinvullijnenin **\stelinvullijnenin [..=..]** stelinvulregelsin **belingtherally as a contract of the stelling of the stelling contract of the stelling contract of the stelling stelling contract of the stelling stelling contract**  $\lambda$  **stelling contract**  $\lambda$  **stelling con** stelitemgroepin:assignment **being a stellitemgroepin [...]** [..=..] stelitemgroepin:instance  $\setminus$ stelITEMGROUP [...] [...] [..=..] stelitemgroepin:instance:itemize **business** \stelitemize  $[\ldots]$   $[\ldots]$   $[\ldots]$  ... stelitemsin **\stelitemsin**  $\lambda$  **\stelitemsin** [...] [..=..] stelkadertekstenin **beidertekstenin (...**] [..=..] stelkadertekstin **beidertekstin \stelkadertekstin** [...] [..=..] stelkantlijnin **belinginin \stelkantlijnin** [...] [..=..] stelkapitalenin **belief as a stelkapitalenin**  $\setminus$ stelkapitalenin [...] [..=..] stelkleurenin **belief as a stelkleurenin [..=..]** stelkleurin **by the contract of the contract of the contract of the contract of the contract of the contract of t** stelkolomgroepin **belief as a stelkolomgroepin**  $\setminus$  stelkolomgroepin  $[\dots]$  [..=..] stelkolommenin **\stelkolommenin [..=..]** stelkopin **business in the contract of the contract of the contract of the contract of the contract of the contract of the contract of the contract of the contract of the contract of the contract of the contract of the con** stelkopnummerin **\stelkopnummerin** [...] [...]  $\verb|stelkoppeltekenin [..=..]$ stelkoppenin **\stelkoppenin** [...] [..=..] stelkorpsin **blue and the contract of the contract of the contract of the contract of the contract of the contract of the contract of the contract of the contract of the contract of the contract of the contract of the cont** stellabeltekstin:instance<br>stellabeltekstin:instance:btxlabel<br>\stelbtxlabeltekst [...] [..=..] stellabeltekstin:instance:btxlabel \stelbtxlabeltekst **[...] [..=..]** stellabeltekstin:instance:head  $\setminus$ stelheadtekst  $[\dots]$   $[ \dots]$ stellabeltekstin:instance:label \stellabeltekst **[...] [..=..]** stellabeltekstin:instance:mathlabel \stelmathlabeltekst **[...] [..=..]** stellabeltekstin:instance:operator **below as a stellabeltekstine instance:operator below**  $\set{1}$ stellabeltekstin:instance:prefix \stelprefixtekst **[...] [..=..]** stellabeltekstin:instance:suffix \stelsuffixtekst **[...] [..=..]** stellabeltekstin:instance:taglabel \steltaglabeltekst **[...] [..=..]** stellabeltekstin:instance:unit \stelunittekst **[...] [..=..]** stellayoutin **be absoluted absolute that the stellayoutin [...]** [..=..] stellayoutin:name **business and the stellayoutin [...]** stellijndiktein **\stellijndiktein [...]** stellijstin **\stellijstin \stellijstin**  $\ldots$ ] [..=..] stelmargeblokkenin **beidering as a stelmargeblokkenin [...]** [..=..] stelmarkeringin **between the contract of the stellar area (i.i.)** [..=..] stelnaastplaatsenin **belinging to the stelnaastplaatsenin** [..=..] stelomlijndin **belief and the stelomlijndin [...]** [..=..] stelonderin **\stelonderin**  $\setminus$  **\stelonderin**  $\setminus$  [...] [..=..]<br>stelondertekstenin **\stelondertekstenin** [...] stelopmaakin **\stelopmaakin [...]** [..=..] stelopsommingenin **beidering as a constant of the set of the set of the set of the set of the set of the set of the set of the set of the set of the set of the set of the set of the set of the set of the set of the set of** stelpaginacommentaarin **belginacommentaarin [..=..]**<br>stelpaginanummerin **belginaci (..=...]** stelpaginanummerin **(1.5.1)**<br>stelpaginanummeringin **and the stelpaginanum of the stelpaginanum of the stelpaginanum of**  $\setminus$  **stelpaginanum of**  $\setminus$ **.** stelpaginaovergangenin **\stelpaginaovergangenin [...]**  $\verb|stepaletin [...]|$ stelpapierformaatin **belief as a stelpapier of the stelpapierformaatin [...]** [..=..] stelpapierformaatin:name **\stelpapierformaatin [...] [...]** stelpapierin **\stelpapierin**  $\ldots$ 

stelcommentaarin **below as a stelcommentaarin [...]** [..=..] steldoordefinierenin **believing the steldoordefinierenin** [...] [..=..]<br>steldoornummerenin **believing the stelloornum of the steldoornum merenin** [...] [..=..] \steldoornummerenin [...] [..=..] stelhoofdtekstenin **by the contract of the stelleo**fdtekstenin [...] [...] [...] [...] [...] stelingesprongentextin **\stelingesprongentextin [...] [..=..]** stelinteractiebalkin **beider as a stelling of the stelling of the stelling of the stelling of the stelling of**  $\lambda$  **stelling**  $\lambda$  **stelling**  $\lambda$  **stelling**  $\lambda$  **stelling**  $\lambda$  **stelling**  $\lambda$  **stelling**  $\lambda$  **stelling**  $\lambda$  **stelling** stelinteractiemenuin **business is a constant of the stellar stellar and stellar and stellar stellar and stellar stellar and stellar stellar stellar stellar stellar stellar stellar stellar stellar stellar stellar stellar st** stelitemgroepin **\stelitemgroepin [...] [...] [...] [..=..]** stelkolomgroepregelsin **belief as a stelkolomgroepregelsin** [...] [...] [...] [...] stelkolomgroepstartin **belief as a stelkolomgroepstartin** [...] [...] [...] [...] \stelondertekstenin [...] [...] [...] [...] [...] stelpaginanummeringin **\stelpaginanummeringin [..=..]**

stelplaatsblokin **blocking \stelplaatsblokin \stelplaatsblokin [...]** [..=..] stelplaatsblokkenin **\stelplaatsblokkenin [...] [..=..]** stelplaatsbloksplitsenin **\stelplaatsbloksplitsenin [..=..]** stelplaatsin **being the stelplaatsin (...**] [..=..] stelpositionerenin **busic in the stelpositionerenin**  $\setminus$  **stelpositionerenin** [...] [..=..] stelprogrammasin **being the stelprogrammasin [....**] stelrefererenin **blue and the stelrefererenin [..=..]** stelregelnummerenin **beidering as a stelregelnummerenin** [...] [..=..] stelregelsin **being a stellegelsin here**  $\setminus$ **stellegelsin** [...] [..=..] stelregisterin **business \stelregisterin** [...] [..=..] stelregisterin:argument **\stelregisterin [...] [...] [..=..]** stelregisterin:instance  $\setminus$ stelREGISTER [...] [..=..] stelregisterin:instance:index **business** \stelindex [...] [..=..] stelroterenin **belief the contract of the contract of the contract of the contract of the contract of the contract of the contract of the contract of the contract of the contract of the contract of the contract of the cont** stelsamengesteldelijstin:instance \stelCOMBINEDLIST **[..=..]** stelsamengesteldelijstin:instance:content \stelcontent **[..=..]** stelsectieblokin **belief as a stelsectieblokin [...]** [..=..] stelsmallerin **\stelsmallerin**  $\text{1: }$ ...] [..=..] stelsorterenin **being the contract of the contract of the contract of the stelsorterenin [...] [..=..]<br>stelspatieringin <b>being the contract of the contract of the contract of the contract of the contract of the contract of** stelstartstopin **b \stelstartstopin \stelstartstopin [...]** [..=..] stelsubpaginanummerin **\stelsubpaginanummerin [..=..]** stelsymboolsetin **below that the stelsymboolsetin [...]** stelsynoniemenin **beliefs beliefs a heating heating heating heating heating heating heating heating heating heating heating heating heating heating heating heating heating heating** steltaalin **beiding the stellaalin heading the stellaalin**  $\setminus$ steltaalin  $[\dots]$   $[\dots]$ steltabellenin **\steltabellenin**  $\cdot$  ...] steltabulatiein **\steltabulatiein** [...] [...] [...] .=..] steltekstachtergrondin **\steltekstachtergrondin [...] [..=..]** steltekstin **\steltekstin**  $\left[\ldots\right]$  [..=..] steltekstlijnenin **beidere versuch als eiter versuch als eiter versuch als eiter versuch als eine versuch als e** steltolerantiein **\steltolerantiein**  $\ldots$ steltypein **\steltypein \steltypein \steltypein [...]** [..=..] steltypenin **between \steltypenin**  $\setminus$  **steltypenin** [...] [..=..] steluitlijnenin **belanding in the steluitlijnenin** [...] stelurlin **\stelurlin**  $\setminus$  \stelurlin  $[..=..]$ stelvoetin **below \stelvoetin**  $\setminus$ **stelvoetin** [...] [..=..] stelvoetnotenin **below that the stelvoetnotenin [...**]<br>stelvoettekstenin **below that the stelvoetnostely stelvoettekstenin** [...] stelwitruimtein **\stelwitruimtein**  $\Lambda$  [...] stel:direct **\stel {...}** stoplinenote:instance  $\setminus$ stopLINENOTE [...] stoplinenote:instance:linenote \stoplinenote **[...]** stopregel **b a stopregel b b b c stopregel**  $\ldots$ ] strippedcsname **business in the set of the set of the set of the set of the set of the set of the set of the set of the set of the set of the set of the set of the set of the set of the set of the set of the set of the set** strippedcsname:string **\strippedcsname** ... stripspaces **being a contract to the stripspaces \from ... \to \...** structurelistuservariable **\structurelistuservariable {...}** structurenumber **\structurenumber** structuretitle **business and the structure of the structuretitle**  $\lambda$  structuretitle structureuservariable **business \structureuservariable {...**} structurevariable **business \structurevariable {...**} strut **\strut**  $\setminus$ strut strutdp **\strutdp** strutgap **\strutgap** strutht **\strutht \strutht \strutht \strutht \strutht \strutht \strutht** struthtdp **\struthtdp \struthtdp \struthtdp \struthtdp**  $\{$ struttedbox **\struttedbox {...}** strutwd **\strutwd** style **\style**  $\left.\left.\right.\right.$  \style  $[..=..]$   $\{...$ } styleinstance **by a styleinstance**  $\left.\cdot\right\}$ style:argument **but also be a set of the set of the set of the set of the set of the set of the set of the set of the set of the set of the set of the set of the set of the set of the set of the set of the set of the set o** style:instance  $\setminus$  STYLE {...}

stelparagraafnummerenin **\stelparagraafnummerenin [..=..]** stelsamengesteldelijstin **\stelsamengesteldelijstin [...] [..=..]** stelspatieringin **\stelspatieringin [...]** steltekstinhoudin **beliefstinhoudin \steltekstinhoudin [...]** [...] [...] [...] [...] stelteksttekstenin **\stelteksttekstenin [...] [...] [...] [...] [...]** stelveldenin **beidenin (a)** \stelveldenin [...] [..=..] [..=..] [..=..] [..=..]<br>stelveldin (a) [...] [...] [...] [..=..] [..=..] [...] [...] [...] [...] [...] [...] [...] [...] [...] [...] [...] [...] [...] [...] [...] [.. \stelveldin [...] [...] [..=..] [..=..] [..=..]  $\label{thm:rel}$ stelwiskundeuitlijnenin **\stelwiskundeuitlijnenin [...] [..=..]** strictdoifelsenextoptional **\strictdoifelsenextoptional {...} {...}** strictdoifnextoptionalelse **\strictdoifnextoptionalelse {...} {...}** stripcharacter **being the stripcharacter** ... \from ... \to \...

subpaginanummer **\subpaginanummer** subsentence **\subsentence**  $\{\ldots\}$ subtractfeature **bubersum \subtractfeature [...]** subtractfeature:direct **\subtractfeature {...}** suggestie:instance  $\Upsilon$   $\Upsilon$ suggestie:instance:argument  $\setminus \text{TODLTIP}$  [...] {...} {...} suggestie:instance:argument:tooltip \tooltip **[...] {...} {...}** suggestie:instance:tooltip  $\{...$  \tooltip  $[...$  }  $\{... \}$   $\{... \}$ swapcounts **\swapcounts**  $\ldots \ldots$ swapdimens **by the contract of the contract of the contract of the contract of the contract of the contract of the contract of the contract of the contract of the contract of the contract of the contract of the contract of** swapface **\swapface**  $\setminus$ swapface swapmacros **\swapmacros \... \...** swaptypeface **\swaptypeface** switchnaarkorps **below that the summan we have all the switchnaarkorps [...]** switchstyleonly **being a substantially witchstyleonly**  $\{... \}$ switchstyleonly:command **\switchstyleonly \...**  $% \begin{minipage}[c]{0.9\linewidth} \begin{minipage}[c]{0.9\linewidth} \begin{minipage}[c]{0.9\linewidth} \begin{minipage}[c]{0.9\linewidth} \begin{minipage}[c]{0.9\linewidth} \begin{minipage}[c]{0.9\linewidth} \begin{minipage}[c]{0.9\linewidth} \begin{minipage}[c]{0.9\linewidth} \begin{minipage}[c]{0.9\linewidth} \end{minipage} \end{minipage} & \text{if} \begin{minipage}[c]{0.9\linewidth} \begin{minipage}[c]{0.9\linewidth} \begin{minipage}[c]{0.9\linewidth} \begin{minipage}[c]{0.9\linewidth} \end{minip$ switchtointerlinespace:argument **\switchtointerlinespace [...]** switchtointerlinespace:name **\switchtointerlinespace [...]**<br>symbolreference **\symbolreference** [...] symbolreference **business in the symbol of the symbol symbol (i.i)** symbool [...] [...] symbool:direct **\symbool** {...} synchronizeblank **blue as a synchronizeblank**  $\sqrt{\text{synchronizeblank}}$ synchronizeindenting **\synchronizeindenting** synchronizeoutputstreams **\synchronizeoutputstreams [...]** synchronizestrut **\synchronizestrut {...}** synchronizewhitespace **\synchronizewhitespace** \synchronizewhitespace synctexblockfilename **business \synctexblockfilename {...}** synctexresetfilename **\synctexresetfilename** synctexsetfilename **business \synctexsetfilename {...}** synonym:instance  $\S$ YNONYM [...] {...} {...} synonym:instance:abbreviation  $\{abbreviation$   $\{b}$ systemlog **\systemlog {...}** {...} {...} systemlogfirst **because the contract of the systemlogfirst** {...} {...} {...} systemloglast **\systemloglast {...}** {...} {...} systemsetups **buying the systemsetups in the systemsetups**  $\{ \ldots \}$  TABLE TABLE **\TABLE** TaBlE **\TaBlE** TEX **\TEX** TeX **\TeX** TheNormalizedFontSize **\TheNormalizedFontSize** taal **\taal [...]** taal:example tabulateautoline **\tabulateautoline** tabulateautorule **\tabulateautorule** tabulateline **\tabulateline** tabulaterule **\tabulaterule** taggedctxcommand **business and hence the community of the community of the community of the community of the community of the community of the community of the community of the community of the community of the communi** tbox  $\{\ldots\}$ tekstachtergrond:example \TEXTBACKGROUND **{...}** tekstlijn **bekstlijn**  $\{\ldots\}$  {...} tekstnoot \tekstnoot **[..=..] {...}** tekstreferentie **\tekstreferentie [...] {...}** testfeature **but the set of the set of the set of the set of the set of the set of the set of the set of the set of the set of the set of the set of the set of the set of the set of the set of the set of the set of the set** testfeatureonce **\testfeatureonce**  $\{\ldots\}$  {...} testkolom **\testkolom [...] [...]** testpageonly **be the contract of the contract of the contract of the contract of the contract of the contract of the contract of the contract of the contract of the contract of the contract of the contract of the contract** testpagesync **bestpagesync here** is the contract  $\text{beggesync}$  [...] [...] testpagina **between the contract of the contract of the contract of the contract of the contract of the contract of the contract of the contract of the contract of the contract of the contract of the contract of the contra** tex **\tex {...}** texdefinition **because the contract of the contract of the contract of the contract of the contract of the contract of the contract of the contract of the contract of the contract of the contract of the contract of the con** texsetup **\texsetup**  $\{\ldots\}$ textcitation **between the contract of the contract of the contract of the contract of the contract of the contract of the contract of the contract of the contract of the contract of the contract of the contract of the cont** textcitation:alternative **\textcitation [...] [...]** textcitation:userdata **become textcitation**  $\ldots$  [..=..] [..=..]

substituteincommalist **being the substituteincommalist**  $\{\ldots\}$   $\ldots$ switchtointerlinespace **\switchtointerlinespace [...] [..=..]** symbool **\symbool [...] [...]** synchronizemarking **being the synchronizemarking [...]** [...] [...] TransparencyHack **\TransparencyHack** taggedlabeltexts **business \taggedlabeltexts** {...} {...}  $\label{eq:optimal} $$\test and splits string \dots \atop \nto \dots \and \dots$ testtokens **\testtokens [...]**

textcite:alternative **business \textcite [...]** [...] textcontrolspace **business \textcontrolspace \textcontrolspace** textmath **\textmath {...}** textminus **\textminus** textormathchar **\textormathchar {...}** textormathchars **\textormathchars {...}** textplus **\textplus** textvisiblespace **\textvisiblespace** thainumerals **\thainumerals {...}** thickspace **\thickspace**  $\tilde{z}$ thinspace **\thinspace**  $\{\{\text{thinspace}\}$ tibetannumerals **\tibetannumerals {...}** tightlayer **butter the contract of the contract of the contract of the contract of the contract of the contract of the contract of the contract of the contract of the contract of the contract of the contract of the contr** tilde **\tilde {...}** tinyfont **\tinyfont** tlap **\tlap {...}** tochar **\tochar {...}** tolinenote **\tolinenote**  $\ldots$ } toongrid **\toongrid**  $\to \text{longrid}$ tooninstellingen **\tooninstellingen** [...] toonkader **\toonkader**  $\{\ldots\}$  [...] toonkleur **business in the contract of the contract of the contract of the contract of the contract of the contract of the contract of the contract of the contract of the contract of the contract of the contract of the con** toonkorps **\toonkorps**  $\ldots$ } toonkorpsomgeving **business \toonkorpsomgeving [...]** toonlayout **\toonlayout [...]** toonopmaak **hetalische selection (\* 1918)**<br>
1980 – Abende Steenbaar, Steenbaar, Steenbaar, Steenbaar, Steenbaar, Steenbaar, Steenbaar, Steenbaar, Steenbaar<br>
1980 – Abende Steenbaar, Steenbaar, Steenbaar, Steenbaar, Steenba toonpalet **the conduct** toonpalet [...] [...] toonstruts **become to the construts toonstruts head is toonsymboolset head is the consymboolset** topbox  $\{\ldots\}$ topleftbox  $\{\ldots\}$ toplinebox **\toplinebox {...}** toprightbox **\toprightbox \toprightbox \toprightbox \toprightbox \toprightbox \toprightbox \toprightbox \toprightbox \toprightbox \toprightbox \toprightbox \toprightbox \toprightbox \toprightbox** topskippedbox **\topskippedbox {...}** tracecatcodetables **\tracecatcodetables** tracedfontname **\tracedfontname** {...} traceoutputroutines **\traceoutputroutines** tracepositions **\tracepositions** triplebond **\triplebond** truefilename **business and the contract of the contract of the contract of the contract of the contract of the contract of the contract of the contract of the contract of the contract of the contract of the contract of t** truefontname **\truefontname {...}** ttraggedright **the contract of the contract of the contract of the contract of the contract of the contract of the contract of the contract of the contract of the contract of the contract of the contract of the contract of** twodigitrounding **being the contract of the contract of the contract of the contract of the contract of the contract of the contract of the contract of the contract of the contract of the contract of the contract of the co** tx  $\text{tx}$ txx  $\text{text}$ typ  $\text{typ}$   $\text{typ}$   $\ldots$ } type  $\ldots$ }  $\tt type buffer: instance$ <br>  $\tt type defined buffer$ typeface **\typeface**  $\text{typeface}$ typescriptone **\typescriptone**

```
textcite business and the contract of the contract of the contract of the contract of the contract of the contract of the contract of the contract of the contract of the contract of the contract of the contract of the c
textcite:userdata between the contract of the set of the set of textcite [..=..] [..=..]textflowcollector \textflowcollector {...}
thefirstcharacter business \thefirstcharacter {...}
thenormalizedbodyfontsize \thenormalizedbodyfontsize {...}
theremainingcharacters \theremainingcharacters {...}
thirdoffivearguments but all the contract of the contract of the contract of the contract of the contract of the contract of the contract of the contract of the contract of the contract of the contract of the contract of 
thirdoffourarguments \thirdoffourarguments {...} {...} {...} {...}
thirdofsixarguments \thirdofsixarguments {...} {...} {...} {...} {...} {...}
thirdofthreearguments<br>thirdofthreeunexpanded by<br>thirdofthreeunexpanded \thirdofthreeunexpanded {...} {...} {...}
thirdofthreeunexpanded<br>threedigitrounding<br>threedigitrounding<br>\theta \{... \}threedigitrounding \threedigitrounding {...}
toelichting \toelichting (...,...) (...,...) [..=..] {...}
toonkleurgroep business \toonkleurgroep [...] [...]
toonprint heather heather heather heather heather heather heather heather heather heather heather heather heather heather heather heather heather heather heather heather heather h
                                                                 toonsymboolset \toonsymboolset [...]
transparencycomponents \transparencycomponents {...}
transparent transparent \{\ldots\} {...}
typebuffer \text{typebuffer} [...] [..=..]<br>typebuffer:instance \text{typeBuffer} [..=..]
                                                                 typedefinedbuffer \typedefinedbuffer [...] [..=..]
typefile butlers typefile c h \qquad \qquad \text{t} \qquad \qquad \text{t} \qquad \text{t} \typeinlinebuffer \typeinlinebuffer [...] [..=..]
typescriptprefix \typescriptprefix {...}
```
typescripttwo **\typescripttwo** typesetbuffer **\typesetbuffer** [...] [..=..] type:angles **\type [..=..]** <<...>> type:example  $\Upsilon$  \TYPE [..=..] {...} type:example:angles \TYPE **[..=..] <<...>>** typ:angles **\typ [..=..] <<...>>** uconvertnumber **\uconvertnumber** {...} {...} uit **\uit [...]** uitgerekt **builderekt and the set of the set of the set of the set of the set of the set of the set of the set of the set of the set of the set of the set of the set of the set of the set of the set of the set of the set** undefinevalue **bundefinevalue**  $\{\ldots\}$ undepthed **\undepthed {...}** underset **\underset {...}** {...} undoassign **building the contract of the contract of the contract of the contract of the contract of the contract of the contract of the contract of the contract of the contract of the contract of the contract of the contr** unhhbox **\unhhbox** ... \with {...} unihex **\unihex**  $\{\ldots\}$ unprotect **\unprotect** ... \protect \unprotected \unprotected \unprotected \unprotected \unprotected \unprotected \unprotected \unprotected \unprotected \unprotected \unprotected \unprotected \unprotected \unprotected \unp unspaceafter **\unspaceafter \manufaceafter**  $\text{unspaceafter } \ldots \{... \}$ unspaceargument **business \unspaceargument** ... \to \... unspaced **\unspaced {...}** unspacestring **be a summan of the constraint of the constraint of the constraint of the constraint of the constraint of the constraint of the constraint of the constraint of the constraint of the constraint of the constrai** unstackscripts **\unstackscripts** untexargument **butters \untexargument {...}** \to \... untexcommand **buntexcommand**  $\text{current} \left\{ \ldots \right\}$ uppercased **buying the contract of the contract of the contract of the contract of the contract of the contract of the contract of the contract of the contract of the contract of the contract of the contract of the contrac** uppercasestring **burned in the contract of the contract of the contract of the contract of the contract of the contract of the contract of the contract of the contract of the contract of the contract of the contract of the** upperleftdoubleninequote **\upperleftdoubleninequote** upperleftdoublesixquote **\upperleftdoublesixquote** \upperleftdoublesixquote upperleftsingleninequote **\upperleftsingleninequote** upperleftsinglesixquote **budgets \upperleftsinglesixquote \upperleftsinglesixquote** upperrightdoubleninequote **\upperrightdoubleninequote** upperrightdoublesixquote **\upperrightdoublesixquote** upperrightsingleninequote<br>
upperrightsinglesixquote<br>
\upperrightsinglesixquote url  $\text{u}$ usealignparameter **\usealignparameter** \...<br>useblankparameter **\useblankparameter** \... useblankparameter **\useblankparameter \...**<br>usebodyfont **\usebodyfont \usebodyfont \usebodyfont \usebodyfont \usebodyfont \usebodyfont** usebodyfontparameter **busebodyfontparameter \usebodyfontparameter \...** usebtxdefinitions **busebtxdefinitions busebtxdefinitions** [...] usecitation **\usecitation \usecitation \usecitation \usecitation \usecitation \usecitation**  $\ldots$ usecitation:direct **\usecitation {...}** usecolors **\usecolors**  $\{\ldots\}$ usecomponent **\usecomponent [...]** usedummycolorparameter **business \usedummycolorparameter** {...} usedummystyleparameter **\usedummystyleparameter** {...} useenvironment **buse \useenvironment**  $\ldots$ usefigurebase **busefigures busefigures has been has been has been has been has been has been has been has been has been has been has been has been has been has been has been has been has been** usefile **\usefile [...] [...] [...]** usegridparameter **\usegridparameter** \... useindentingparameter **buseindentingparameter**  $\u$ seindentingparameter  $\ldots$ useindentnextparameter **\useindentnextparameter \useful example of the set of the set of the set of the set of t** uselanguageparameter **beidening as a consequence of the set of the set of the set of the set of the set of the s**<br> **useluamodule** and **interval in the set of the set of the set of the set of the set of the set of the set o** useluamodule **[...]**<br>useMPenvironmentbuffer **the contract of the contract of the contract of the contract of the contract of the use o**<br>NuseMPenvironmentbuffer useMPenvironmentbuffer **\useMPenvironmentbuffer [...]**<br>useMPgraphic {...} {..=..} useMPlibrary **\useMPlibrary [...]** useMPrun **\useMPrun {...} {...}** useMPvariables **\useMPvariables**  $\{\ldots\}$  [...] usemathstyleparameter **busemathstyleparameter**  $\u$ semathstyleparameter  $\ldots$ useproduct **bused in the contract of the contract of the contract of the contract**  $\lambda$  **is expected to the contract of the contract of the contract of the contract of the contract of the contract of the contract of the cont** 

typescriptthree **\typescriptthree** typesetfile **but in the set of the set of the set of the set of the set of the set of the set of the set of the set of the set of the set of the set of the set of the set of the set of the set of the set of the set of the** uedcatcodecommand **business \uedcatcodecommand \...** ... {...} unexpandeddocumentvariable **\unexpandeddocumentvariable {...}** uniqueMPgraphic **\uniqueMPgraphic {...} {..=..}** uniqueMPpagegraphic **\uniqueMPpagegraphic {...} {..=..}** unprotected **\unprotected ... \par** unregisterhyphenationpattern **\unregisterhyphenationpattern** [...] [...] upperrightsinglesixquote **\upperrightsinglesixquote** usebodyfont **\usebodyfont [...]** usebtxdataset **busebtxdataset** [...] [...] [..=..] usedummystyleandcolor **\usedummystyleandcolor {...}** {...} useexternalrendering **business \useexternalrendering [...]** [...] [...] [...] useinterlinespaceparameter **\useinterlinespaceparameter \...** useMPgraphic **\useMPgraphic {...} {..=..}**

useproject **bused in the contract of the contract of the contract**  $\mu$  **is the contract**  $\mu$  **of the contract**  $\mu$ usereferenceparameter **\usereferenceparameter**  $\leq \cdot \cdot \cdot$ userpagenumber **\userpagenumber** usesetupsparameter **\usesetupsparameter**  $\setminus \ldots$ usesubpath **busesubpath**  $\text{Use subpath } [\dots]$ usezipfile **busezipfile**  $\text{usezipfile}$   $\ldots$  [...] utfchar **\utfchar {...}** utflower **\utflower {...}** utfupper {...} utilityregisterlength **\utilityregisterlength** VerboseNumber **\VerboseNumber {...}** vastespatie **\vastespatie \vastespatie \vastespatie** vastespaties **by a variety of the contract of the contract of the contract of the contract of the contract of the contract of the contract of the contract of the contract of the contract of the contract of the contract of** vboxreference **\vboxreference [...] {...}** vec *\vec* {...} veld **\veld [...] [...]** verbatim **\verbatim \verbatim {...}**<br>verbatim **x** verbatim **x** verbatim **x** verbatim **x** verbatim **x** verbatim **x** verbatim **x** verbatim **x** verbatim **x** verbatim **x** verbatim **x** verbatim **x** verbatim **x** verbatim **x** v verbatimstring **better as a consequence of the consequence** of the verbergblokken [...] verbosenumber **\verbosenumber {...}** vergelijkkleurgroep **\vergelijkkleurgroep [...]** vergelijkpalet **\vergelijkpalet [...]** verhoog **\verhoog**  $\ldots$ verhoog:argument **\verhoog** (...) versie **\versie**  $\vee$  **\versie**  $\ldots$ } vertaal **b vertaal vertaal** *l...*...] verticalgrowingbar **\verticalgrowingbar [..=..]** veryraggedcenter **\veryraggedcenter** veryraggedleft **by a set of the control of the control of the control of the control of the control of the control of the control of the control of the control of the control of the control of the control of the control of** veryraggedright **\veryraggedright** vet **\vet** vetitalic **\vetitalic \vetitalic** vetschuin **\vetschuin** vglue **\vglue ...** vl **\vl [...]** voetnoottekst **behaviour (1.2.3.1)** voetnoottekst [...] {...}<br>voetnoottekst:assignment **behaviour (1.2.4.5.1)** \voetnoottekst [..=..]  $votnottekst:assignment$ <br>  $volgendesubpagina$ volledigepaginanummer **\volledigepaginanummer** volledigregister:instance \volledigeREGISTER **[..=..]** volledigregister:instance:index **\volledigeindex** [..=..] voluit **\voluit {...}** vphantom **\vphantom \vphantom \** vpos **\vpos {...} {...}** vsmash **\vsmash {...}** vsmashbox ...<sup>2</sup> vsmashed **\vsmashed {...}** vspace **\vspace**  $\{ \ldots \}$  [...] vspacing **by the contract of the contract of the contract of the contract of the contract of the contract of the contract of the contract of the contract of the contract of the contract of the contract of the contract of t** WEEKDAG **\WEEKDAG {...}** WOORD **\WOORD {...}** WOORDEN **\WOORDEN {...}** Woord **\Woord {...}** Woorden **\Woorden {...}** wdofstring **being the contract of the contract of the contract of the vector**  $\mathcal{L}$  **weekdag {...}** weekdag **\weekdag {...}** widthofstring **the contract of the contract of the contract of the contract of the vidthspanning<br>text {\widthspanningtext {\widthspanningtext {\midthspanningtext }** wiskunde **\wiskunde [...] {...}** wiskundematrix \WISKUNDEMATRIX **{...}** wiskunde:assignment **\wiskunde [..=..] {...}** withoutpt **\withoutpt** {...} woord **\woord {...}**

useprofileparameter **bused in the set of the set of the set of the set of the set of the set of the set of the s** usestaticMPfigure **busestaticMPfigure [....]** [...] usetexmodule **busetexmodule \usetexmodule** [...] [...=..] veldstapel **\veldstapel [...] [...] [..=..]** verbergblokken **\verbergblokken [...] [...]** verticalpositionbar **beiden and the control of the vertical**positionbar [..=..]<br>verwerkblokken **beiden beiden beiden beiden beiden beiden beiden beiden beiden beiden beiden beiden beiden beiden** verwerkblokken **\verwerkblokken [...] [...] [..=..]** viewerlayer **\viewerlayer [...] {...}** volgendesubpagina **\volgendesubpagina** volledigregister **\volledigregister [...] [..=..]** WidthSpanningText **\WidthSpanningText {...} {...} {...}** widthspanningtext **\widthspanningtext {...} {...} {...}**

words **\words {...}** wordtonumber **\wordtonumber {...} {...}** writestatus **\writestatus {...} {...}** XETEX **\XETEX** XeTeX **\XeTeX** xmladdindex **\xmladdindex {...}** xmlall **\xmlall {...} {...}** xmlappendsetup **\xmlappendsetup {...}** xmlapplyselectors **\xmlapplyselectors {...}** xmlatt **\xmlatt {...} {...}** xmlbadinclusions **\xmlbadinclusions {...}** xmlchainatt **\xmlchainatt**  $\{... \}$  {...} xmlcontext  $\mathcal{L}$  \xmlcontext {...} {...} xmlcount **\xmlcount \xml**count **\xml**count {...} xmldefaulttotext **\xmldefaulttotext {...}** xmldirectives  $\quad$  **\xmldirectives {...**} xmldirectivesafter **\xmldirectivesafter {...}** xmldoifatt **\xmldoifatt {...} {...}** xmlelement  $\{\ldots\}$  {...} xmlfilter **\xmlfilter {...}** {...} xmlfirst **\xmlfirst {...} {...}** xmlflush **\xmlflush {...}** xmlflushcontext **\xmlflushcontext {...}** xmlflushlinewise **\xmlflushlinewise {...}** xmlflushpure **\xmlflushpure {...}** xmlflushspacewise **\xmlflushspacewise {...}** xmlflushtext **\xmlflushtext {...}** xmlinclusion **\xmlinclusion**  $\{\ldots\}$ xmlinclusions **\xmlinclusions {...}** xmlinfo **\xmlinfo {...}** xmlinjector **\xmlinjector {...}** xmllast **\xmllast {...} {...}** xmllastatt **\xmllastatt** xmllastmatch **\xmllastmatch** xmllastpar **\xmllastpar**

woordrechts **\woordrechts [...] {...}** writedatatolist **\writedatatolist [...] [..=..] [..=..]** xdefconvertedargument **\xdefconvertedargument \... {...}** xmlafterdocumentsetup  $\mathbb{R}$   $\mathbb{R}$  **\xmlafterdocumentsetup** {...} {...} xmlaftersetup **\xmlaftersetup {...} {...}** xmlappenddocumentsetup **\xmlappenddocumentsetup {...} {...}** xmlattdef **\xmlattdef {...} {...} {...}** xmlattribute **\xmlattribute {...} {...} {...}** xmlattributedef **\xmlattributedef {...} {...} {...} {...}** xmlbeforedocumentsetup<br>xmlbeforesetup **\xmlbeforesetup {...}** {...} {...}<br>xmlbeforesetup **\xmlbeforesetup {...}** {...} xmlbeforesetup **\xmlbeforesetup {...} {...}** xmlchainattdef **\xmlchainattdef {...}** {...} xmlchecknamespace **\xmlchecknamespace {...} {...}** xmlcommand **\xmlcommand {...}** {...} xmlconcat **\xmlconcat \xmlconcat \xml**concat {...} {...} {...} xmlconcatrange **\xmlconcatrange {...} {...} {...} {...} {...}** xmldirectivesbefore **\xmldirectivesbefore {...}** xmldisplayverbatim **\xmldisplayverbatim {...}** xmldoif **\xmldoif {...} {...} {...}** xmldoifelse **\xmldoifelse {...} {...} {...} {...}** xmldoifelseatt **\xmldoifelseatt** {...} {...} xmldoifelseempty **\xmldoifelseempty {...} {...} {...} {...}** xmldoifelseselfempty **\xmldoifelseselfempty {...} {...} {...}** xmldoifelsetext  $\{\ldots\}$  {...} {...} {...} xmldoifelsevalue<br>xmldoifelsevalue<br>xmldoifnot<br>xmldoifnot<br>xmldoifnot<br>xmldoifnot<br>xmldoifnot<br>xmldoifnot<br>xmldoifnot<br>xmldoifnot<br>xmldoifnot<br>xmldoifnot<br>xmldoifnot<br>xmldoifnot<br>xmldoifnot<br>xmldoifnot<br>xmldoifnot<br>xmldoifnot<br>xmldoifnot<br>x xmldoifnot **\xmldoifnot {...} {...} {...}** xmldoifnotatt **\xmldoifnotatt** {...} {...} xmldoifnotselfempty **\xmldoifnotselfempty {...} {...}** xmldoifnottext **\xmldoifnottext** {...} {...}  $\{...$  } xmldoifselfempty **\xmldoifselfempty** {...} {...} xmldoiftext **\xmldoiftext** {...} {...} xmlflushdocumentsetups **\xmlflushdocumentsetups {...} {...}** xmlinclude  $\mathbb{Z}$  **xmlinclude**  $\mathbb{Z}$  **xmlinclude**  $\{\ldots\}$   $\{\ldots\}$ xmlinlineprettyprint **\xmlinlineprettyprint {...}** {...}<br>xmlinlineprettyprinttext **\xmlinlineprettyprinttext** {...} { xmlinlineprettyprinttext **\xmlinlineprettyprinttext** {...} {...}<br>xmlinlineverbatim **\xmlinlineverbatim** {...} xmlinlineverbatim **\xmlinlineverbatim {...}** xmlinstalldirective **\xmlinstalldirective {...} {...}**

xmlloaddirectives **\xmlloaddirectives {...}** xmlmain **\xmlmain {...}** xmlname **\xmlname {...}** xmlnamespace **\xmlnamespace {...}** xmlnonspace **\xmlnonspace {...}** {...} xmlpar **\xmlpar {...} {...}** xmlparam **\xmlparam {...} {...} {...}** xmlpath  $\{\ldots\}$ xmlpos **\xmlpos {...}** xmlprependsetup **\xmlprependsetup {...}** xmlprettyprint **\xmlprettyprint {...} {...}** xmlraw **\xmlraw {...}** xmlrefatt **\xmlrefatt {...} {...}** xmlregisteredsetups **\xmlregisteredsetups** xmlregisterns **\xmlregisterns {...} {...}** xmlremovesetup **but all the set of the set of the set of the set of the set of the set of the set of the set of the set of the set of the set of the set of the set of the set of the set of the set of the set of the set of** xmlresetinjectors **\xmlresetinjectors** xmlresetsetups **\xmlresetsetups {...}** xmlsave **\xmlsave {...} {...}** xmlsetentity  $\mathbb{R}$  **xmlsetentity**  $\{... \}$  {...} xmlsetinjectors **\xmlsetinjectors [...]** xmlshow **\xmlshow {...}** xmlsnippet **\xmlsnippet {...} {...}** xmlstrip **\xmlstrip {...} {...}** xmlstripped **\xmlstripped {...}** {...} xmltag **\xmltag {...}** xmltexentity  $\{\text{1}, \text{2}, \text{3}, \text{4}, \ldots\}$ xmltext **\xmltext {...} {...}** xmlvalue **\xmlvalue \xmlvalue \xmlvalue {...**} {...} xmlverbatim **\xmlverbatim {...}** xsplitstring **\xxplitstring \... {...}** xypos **\xypos {...}** zeronumberconversion **\zeronumberconversion {...}**

xmlloadbuffer **business \xmlloadbuffer {...}** {...} xmlloaddata **\xmlloaddata {...} {...} {...}** xmlloadfile **\xmlloadfile {...} {...} {...}** xmlloadonly  $\{\ldots\} \{ \ldots \}$ xmlmapvalue **\xmlmapvalue {...} {...} {...}** xmlposition **\xmlposition {...} {...} {...}** xmlprependdocumentsetup **\xmlprependdocumentsetup {...} {...}** xmlprettyprinttext **\xmlprettyprinttext** {...} {...} xmlprocessbuffer **\xmlprocessbuffer {...} {...} {...}** xmlprocessdata **\xmlprocessdata {...}** {...} {...}  $xm$  }  $xm$  }  $xm$  }  $xm$  }  $xm$  }  $xm$  }  $xm$  }  $xm$  }  $xm$  }  $xm$  }  $xm$  }  $xm$  }  $xm$  }  $xm$  }  $xm$  }  $xm$  }  $xm$  }  $xm$  }  $xm$  }  $xm$  }  $xm$  }  $xm$  }  $xm$  }  $xm$  }  $xm$ xmlprocessfile **\xmlprocessfile {...}** {...} {...} xmlprocessfile {...} {...} xmlpure **\xmlpure {...}** {...} xmlpure **\xmlpure {...} {...}** xmlregistereddocumentsetups **\xmlregistereddocumentsetups {...} {...}** xmlremapname **\xmlremapname {...} {...} {...} {...}** xmlremapnamespace **\xmlremapnamespace {...} {...} {...}** xmlremovedocumentsetup **\xmlremovedocumentsetup {...} {...}** xmlresetdocumentsetups **\xmlresetdocumentsetups {...}** xmlsetatt **\xmlsetatt {...} {...} {...}** xmlsetattribute  $\mathbb{R}$   $\mathbb{R}$  **xmlsetattribute {...}** {...} {...} xmlsetfunction  $\mathbb{C}$  **\xmlsetfunction** {...} {...} xmlsetpar **\xmlsetpar {...} {...} {...}** xmlsetparam **\xmlsetparam {...} {...}** {...} {...} {...} {...} } xmlsetsetup<br>xmlsetsetup<br>xmlsetup<br>xmlsetup {...} {...}<br>xmlsetup<br>xmlsetup<br>xmlsetup<br>xmlsetup<br>xmlsetup<br>xmlsetup<br>xmlsetup<br>xmlsetup<br>xmlsetup<br>xmlsetup<br>xmlsetup<br>xmlsetup<br>xmlsetup<br>xmlsetup<br>xmlsetup<br>xmlsetup<br>xmlsetup<br>xmlsetup<br>xmlset xmlsetup **\xmlsetup {...} {...}** xmlstripnolines **\xmlstripnolines {...} {...}** xmlstrippednolines **\xmlstrippednolines {...} {...}** xmltobuffer **\xmltobuffer {...} {...} {...}** xmltobufferverbose **\xmltobufferverbose {...} {...} {...}** xmltofile **\xmltofile {...} {...} {...}**

**PRAGMA ADE Ridderstraat 27 8061GH Hasselt NL www.pragma-ade.com**